POLITECNICO DI MILANO Facoltà di Ingegneria dei Processi Industriali Corso di Laurea in Ingegneria Elettrica Dipartimento di Elettrotecnica

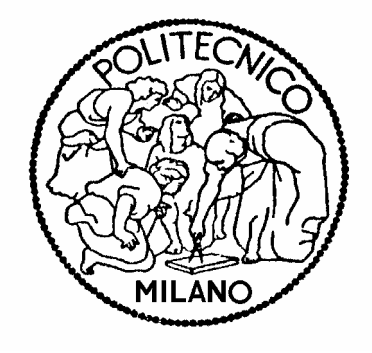

# RIPROGETTAZIONE MIGLIORATIVA DEL RENDIMENTO DI UN MOTORE A INDUZIONE TRIFASE A DOPPIA GABBIA

 Correlatore: Ing. Tullio Riva Supporto Scientifico/

Relatore: Prof. Antonino Di Gerlando

 Tecnico-pratico: Dir. Tecnico Adolfo Martino Ing. Damiano Accoranti Fabrizio Maggioni

> Tesi di Laurea specialistica di: Simone Lottici Matr: 750191

Anno Accademico 2010-2011

*…"Est autem fides sperandarum substantia rerum, argumentum non apparentium"…*

[San Paolo, Lettera agli Ebrei XI, citata nell'Enciclica "Spe Salvi" di Benedetto PP XVI]

#### *RINGRAZIAMENTI*

*Desidero innanzitutto ringraziare l'Ing. Tullio Riva per l'accoglienza paterna, la sollecitudine e i suggerimenti durante il periodo di collaborazione presso l'Azienda Electro Adda.*

*Inoltre ringrazio tutte le persone con cui ho collaborato, e in particolar modo il Dir. Tecnico Adolfo Martino, per il tempo dedicatomi, per la pazienza, la disponibilità con cui mi hanno trasmesso le loro conoscenze tecniche, hanno guidato questo mio lavoro dirimendo i miei dubbi e stimolando di giorno in giorno le mie curiosità inerenti ai motori a induzione.*

*Intendo poi ringraziare i Proff. Di Gerlando e Ubaldini dalle cui lezioni è nato il mio interesse per le macchine elettriche.*

*Infine la mia gratitudine va agli amici di sempre che hanno sorretto questa mia strad:, difficile lunga e affascinante.*

*Una gratitudine profonda e speciale alla mia amica Marica che con cuore e intelligenza accompagna la mia vita e spinge a chiedermi il senso di ogni passo aprendo la mia mente al desiderio della conoscenza e all'umiltà che il cammino verso di essa richiede.*

# **INDICE**

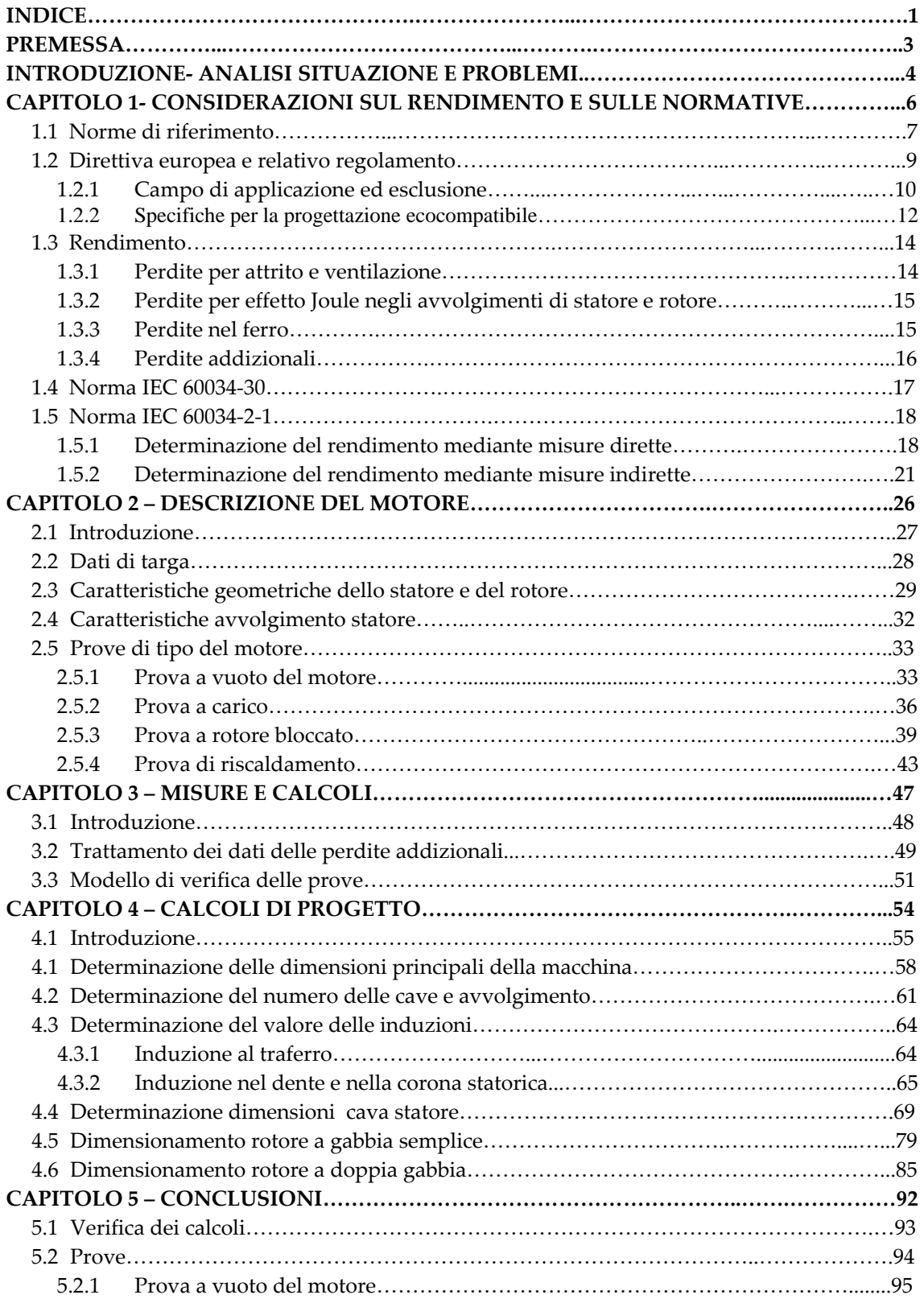

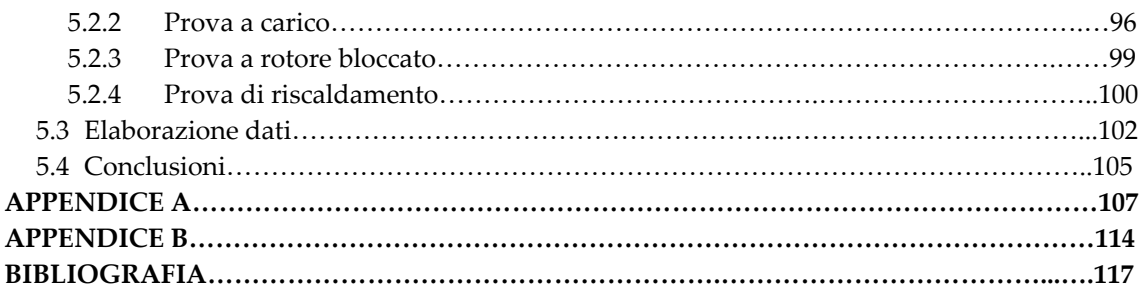

### **PREMESSA**

Il presente testo nasce dalla collaborazione durata diversi mesi con l'Azienda Electro Adda S.p.A dove ho incontrato colleghi che, con passione e attenzione per il proprio lavoro, hanno guidato la mia ricerca, gli esperimenti, le prove e soprattutto mi hanno permesso di acquisire oltre che valide conoscenze sugli argomenti trattati, un metodo di ricerca e di analisi.

**INTRODUZIONE**

# **ANALISI SITUAZIONE E PROBLEMI**

L'uso prudente e responsabile dell'energia per risparmiare risorse, per ridurre la quantità di emissioni di CO<sub>2</sub> e per diminuire i costi energetici, è all'ordine del giorno.

Il problema del risparmio energetico emerse in modo particolarmente evidente verso la fine degli anni 70, inizio anni 80, dello scorso secolo a causa di quella che si rivelò una crisi energetica mondiale, legata ad una serie di avvenimenti politici nei paesi del Medio Oriente. Quella situazione portò ad un ingente aumento del costo del petrolio ed a una presa di coscienza del problema del risparmio energetico da parte delle principali nazioni industrializzate.

Le ritrovate condizioni di stabilità nei paesi produttori di petrolio ed il ritorno alla normalità del prezzo del greggio hanno successivamente smorzato gli sforzi messi in campo in quel periodo. Verso la fine degli anni 90 il problema energetico si ripresentò, sotto forma diversa, legata questa volta sia alla produzione delle immissione di CO2, sia al massimo sviluppo sostenibile dei paesi industrializzati.

Oggi si dà particolare importanza all'energia elettrica perché essa, espressa in [kWh], rappresenta più del 33% di tutta l'energia usata con la consapevolezza che questo dato è destinato ad aumentare.

Il sistema di azionamento elettrico svolge un ruolo chiave nell'utilizzo dell'energia. Gli azionamenti elettrici costituiscono il legame tra la fornitura di energia elettrica e la maggioranza dei processi meccanici che richiedono una grande quantità di energia.

In più la maggior parte dell'energia elettrica è convertita in energia meccanica tramite i motori elettrici. Tra i motori elettrici, i motori a induzione sono i più impiegati sia nell'ambito delle applicazioni domestiche sia nell'ambito industriale.

I motori a induzione rappresentano quindi il più importante carico dei sistemi elettrici dato il loro amplissimo campo di utilizzo: ventilatori, pompe, compressori, mulini, frese, argani, elettrodomestici, sistemi di trasporto (nella trazione, nei veicoli elettrici ed ibridi e nelle turbine eoliche usati come generatore).

A fronte di tanta esigenza la direttiva 2009/125/CE del Parlamento Europeo ha istituito un quadro per l'elaborazione di specifiche in materia di progettazione ecocompatibile applicabile ai prodotti connessi al consumo di energia; un successivo regolamento 640/2009 apporta modalità di applicazione della citata direttiva in merito alle specifiche per la progettazione ecocompatibile dei motori elettrici.

### **CAPITOLO 1**

# **CONSIDERAZIONI SUL RENDIMENTO E**

**SULLE NORMATIVE** 

#### 1.1) **NORME DI RIFERIMENTO**

Le macchine elettriche rotanti ed i motori a induzione devono essere realizzati secondo le prescrizioni di normative internazionali sia per quanto riguarda le caratteristiche che il dimensionamento meccanico del motore.

In particolare, per quanto riguarda i motori a induzione trifasi, per la progettazione, la realizzazione e le prove occorre tener presente e rispettare i requisiti delle seguenti normative:

#### o **IEC 60034–1 CEI EN 60034-1** del Marzo 2011

Parte 1: *Caratteristiche nominali e di funzionamento*;

#### o **IEC 60034–2 CEI EN 60034–2**

Parte 2: *Metodi di determinazione delle perdite e del rendimento*;

#### o **IEC 60034-30 Ed.1**

Parte 30: *Classi di efficienza dei motori asincroni trifase con rotore a gabbia ad una sola velocità (codice IE)*;

#### o **IEC 60034–5 CEI EN 60034–5** *Classificazione dei gradi di protezione degli involucri delle macchine elettriche rotanti (codice IP)*;

#### o **IEC 60034-6 CEI EN 60034–6** Parte 6: *Metodi di raffreddamento (codice IC)*;

#### o **IEC 60034-7 CEI EN 60034–7**

Parte 7: *Classificazione delle forme costruttive e dei tipi di installazione (codice IM)*;

#### o **IEC 60034-8 CEI 2-8**

Parte 8: *Marcatura dei terminali e senso di rotazione delle macchine rotanti*;

#### o **IEC 60034-9 CEI EN 60034–9** Parte 9: *Limiti di rumore*;

#### o **IEC 60034-11**

Parte 1: *Protezione termica*;

#### o **IEC 60034-12 CEI EN 60034–12**

Parte 12: *Caratteristiche di avviamento dei motori asincroni trifase a gabbia, ad una sola velocità, a 50 Hz e per tensioni di alimentazione inferiore o uguale a 690 V*;

#### o **IEC 60034-14 CEI EN 60034–14**

Parte 14: *Vibrazioni meccaniche di macchine con altezza d'asse uguale o superiore a 56 mm- Misure, valutazione e limiti della intensità di vibrazione;*

#### o **IEC 60072-1 - - IEC 60072-2**

*Dimensioni e potenze della macchina*;

Recentemente sono state introdotte due nuove normative:

o **IEC 60034-30** del Febbraio 2011

Parte 30: *Classi di efficienza dei motori asincroni trifase con rotore a gabbia ad una sola velocità (codice IE)*;

o **IEC 60034–2–1** del Febbraio 2011

Parte 2: *Metodi per la determinazione mediante prove delle perdite e del rendimento delle macchine elettriche rotanti*;

Le Norme **IEC 60034-30** e **IEC 60034–2–1** sono determinanti per l'oggetto della presente tesi, pertanto verranno esaminate nei seguenti paragrafi.

#### 1.2) **DIRETTIVA EUROPEA E RELATIVO REGOLAMENTO**

Il PARLAMENTO EUROPEO e il CONSIGLIO dell'UNIONE EUROPEA hanno stabilito l'obiettivo dell'elaborazione di specifiche cui i prodotti connessi all'energia devono ottemperare per essere immessi sul mercato e/o per la loro messa in servizi, in modo tale da contribuire allo sviluppo sostenibile accrescendo l'efficienza energetica e il livello di protezione ambientale nell'interesse dello sviluppo sostenibile.

Il miglioramento dell'efficienza energetica, una delle cui opzioni disponibili è l'uso più efficiente dell'elettricità, è considerato un contributo sostanziale al raggiungimento degli obiettivi di riduzione delle emissioni di gas a effetto serra entro l'anno 2020.

Le prime misure adottate per raggiungere questo obiettivo sono stati il divieto di lampadine a incandescenza e le specifiche per la riduzione delle perdite in standby. La base giuridica di queste misure è la direttiva 2005/32/CE del Parlamento europeo e del Consiglio, del 6 luglio 2005, che definisce le specifiche per la progettazione ecocompatibile dei prodotti che consumano energia. La direttiva ha subito diverse e sostanziali modifiche, includendo tutti i prodotti connessi all'energia. Il 21 ottobre 2009 è entrata in vigore una nuova versione di questa Direttiva (2009/125/CE).

Questa nuova direttiva è relativa alla istituzione di un quadro per l'elaborazione di specifiche per la progettazione ecocompatibile dei prodotti connessi all'energia (ERP – Energy Related Products).

Il REGOLAMENTO (CE) N° 640/2009 DELLA COMMISSIONE, adottato il 22 luglio 2009, vista la direttiva di cui sopra e sentito il forum consultivo sulla progettazione ecocompatibile dei prodotti ha deciso che i motori dei sistemi a motore elettrico sono un prodotto prioritario per il quale devono essere istituite specifiche per la progettazione ecocompatibile.

I sistemi a motore elettrico comprendono vari prodotti che consumano energia, ad esempio motori, variatori, pompe e ventilatori. I motori e i variatori di velocità sono componenti importanti di tali prodotti. Per questo il presente regolamento richiede che alcuni tipi di motori siano muniti di variatori di velocità.

La Commissione effettuò uno studio preparatorio per analizzare gli aspetti tecnici, ambientali ed economici connessi ai motori elettrici.

Lo studio preparatorio dimostrò che i motori elettrici sono immessi sul mercato comunitario in ingenti quantità e che il loro consumo energetico in fase di utilizzo rappresenta l'aspetto ambientale più significativo di tutte le fasi del ciclo di vita, inoltre concluse che il consumo energetico durante il ciclo di vita e il consumo di elettricità nella fase di utilizzo possono migliorare sensibilmente, in particolare se i motori impiegati in applicazioni a velocità e carico variabili sono dotati di variatori.

Lo studio preparatore dimostrò che il consumo di energia in fase di utilizzo è l'unico parametro ecocompatibile significativo riguardante la progettazione dei prodotti.

1.2.1 – Campo di applicazione ed esclusioni

Il campo di applicazione del Regolamento della Commissione sui motori è più limitato rispetto all'applicabilità della Norma IEC 60034- -30.

Entrambi includono i motori a induzione trifase con rotore a gabbia a 50 Hz o 60 Hz a una sola velocità con le seguenti proprietà:

- I. Tensione nominale fino a 1.000 [V];
- II. Potenza nominale compresa tra 0,75 [kW] e 375 [kW];
- III. 2, 4 o 6 poli;
- IV. Per servizio continuo.

Le differenze tra il Regolamento della Commissione sui motori e la Norma IEC risiedono nel tipo di servizio supplementare S3 con rapporto di intermittenza nominale superiore o uguale all'80%, che è incluso nella Norma IEC e non compreso nel Regolamento.

Sono esclusi dal Regolamento i motori:

- a) i motori progettati per funzionare completamente immersi in un liquido;
- b) i motori completamente integrati in un prodotto per il quale l'efficienza energetica non può essere misurata in modo indipendente del prodotto;
- c) i motori che sono appositamente progettati per funzionare alle seguenti condizioni:
- 1) ad altitudini superiori a 1.000 metri sul livello del mare;
- 2) con temperatura dell'aria ambiente superiore a 40 [°C];
- 3) a temperature di funzionamento massime superiori a 400 [°C];
- 4) a temperature dell'aria ambiente inferiori a -15 [°C] per qualsiasi motore o inferiori a 0 [°C] per un motore con raffreddamento ad acqua;
- 5) con temperatura dell'acqua di raffreddamento all'ingresso di un prodotto inferiore a 5 [°C] o superiore a 25 [°C];
- 6) in atmosfere potenzialmente esplosive, come definito nella Direttiva 94/9/CE del Parlamento Europeo e del Consiglio Europeo.
- d) i motori autofrenanti.

#### 1.2.2 – Specifiche per la progettazione ecocompatibile

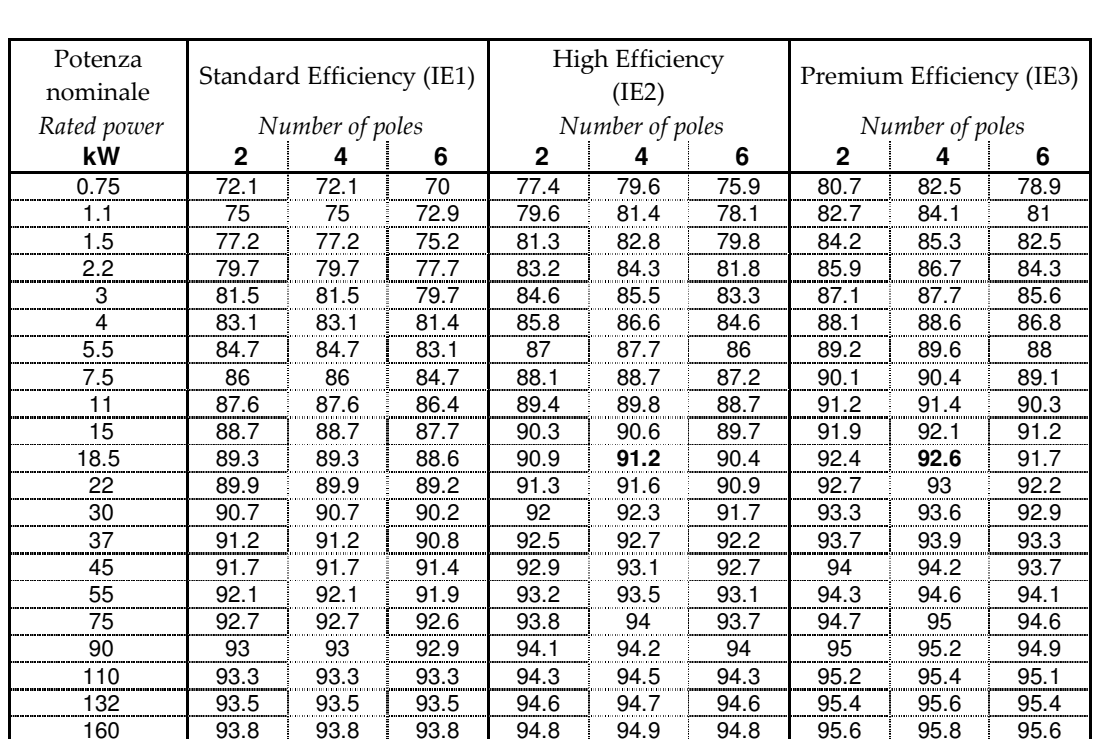

Il regolamento sopracitato indica le specifiche per la progettazione ecocompatibile dei motori:

Tab 1.1: Valori nominali minimi di efficienza dei motori

Ogni specifica di progettazione ecocompatibile si applica secondo il seguente calendario:

200-375 94 94 94 95 95.1 95 95.8 96 95.8

- a partire dal 16 giugno 2011 i motori immessi sul mercato devono avere come minimo un livello di efficienza IE2.
- a partire dal 1 gennaio 2015 i motori con una potenza nominale compresa tra 7,5 - 375 [kW] devono avare come minimo il livello di efficienza IE3, oppure il livello di efficienza IE2 se dotati di azionamento con controllo elettronico della velocità.

 a partire dal 1 gennaio 2017 tutti i motori con una potenza nominale compresa tra 0,75 - 375 [kW] devono avere come minimo il livello di efficienza IE3, oppure il livello di efficienza IE2 ma muniti di variatore di velocità.

L'obbligo di dover installare entro il 2015 in tutta la Comunità Europea motori con classe di efficienza IE3 rende necessario procedere allo studio di motori con tali requisiti e ha determinato la necessità della presente tesi.

#### 1.3) **RENDIMENTO**

In termini energetici il motore elettrico è una macchina rotante che trasforma l'energia elettrica assorbita in energia meccanica resa sull'asse.

Il bilancio energetico di questa trasformazione è dato dal rendimento, funzione dell'energia dissipata per effetto delle perdite, mostrato nella figura 1.2.

Il rendimento di una macchina è il rapporto tra la potenza resa (necessaria per azionare una macchina) e la potenza assorbita (la potenza consumata). La differenza tra la potenza assorbita e la potenza resa è costituita dalle perdite della macchina elettrica.

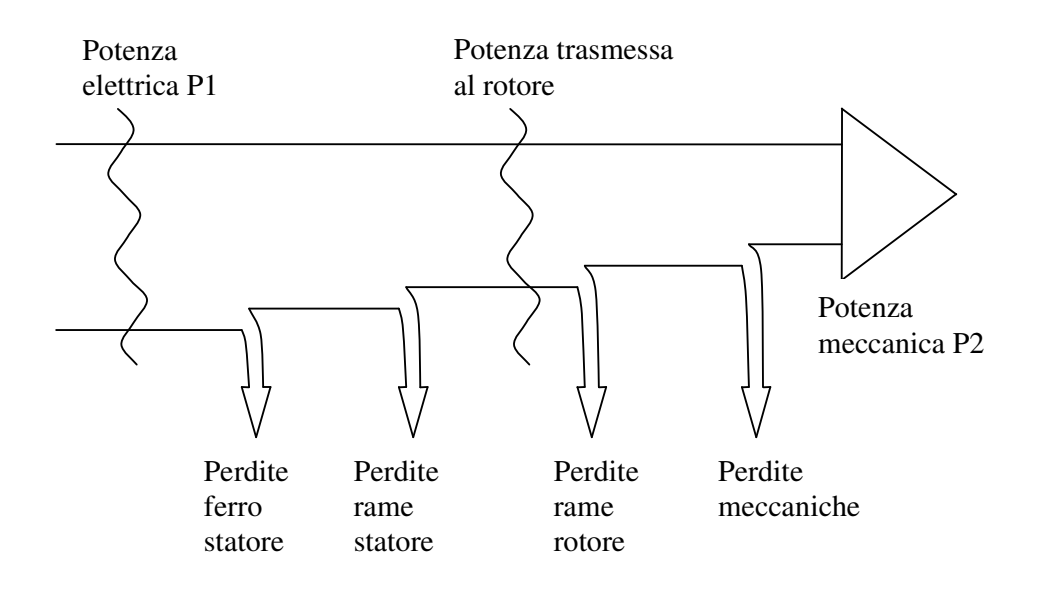

Fig 1.2:Diagramma di flusso delle perdite di un motore a induzione

1.3.1 – Perdite per attrito e ventilazione

Possono essere considerati costanti rispetto al valore del carico e sono dovute ai cuscinetti e alla ventola di raffreddamento.

Nel caso di motori a velocità variabile tali perdite variano in funzione della velocità del motore.

Tenuto conto che la potenza assorbita dalla ventola varia con il cubo della velocità mentre le perdite per attrito possono ritenersi proporzionali alla velocità, in prima approssimazione si può affermare che le perdite meccaniche variano col quadrato della velocità.

#### 1.3.2 – Perdite per effetto Joule negli avvolgimenti di statore e di rotore

Le perdite per effetto Joule sono una funzione lineare della resistenza e variano con il quadrato della corrente.

Per una macchina trifase, le perdite per effetto Joule dello statore si ricavano tramite la seguente equazione:

$$
P_{\text{SIR}} = 1.5 * r * I^2 = 3 * R_1 * I^2 \tag{1.1}
$$

dove:

- I è la corrente di linea espressa in [A];
- *r* è la resistenza in corrente continua misurata tra due terminali dei morsetti del motore, espressa in [Ω ] e riferita alla temperatura appropriata;
- *R*<sub>1</sub> è la resistenza di fase in corrente continua, espressa in [ $\Omega$ ];

Le perdite per effetto Joule del rotore sono in funzione dello scorrimento, della potenza resa, delle perdite meccaniche e delle perdite nel ferro:

#### 1.3.3 – Perdite nel ferro

Le perdite nel materiale magnetico (lamierini) sono dovute alla magnetizzazione alternata a frequenza nominale. Tali perdite non sono dipendenti dal carico ma sono funzione lineare della cifra di perdita del lamierino, sono una funzione quadratica dell'induzione magnetica e sono dipendenti dalla frequenza d'alimentazione.

1.3.4 – Perdite addizionali

Sono perdite causate principalmente dai flussi locali a frequenze molto elevate dovute alla modulazione della riluttanza equivalente da parte delle dentature ed ai flussi dispersi dipendenti dalle correnti che percorrono gli avvolgimenti: pertanto sono una funzione del carico

#### 1.4) **NORMA IEC 60034 - 30**

La Norma IEC 60034 – 30 del febbraio 2011 è alla base della Direttiva Europea di cui al paragrafo 1.2, specifica le classi di rendimento dei motori a induzione trifase con rotore a gabbia, ad una sola velocità.

La Norma prende in considerazione tre diverse classi di efficienza:

- - IE1 = rendimento Standard (valori di rendimento in uso fino al 15 giugno 2011 nelle applicazioni industriali sul mercato europeo);
- - IE2 = rendimento Elevato (livelli di efficienza comparabile all'EFF1 (del vecchio accordo CEMEP) che entrerà in vigore dal 16 giugno 2011, identico agli EPAct americani per 60 Hz);
- - IE3 = efficienza Premium (livelli di efficienza fissati in base a perdite inferiori del 15-20% rispetto ai limiti per il rendimento Elevato (IE2). Essa entrerà in vigore dal 1 gennaio 2015, identica alla "NEMA Premium" negli Stati Uniti per frequenze a 60 Hz).

Una nuova classe Super-Premium (IE4) è in programma per le future edizioni della presente Norma.

La presente normativa contempla quasi tutti i tipi di motori (standard, zona pericolosa, marina, auto frenanti ecc), con le stesse esclusioni di quanto previsto dal Regolamento Europeo.

#### 1.5) **NORMA IEC 60034 – 2-1**

La presente Norma stabilisce i metodi per la determinazione, mediante prove, delle perdite e del rendimento. Essa si applica alle macchine in c.c ed alle macchine in c.a. sincrone ed asincrone di tutte le taglie previste nella IEC 60034 – 1.

Si può determinare il rendimento di una macchina elettrica direttamente oppure indirettamente.

In questo capitolo si illustrano i metodi per la determinazione del rendimento seguendo la sezione riguardante le macchine a induzione della normativa IEC 60034–2–1.

#### 1.5.1 – Determinazione del rendimento mediante misure dirette

Si intende come misura diretta del rendimento la determinazione del rendimento tramite il rilevamento della potenza resa e della potenza assorbita. Il rilevamento avviene secondo prove.

Si illustra soltanto il caso in cui la macchina elettrica funzioni da motore.

Per quanto riguarda la potenza meccanica di un motore, nelle prove si rilevano la misura della coppia all'albero e la velocità. La potenza elettrica viene misurata durante la stessa prova:

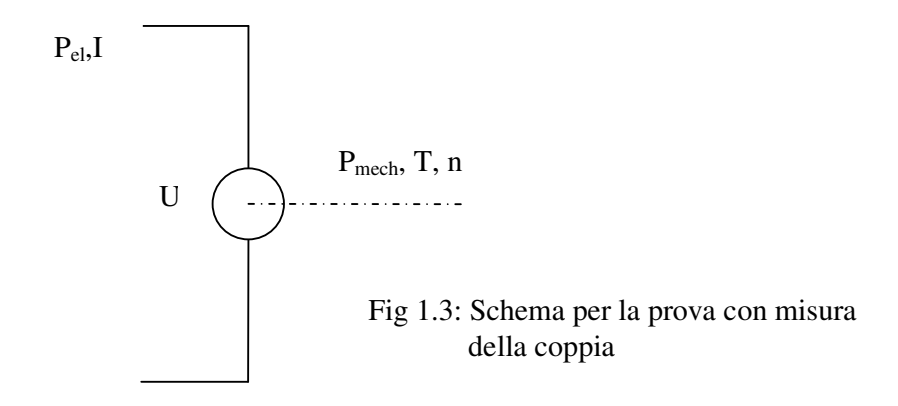

 in cui *Pel* è la potenza elettrica assorbita, I è la corrente assorbita, *Pmech* è la potenza meccanica resa, T è la coppia all'albero e *n* è la velocità di funzionamento.

#### *i. Prova con misuratore di coppia (torsiometro)*

Accoppiare tramite un misuratore di coppia il motore in prova alla macchina di carico. Si richiede di far funzionare la macchina in prova al carico richiesto.

#### *ii. Prova dinamometrica*

Accoppiare la macchina in prova ad un dinamometro. Tarare il dinamometro in modo tale che la lettura sia 0,0 quando la coppia all'albero è 0,0. Fare funzionare la macchina in prova al carico richiesto.

Quindi utilizzando una delle precedenti prove, il rendimento è:

$$
\eta = \frac{P_2}{P_1} \tag{1.2}
$$

in cui la potenza assorbita è quella elettrica  $P_1 = P_{el}$  e la potenza resa è quella meccanica  $P_2 = P_{mech}$ .

#### *iii. Prova in opposizione meccanica, con due alimentazioni elettriche*

Accoppiare meccanicamente insieme due macchine identiche. Le misure sono effettuate scambiando le alimentazioni di potenza ma con gli strumenti e i trasformatori di misura che rimangono sempre collegati sulla stessa macchina.

Collegare i terminali della macchina azionata (generatore a induzione) a un gruppo di carico o ad un convertitore con bassa distorsione armonica, fornendo potenza reattiva e assorbendo potenza attiva. Alimentare il motore alle caratteristiche nominali, il generatore alle caratteristiche nominali, con tensione e frequenza nominali. La seconda macchina deve essere alimentata con una frequenza inferiore rispetto a quella della prima macchina, nel funzionamento come generatore, oppure con una frequenza superiore nel funzionamento come motore.

La tensione della seconda macchina sarà quella che, in relazione alla frequenza operativa, risulterà necessaria per mantenere inalterato il rapporto esistente tra tensione nominale e frequenza nominale.

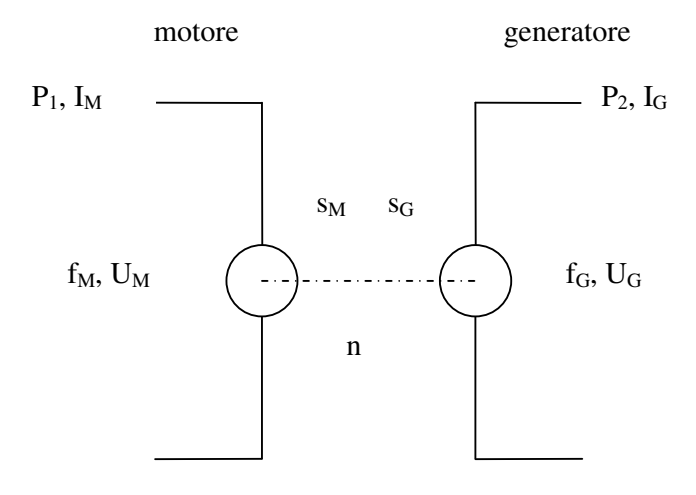

Fig 1.4: Schema per la prova in opposizione meccanica con due connessioni elettriche separate

in cui  $P_1$  è la potenza elettrica assorbita dal motore,  $I_M$  è la corrente assorbita dal motore, *fM* e *U <sup>M</sup>* sono la frequenza e la tensione di alimentazione del motore, *sM* e *sG* sono i valori di scorrimento del motore e del generatore, *n* è la velocità di funzionamento, *fG* e *UG* sono la frequenza e la tensione di alimentazione del generatore e infine  $P_2$  e  $I_G$  sono la potenza e la corrente rese dal generatore.

Nel caso precedente in cui due macchine vengono fatte funzionare sostanzialmente alle stesse condizioni nominali, il rendimento deve essere calcolato in base alla metà delle perdite totali ed ai valori medi della potenza assorbita dal motore e resa dal generatore come mostrato di seguito dalla relazione 1.4:

$$
\eta = I - \frac{P_T}{(P_I + P_2)/2} \tag{1.4}
$$

in cui  $P_1$  e  $P_2$  sono la potenza assorbita dal motore e resa dal generatore e  $P_T = \frac{1}{2}(P_1 - P_2)$ 2  $P_T = \frac{1}{2}(P_1 - P_2)$  le perdite totali.

#### 1.5.2 – Determinazione del rendimento mediante misure indirette

La misura indiretta del rendimento avviene secondo il rilevamento della potenza assorbita o della potenza resa e rilevando anche le perdite totali. Le perdite totali sono la differenza tra la potenza assorbita e la potenza resa, equivalenti alla somma delle perdite costanti, delle perdite a carico e delle perdite addizionali a carico. Queste perdite vengono aggiunte alla potenza resa, ottenendo così la potenza assorbita, oppure sottratte dalla potenza assorbita, ottenendo così la potenza resa.

Il rendimento è determinato da:

$$
\eta = \frac{P_1 - P_T}{P_1} = \frac{P_2}{P_2 + P_T} \tag{1.5}
$$

dove:

- o *P*<sup>1</sup> = *Pel* è la potenza assorbita elettrica -, determinata dalla prova a carico nominale;
- o *P*<sup>2</sup> = *Pmech* è la potenza resa meccanica-;

o *P<sup>T</sup>* sono le perdite totali e devono essere calcolate come somma delle perdite costanti, perdite a carico e perdite addizionali a carico  $P_T = P_K + P_S + P_r + P_{LL}$  (1.6)

#### *a. Perdite costanti*

Mediante sottrazione delle perdite dell'avvolgimento a vuoto (riferite alla temperatura durante la prova a vuoto) dalla potenza assorbita a vuoto, si determinano le perdite costanti che sono la somma delle perdite di attrito, di ventilazione e nel ferro. Si determinano le perdite costanti per ogni valore di tensione rilevato dalla prova a vuoto. Le perdite sono riferite alla condizione di frequenza e tensione nominale e sono stabilizzate quando la potenza assorbita a vuoto varia di un valore uguale o inferiore al 3% e misurata tra due intervalli successivi di 30 minuti.

$$
P_K = P_0 - P_S = P_{fw} + P_{fe}
$$
 (1.7)

in cui le perdite a vuoto nell'avvolgimento sono:  $P_s = 1.5 * I_0^2 * R_0$ , e il parametro *R*<sup>0</sup> è la resistenza tra coppie di terminali dell'avvolgimento statorico.

#### *b. Perdite a carico*

Le perdite a carico per la determinazione del rendimento nominale fanno riferimento alla prova di riscaldamento a carico nominale, mentre le perdite a carico per la determinazione delle perdite addizionali a carico fanno riferimento alla prova a carichi variabili.

Si intendono per perdite a carico le perdite nell'avvolgimento di statore e le perdite nel rotore corrette.

Le perdite non corrette nell'avvolgimento di statore in ciascuno dei punti di carico sono:

$$
P_s = 1.5 * I^2 * R \tag{1.8}
$$

in cui I ed R sono i valori della prova di riscaldamento a carico nominale.

Le perdite corrette nell'avvolgimento di statore per ciascun punto di carico sono determinate utilizzando la resistenza dell'avvolgimento di statore *R<sup>N</sup>* ottenuta dalla prova a carico nominale, corretta alla temperatura di riferimento del fluido di raffreddamento di 25 [°C].

$$
P_{S,\theta} = P_S * k_{\theta} \tag{1.9}
$$

in cui  $k_{\vartheta}$  è il fattore di correzione della temperatura per gli avvolgimenti definito nell'Appendice 2.

Le perdite non corrette nell'avvolgimento di rotore per ciascuno dei punti di carico sono:

$$
P_r = (P_1 - P_s - P_{fe})^* s \tag{1.10}
$$

dove

- lo scorrimento è *f*  $s = 1 - \frac{p \times n}{s};$
- *Pfe* sono le perdite nel ferro;
- *P<sup>S</sup>* sono le perdite nell'avvolgimento di statore non corrette (vedi 1.8);
- *P*<sup>1</sup> , *n* ed *f* sono valori rilevati dalla prova di riscaldamento a carico nominale.

Le perdite corrette nell'avvolgimento di rotore per ciascun punto di carico sono determinate utilizzando il valore di scorrimento, rilevato per ciascuno dei punti e corretto, alla temperatura di riferimento del fluido di raffreddamento di 25 [°C], ed utilizzando il valore corretto delle perdite nell'avvolgimento di statore per ciascuno dei punti.

$$
P_{r,\vartheta} = (P_1 - P_{S,\vartheta} - P_{f_e})^* s_{\vartheta} \tag{1.11}
$$

dove

- $P_{S,\vartheta}$  sono le perdite nell'avvolgimento di statore corrette (vedi 1.9);
- *Pfe* sono le perdite nel ferro;
- $s_{\vartheta} = s * k_{\vartheta}$  è lo scorrimento corretto alla temperatura di riferimento del fluido di raffreddamento di 25 [°C];
- $k_{\vartheta}$  è il fattore di correzione della temperatura per gli avvolgimenti definito nell'Appendice 2.

#### *c. Perdite addizionali a carico mediante valore assegnato*

Il valore delle perdite addizionali a carico *PLL* al carico nominale può essere determinato come valore percentuale della potenza assorbita *P*<sup>1</sup> utilizzando la curva della figura 1.5:

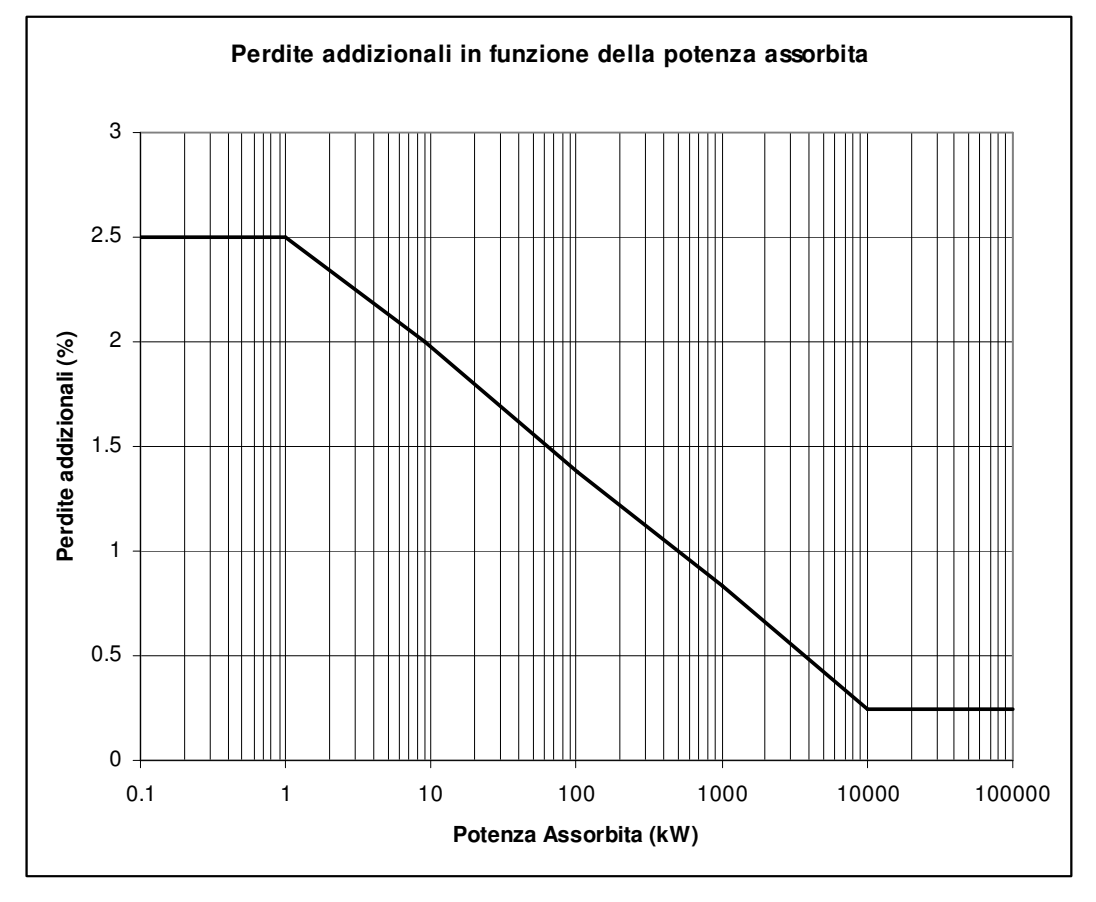

Fig 1.5: Valore assegnato per le perdite addizionali a carico *PLL*

La curva non è espressione di una media ma un inviluppo superiore conservativo di un gran numero di risultati di misura e nella maggior parte dei casi può fornire maggiori perdite addizionali a carico rispetto a quelle determinate coi metodi (vedi normativa IEC 60034-2-1):

- − mediante prova a carico con misura della coppia;
- − mediante prova a rotore estratto e prova con rotazione inversa.

I valori della curva possono essere definiti dalle seguenti equazioni:

 $\rho$  per *P*<sub>2</sub> ≤ 1 *kW* 

$$
P_{LL} = P_1 * 0.025\tag{1.12}
$$

*►* per 1  $kW \le P_2 \le 10000$   $kW$ 

$$
P_{LL} = P_1 \sqrt[*]{0.025 - 0.005 \log \left(\frac{P_2}{1 \ kW}\right)} \tag{1.13}
$$

 $\rho$  per *P*<sub>2</sub> ≥ 10000 *kW* 

$$
P_{LL} = P_1 * 0.005 \tag{1.14}
$$

Per carichi diversi da quelli nominali, si può ipotizzare che le perdite addizionali a carico varino con il quadrato della corrente primaria di statore meno il quadrato della corrente a vuoto.

Questa breve trattazione delle perdite servirà come metodo di verifica dei rilievi di misura delle prove effettuate sul motore, in modo tale che esse adempiano alle prescrizioni del Regolamento citato nel paragrafo 1.2 del presente capitolo.

## **CAPITOLO 2**

# **DESCRIZIONE DEL MOTORE**

#### 2.1) **INTRODUZIONE**

A fronte del fatto che il regolamento N 640/2009 istituì per i motori elettrici, prodotto prioritario per la progettazione ecocompatibile, specifiche al fine di immettere in commercio e mettere in servizio i motori, anche integrati in altri prodotti, e in considerazione della direttiva 2009/125/CE, si richiede di aumentare il rendimento dei motori elettrici e quindi si impone la riprogettazione delle macchine.

Si tiene conto che nel campo delle applicazioni elettriche industriali la maggior parte dei motori a induzione in commercio è a 4 poli. Inoltre nella gamma di potenza considerata dalle specifiche del regolamento che va da 0,75 [kW] a 375 [kW], si sceglie il valore di potenza intermedio a questo intervallo.

Nella presente tesi si considererà un motore elettrico trifase avente 4 poli, di potenza 18,5 [kW], appartenente alla classe di efficienza IE2. Tale motore viene costruito e commercializzato dalla Società Electro Adda SpA.

Prima della riprogettazione occorre esaminare in dettaglio il motore IE2 di partenza rilevando l'efficienza e le relative perdite.

#### 2.2) **DATI DI TARGA**

Nell'Appendice 1 vengono descritti, in modo generico, il principio di funzionamento e gli aspetti costruttivi di un motore a induzione. In questo capitolo, invece, forniremo i parametri costruttivi elettrici e meccanici utili per i nostri calcoli.

Il motore di partenza al quale andremo a ridurre le perdite, per aumentarne il rendimento, è un prodotto costruito e commercializzato dalla Società Electro Adda SpA, con classe di efficienza IE2 (norma IEC 60034-30).

Tramite il software aziendale MAST3 (-d'ora in avanti denominato per brevità MAST3- che si basa sulle equazioni scritte nel testo Liwschitz per il calcolo elettromagnetico ed è stato validato dalle prove di laboratorio e qualificato dal sistema qualità CISQ ISO 9001–2008) estrapoleremo i dati elettromagnetici e geometrici riguardanti il motore a induzione in oggetto.

La macchina elettrica in oggetto è un motore a induzione trifase con collegamento delle fasi a triangolo, a doppia gabbia, di tipo chiuso, alettato longitudinalmente, con ventilazione esterna, grado di protezione IP55 (norma CEI EN 60529) e metodo di raffreddamento IC411 autoventilato (norma CEI EN 60034-6), isolamento classe F e sovratemperatura avvolgimento classe B, con altezza d'asse unificata di 180 [mm] e carcassa in alluminio.

Il motore ha una potenza nominale di 18,5 [*kW* ], a 4 poli, in bassa tensione. Le grandezze caratteristiche nel funzionamento a carico nominale (dati di targa), sono le seguenti:

- tensione nominale 400 [Vac];
- frequenza nominale 50 [Hz];
- corrente nominale 35,3 [A];
- velocità nominale: 1465 [giri/min];
- fattore di potenza  $\cos \varphi = 0.83$ ;
- rendimento  $\eta = 91.2$  %.

#### 2.3) **CARATTERISTICHE GEOMETRICHE DELLO STATORE E DEL ROTORE**

Di seguito si mostra lo spaccato del disegno d'assieme (figura 2.1) del nostro motore in cui si riescono a distinguere, partendo da sinistra: l'albero, lo scudo anteriore con il cuscinetto; nella parte centrale della struttura si riconoscono la carcassa, il copri-morsettiera, lo statore con l' avvolgimento e il rotore con gli anelli; infine nella parte di destra del disegno si vedono lo scudo e il cuscinetto posteriore, la ventola e il relativo copri-ventola.

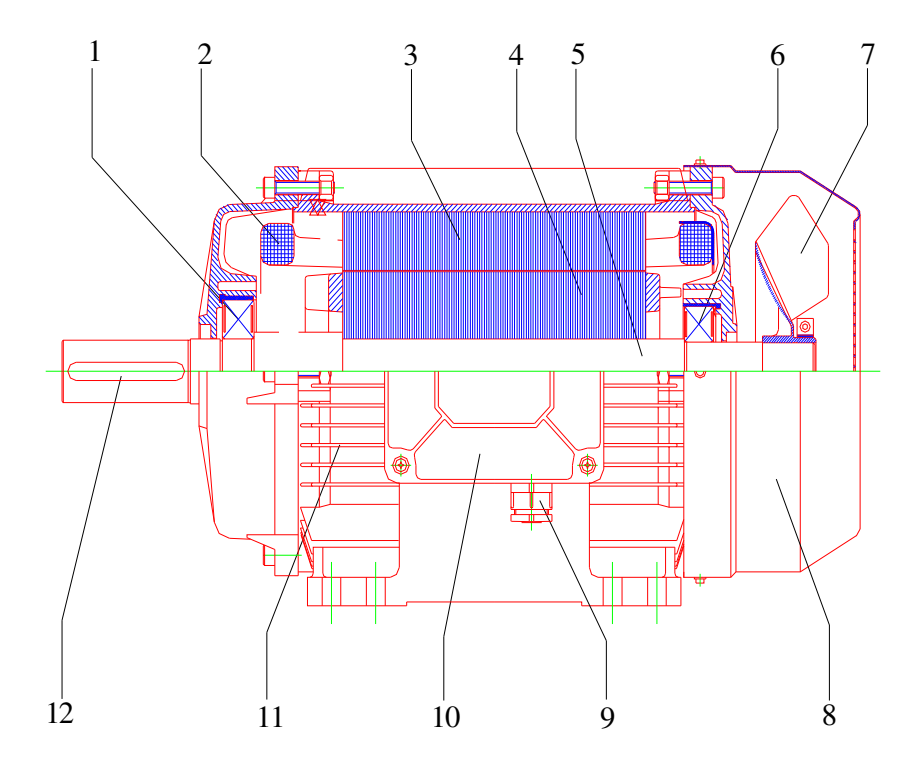

- 1. cuscinetto anteriore
- 2. avvolgimento statore
- 3. pacco statore
- 4. pacco rotore con gabbia
- 5. albero
- 6. cuscinetto posteriore
- 7. ventola di raffreddamento
- 8. calotta copriventola
- 9. pressacavo
- 10. copri morsettiera
- 11. alette di raffreddamento
- 12. chiavetta

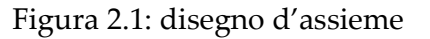

Dopo aver elencato i dati di targa della macchina, si mostrano le dimensioni geometriche del lamierino di statore e del lamierino di rotore, tramite la figura 2.2 e la figura 2.3.

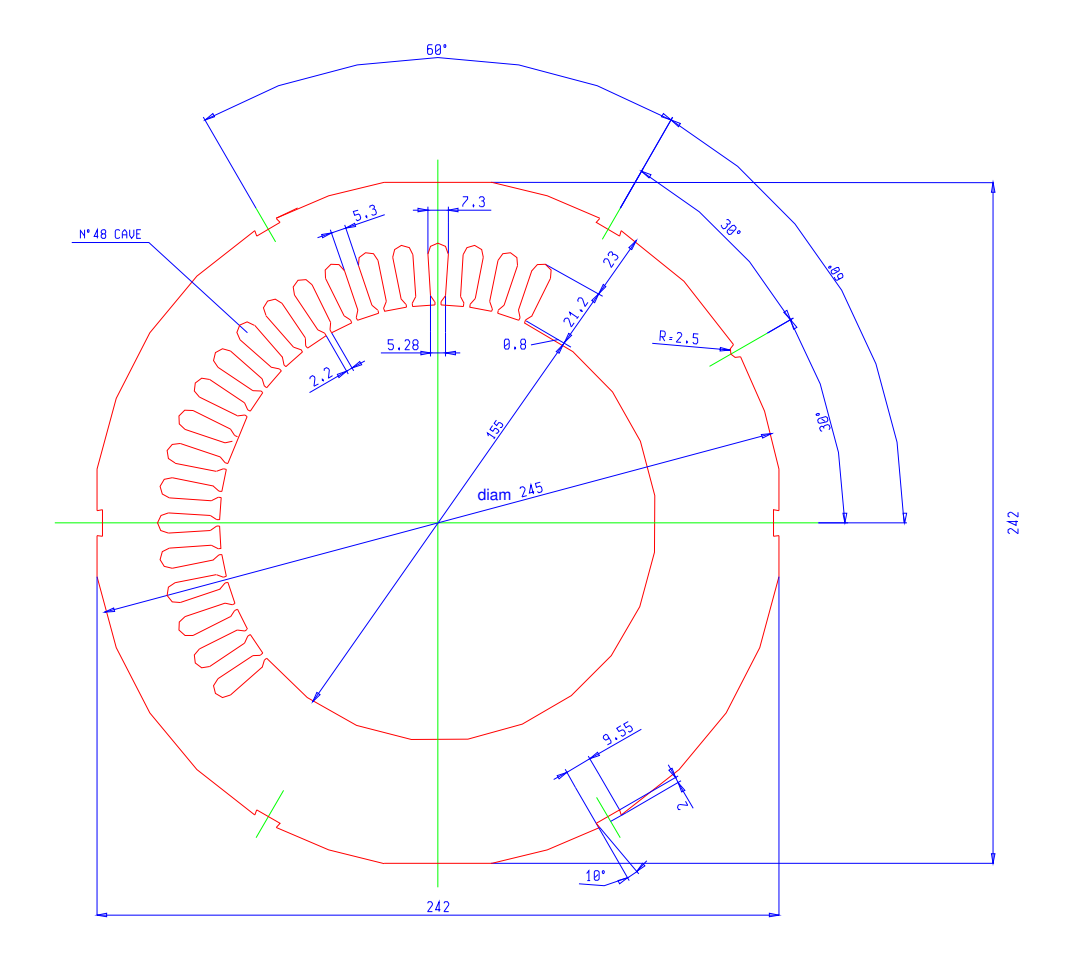

Figura 2.2: lamierino statore

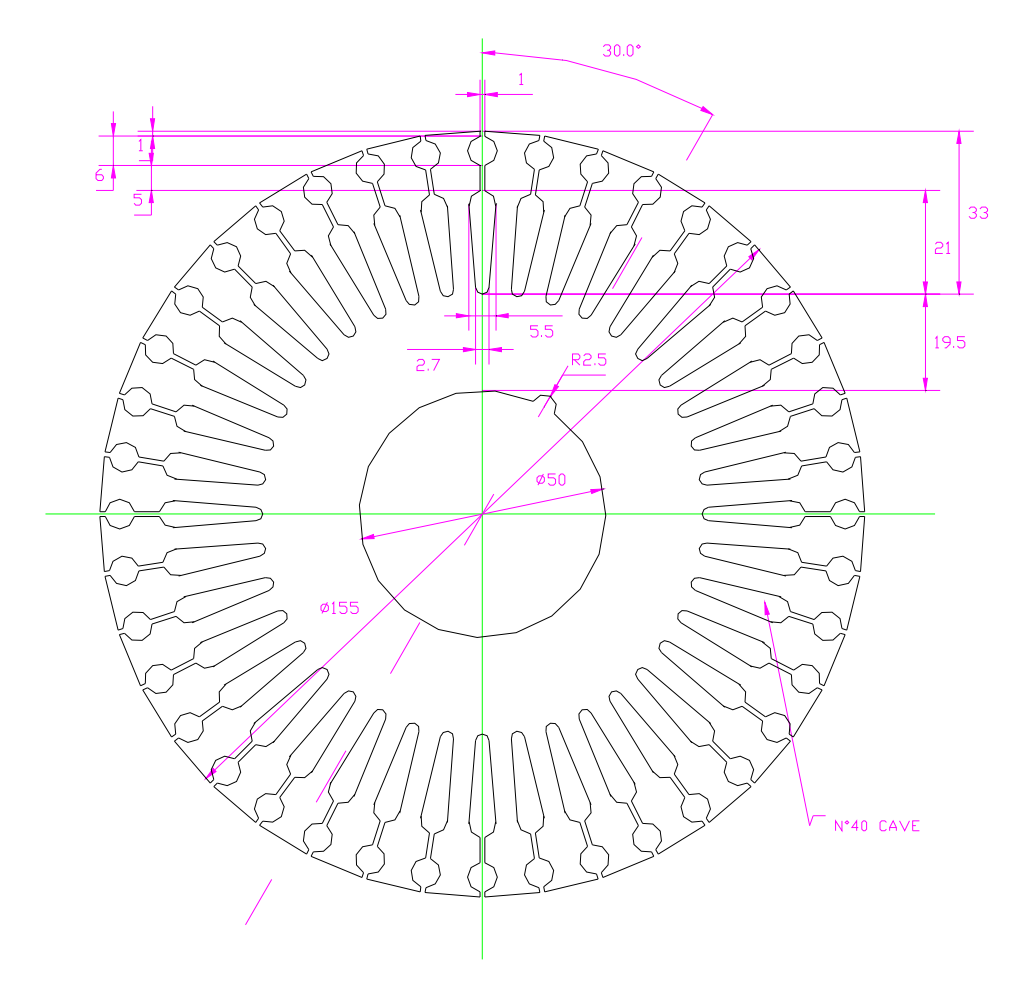

Figura 2.3: lamierino rotore

#### 2.4) **CARATTERISTICHE AVVOLGIMENTO STATORE**

Le matasse dell'avvolgimento sono concentriche disposte su due ordini, in singolo strato, con:

- numero di conduttori in serie per fase  $U = 232$ ;
- numero di conduttori per cava  $n = 29$ ;
- numero di vie in parallelo  $a = 2$ .

L'avvolgimento presenta passo di cava (1÷12, 2÷10), mentre la spira è costituita da due fili di diametro diverso. Un filo ha diametro di 1,06 [mm] e l'altro di 1,12 [mm]. Questi valori corrispondono al filo non isolato.

I fili che compongono la spira vengono isolati tramite doppio strato di smalto per cui i diametri diventano 1,14 [mm] e l'altro 1,21 [mm].

Nel complesso la lunghezza media della spira risulta di 445 [mm].

#### 2.5) **PROVE DI TIPO DEL MOTORE**

Il nostro motore di partenza è stato sottoposto alle prove elettromeccaniche, descritte brevemente nel precedente capitolo, per rilevarne le relative grandezze e riportarle in diagrammi.

Le caratteristiche di funzionamento sono garantite con le tolleranze stabilite dalle norme CEI EN 60034-1 e le raccomandazioni IEC 60034-1.

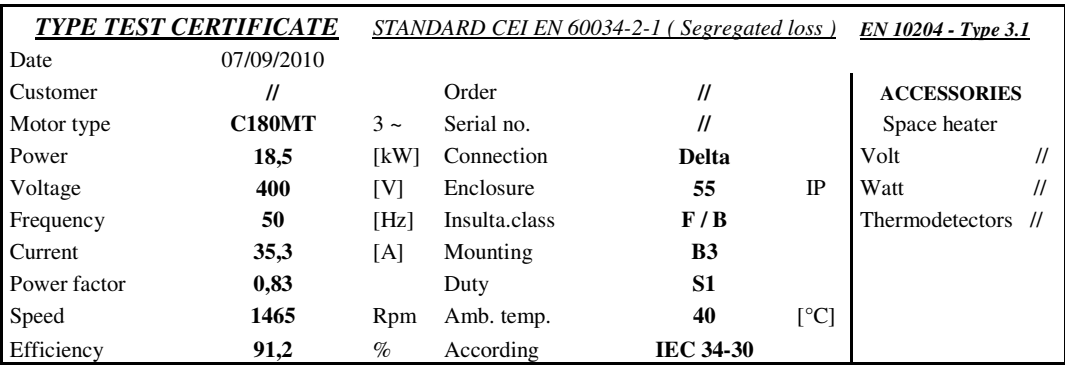

Tab 2.1: dati tecnici

#### 2.5.1 – Prova a vuoto del motore

La *prova a vuoto* viene eseguita alimentando la macchina senza carico, misurando la potenza e la corrente assorbita. A questa misura si affianca anche la caratteristica di magnetizzazione, il che comporta il funzionamento a diverse tensioni e a frequenza costante.

Nella prova a vuoto la macchina funziona come motore senza fornire potenza meccanica utile all'albero. Essa ha lo scopo di verificare la corretta esecuzione degli avvolgimenti (numero di spire), il valore del traferro tra statore e rotore, la funzionalità dei cuscinetti, l'isolamento e le perdite dei lamierini magnetici utilizzati.

Viene inoltre calcolata la somma delle perdite nel ferro e delle perdite meccaniche, sottraendo alla potenza assorbita le perdite nel rame di statore durante il funzionamento a vuoto.
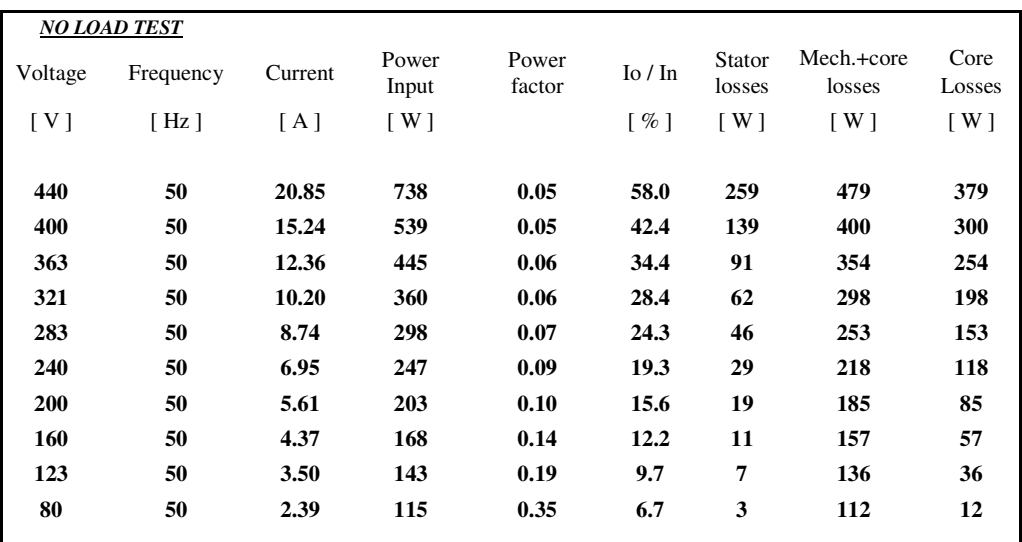

Tab 2.2: misure della prova a vuoto

Nel grafico 2.1 si evidenza l'andamento della corrente relativa a vuoto:

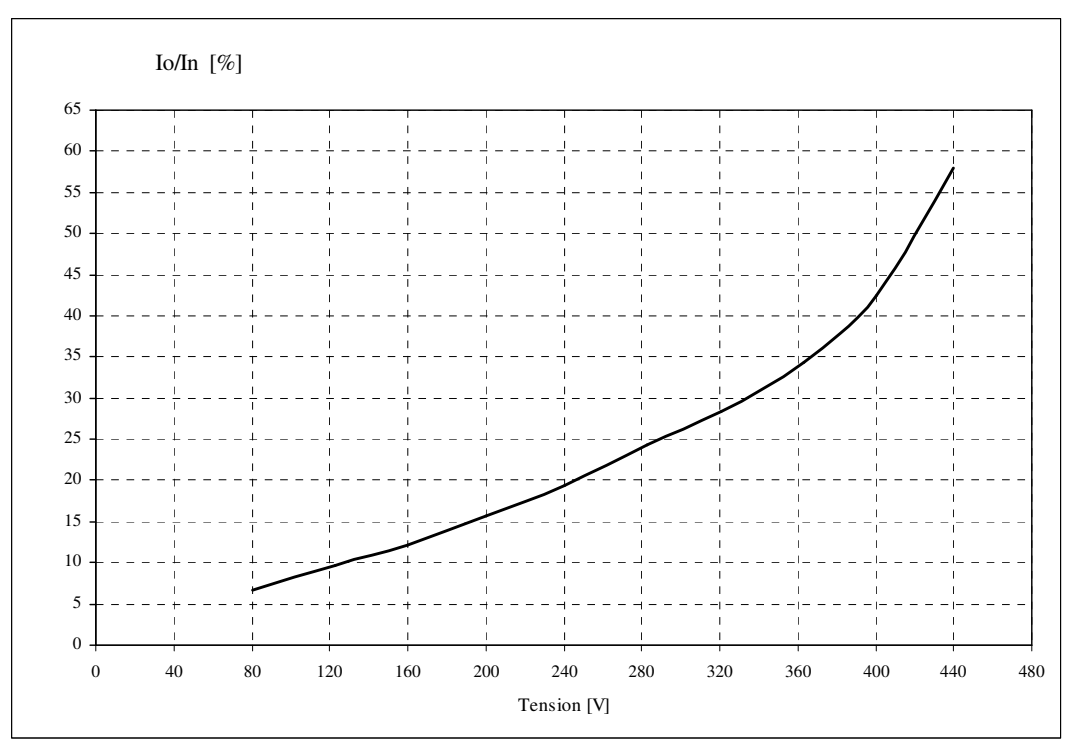

Grafico 2.1:corrente relativa a vuoto

Per separare, in una macchina rotante, le perdite nel ferro dalle perdite meccaniche, si deve far funzionare la macchina stessa a velocità costante e a

tensione variabile. Però nelle macchine a induzione e nelle macchine a corrente continua (funzionanti da motore) non è possibile rilevare la potenza corrispondente alle sole perdite meccaniche: occorrerebbe far funzionare la macchina sempre alla stessa velocità, applicando tensione variabile fino a zero condizione quest'ultima impossibile - a meno che non si ricorra a un motore ausiliario. Si supplisce partendo da una tensione superiore del 10 ÷ 20% alla nominale e scendendo al valore più basso possibile, compatibile col funzionamento sicuro della macchina e con l'attendibilità delle letture degli strumenti.

A questo punto si riportano in ascissa i valori della tensione e in ordinata i corrispondenti valori estrapolati dalla prova, per tracciare il diagramma della somma delle perdite nel ferro e delle perdite meccaniche. L'intercetta determinerebbe le perdite meccaniche se la curva intersecasse l'asse delle ordinate.

Nel determinare le perdite meccaniche si utilizzano fra i punti di rilievo, di cui sopra, quelli che non mostrano un significativo effetto della saturazione e si traccia una curva in funzione del quadrato della tensione, come evidenziato dal seguente grafico 2.2 con la curva di color turchese. Con questa procedura si linearizza l'andamento delle perdite, evidenziato nello stesso grafico dalla curva linear Mech interpolation.

L'intersezione della curva con l'asse di tensione zero identifica le perdite di attrito e di ventilazione. Le perdite nel ferro e meccaniche vengono mostrate nel grafico 2.2:

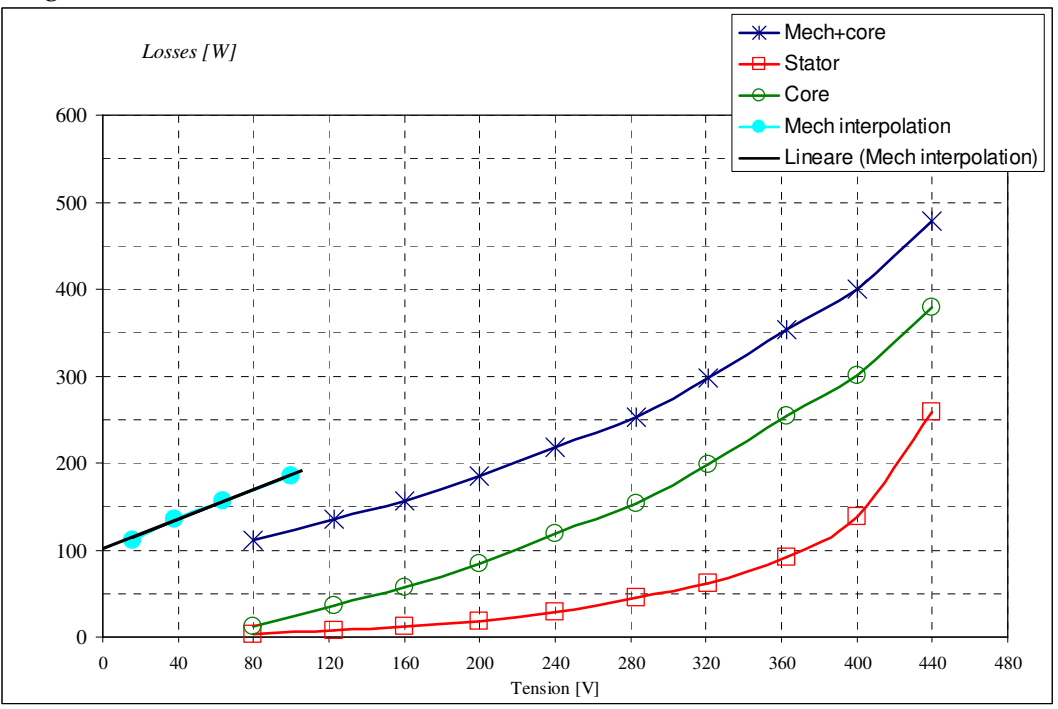

Grafico 2.2: perdite a vuoto

2.5.2 – Prove a carico

La prova a carico ha lo scopo di verificare le caratteristiche di funzionamento del motore, nelle diverse condizioni di carico.

Il motore deve essere accoppiato ad un opportuno freno in grado di far erogare al motore stesso una potenza sull'asse pari alla potenza nominale indicata in targa.

Le prove normalmente vengono eseguite in diverse condizioni di carico corrispondenti al 25%, 50%, 75%, 100%, 125% e 150% del carico nominale, con alimentazione del motore nelle condizioni nominali o nelle diverse condizioni di alimentazioni previste.

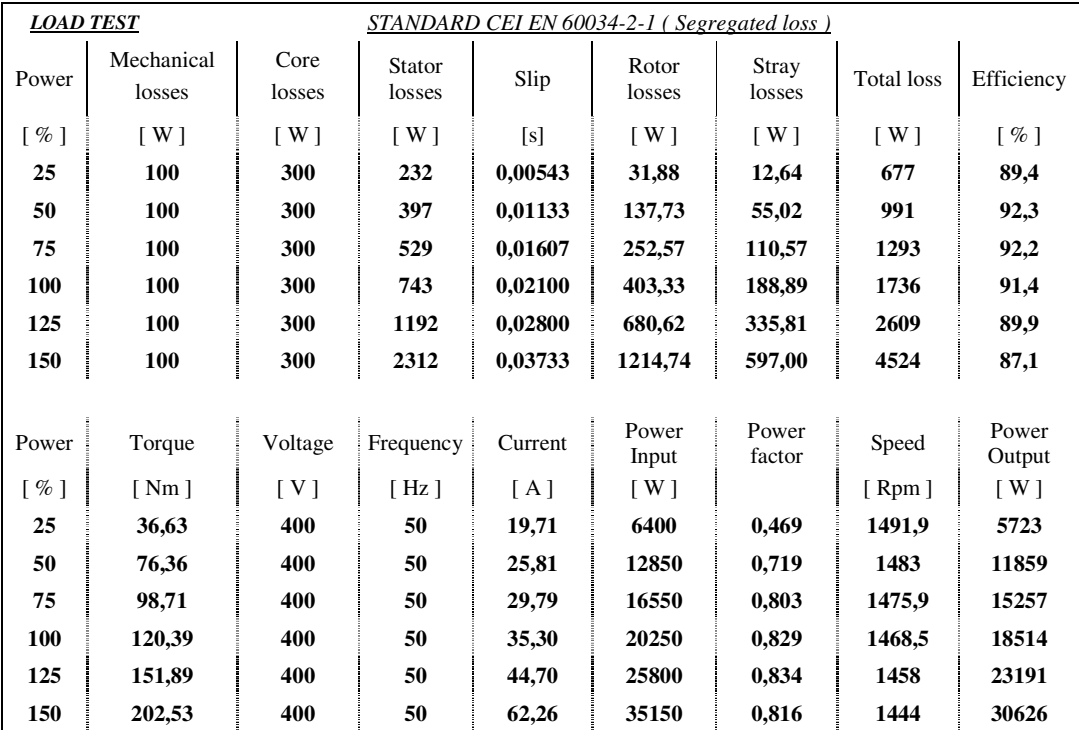

Tab 2.3: misure della prova a carico

Di seguito (grafico 2.3) si riporta il grafico riportando gli andamenti del rendimento e del fattore di potenza relativi alla prova a carico.

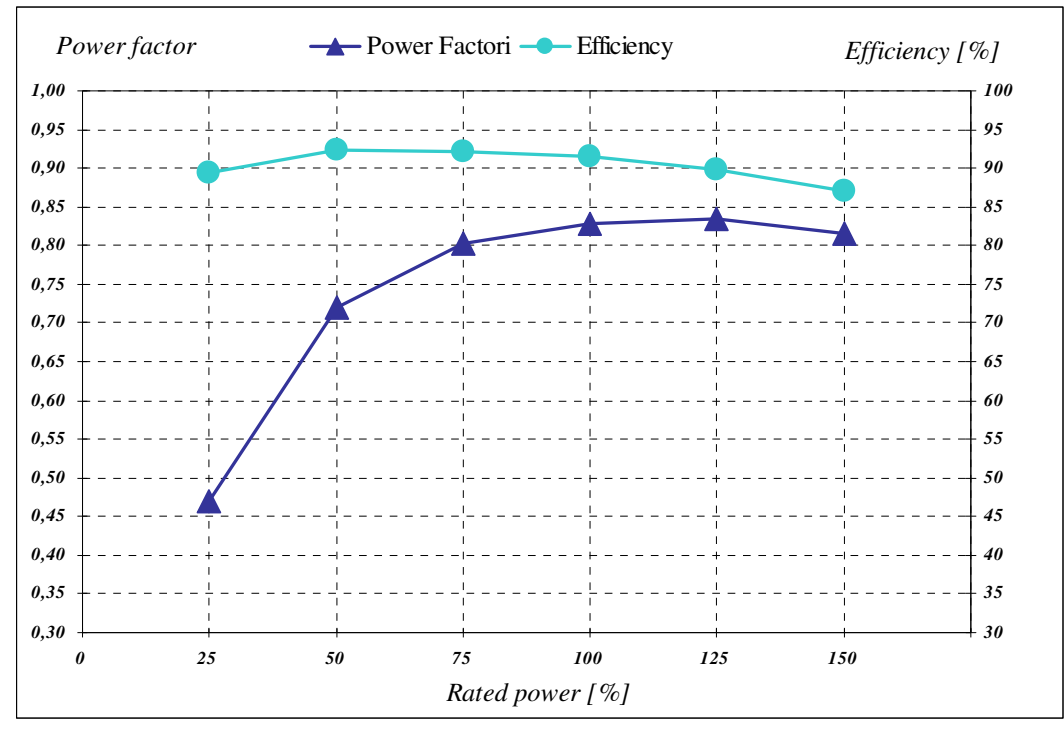

Grafico 2.3: fattore di potenza e rendimento

Di seguito (grafico 2.4.) si riporta il grafico riportando gli andamenti della corrente e della coppia relative alla prova a carico.

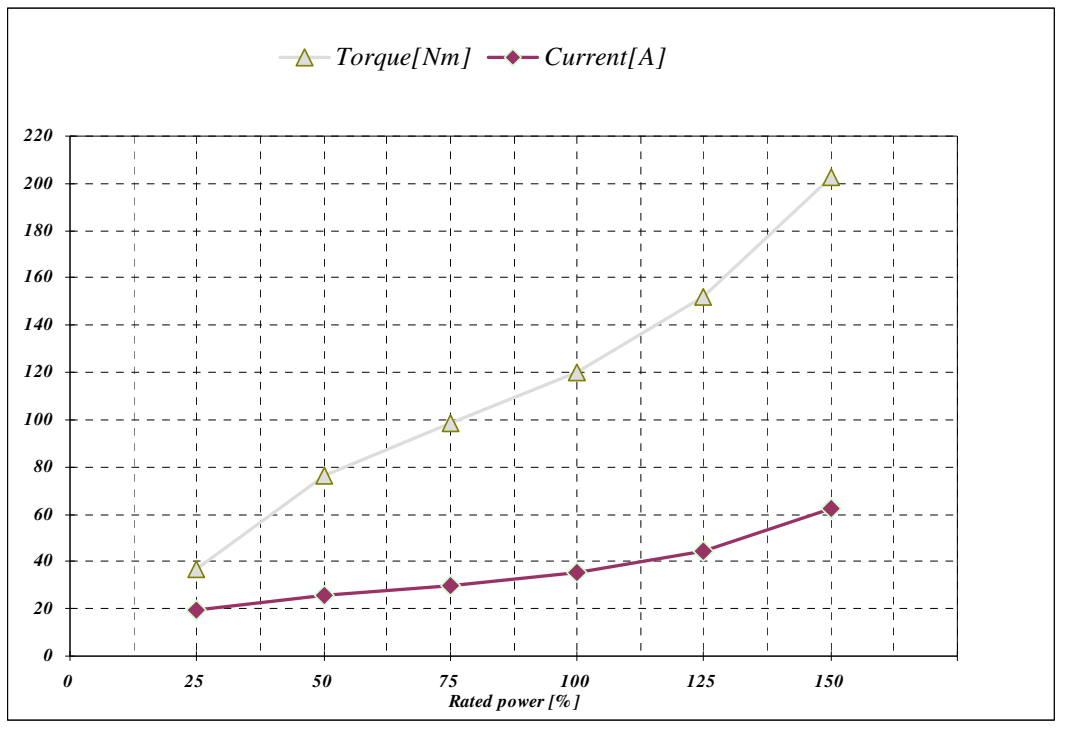

Grafico 2.4: coppia e corrente

Di seguito (grafico 2.5) si riporta il grafico riportando gli andamenti della potenza assorbita e della potenza resa relative alla prova a carico.

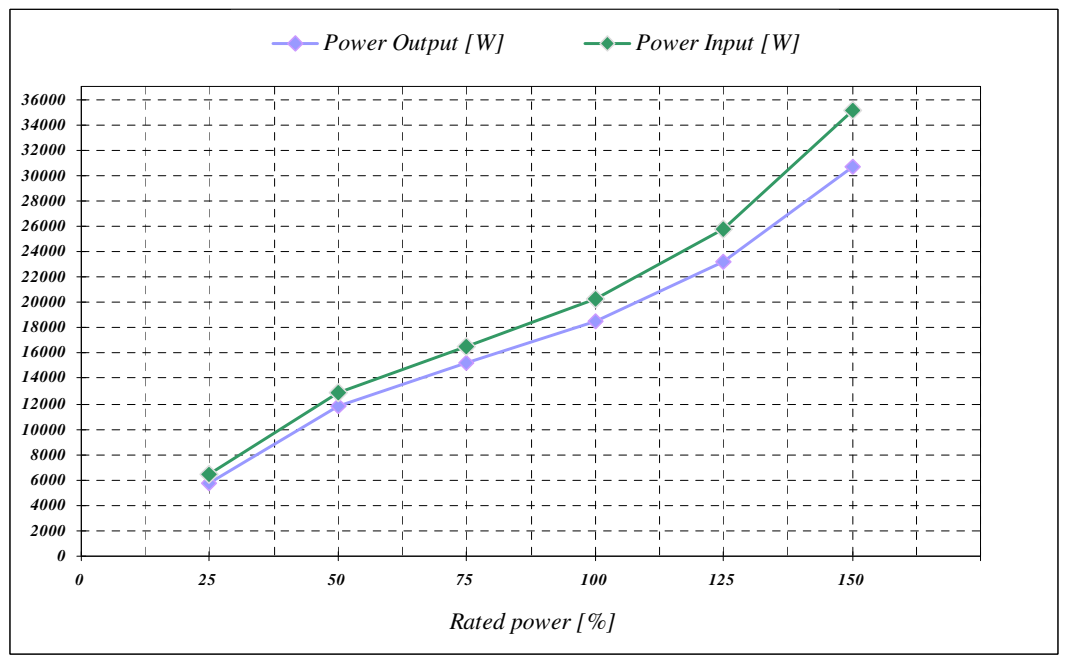

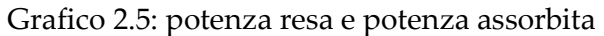

Infine si riporta il grafico riportando gli andamenti delle perdite a carico (grafico 2.6) relative alla prova a carico.

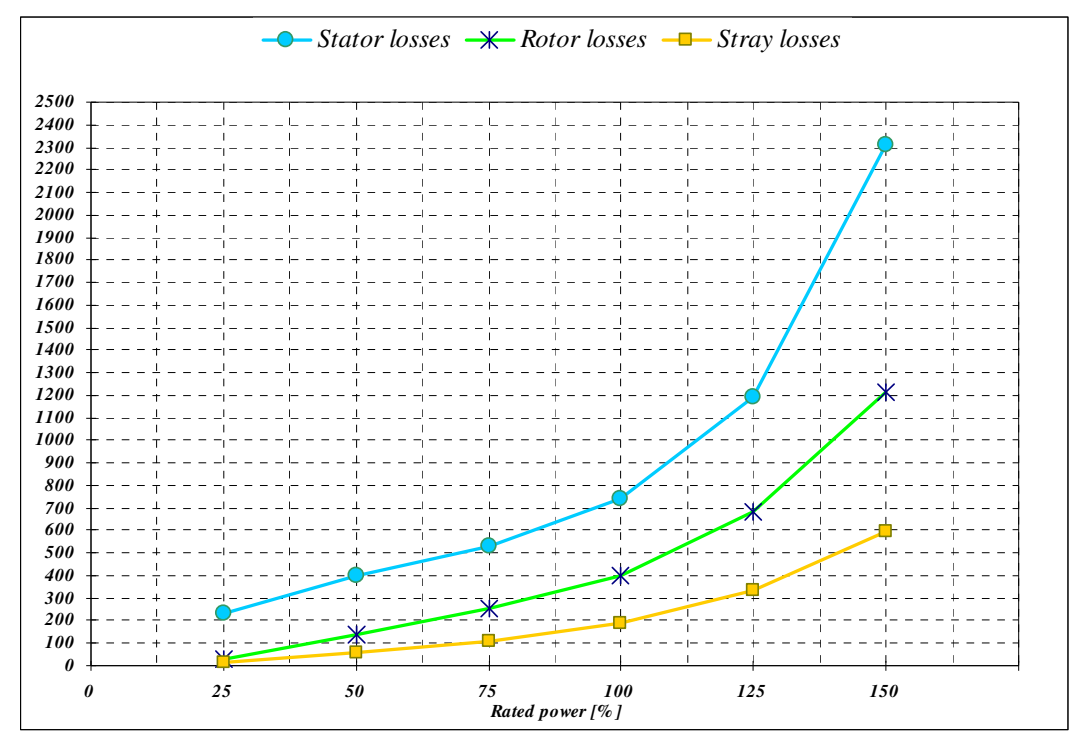

Grafico 2.6: perdite a carico

Nel precedente grafico non si sono riportate le perdite meccaniche e le perdite nel ferro perché risultano costanti durante la prova al variare del carico.

#### 2.5.3 – Prova a rotore bloccato

La prova di corto circuito viene eseguita per rilevare le caratteristiche del motore in condizioni di rotore bloccato, ossia in modo da impedirne la rotazione, ovvero quelle che si verificano all'atto dell'inserzione del motore fermo in rete. Il rotore del motore deve venire solidamente bloccato tramite un sistema opportuno in grado di rilevare il valore della coppia trasmessa.

La caratteristica in condizioni di corto circuito si ottiene alimentando il motore in prova a frequenza nominale e variando la tensione a partire dal 10÷15 % fino al valore nominale o al più alto valore di tensione compatibile coi limiti dell'impianto di prova.

Durante la prova il motore assorbe una corrente molto elevata pertanto può raggiungere rapidamente temperature pericolose per i materiali impiegati.

Come conseguenza la prova di corto circuito deve essere eseguita nel più breve tempo possibile, in modo tale che il periodo di alimentazione a tensione nominale sia inferiore a 10 secondi e che la temperatura del motore non abbia una sovratemperatura superiore ai 40 [°*C*] della temperatura di regime.

Si misurano la potenza assorbita e la corrente. Durante la prova è necessario rilevare la temperatura della macchina, preferibilmente deducendola dalla variazione di resistenza degli avvolgimenti. La potenza assorbita con queste caratteristiche di funzionamento comprende praticamente soltanto le perdite nel rame: il circuito magnetico della macchina è così poco eccitato che le perdite nel ferro sono irrisorie.

Trattandosi di perdite per effetto Joule, la potenza di corto circuito risulta proporzionale al quadrato della corrente e nell'avvolgimento, essendo esso percorso da corrente variabile nel tempo, le perdite nel rame comprendono tanto le perdite "per resistenza" quanto quelle per "correnti parassite" o "perdite addizionali".

E' necessario procedere alla loro separazione poiché, col crescere della temperatura, le perdite per resistenza crescono, mentre quelle addizionali diminuiscono. La separazione si effettua calcolando, dapprima, per una data corrente, la potenza persa per resistenza mediante il valore della resistenza ohmica, misurato con corrente continua e riportato alla temperatura della prova; quindi la si sottrae alla potenza misurata in corrispondenza di quella corrente.

Nella prova in corto circuito si ricavano altri dati inerenti al funzionamento della macchina: i valori relativi alla prova sono riportati nella seguente tabella 2.4:

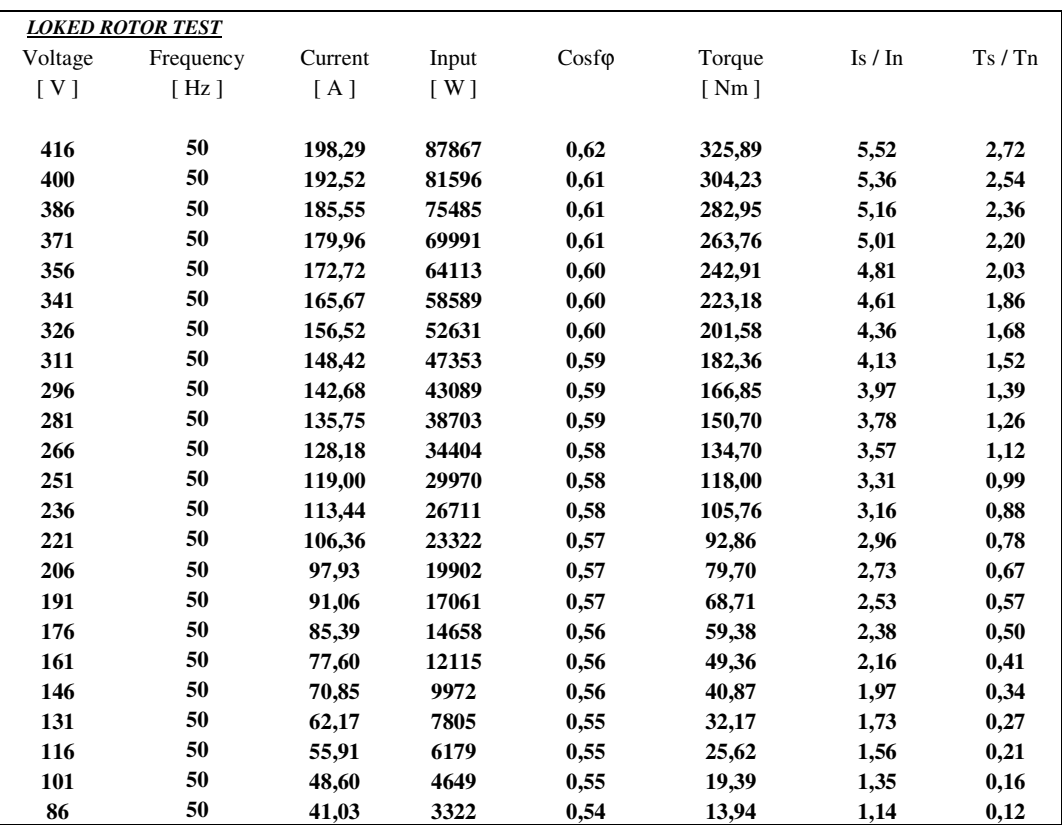

Tab 2.4: misure della prova rotore bloccato

Si riporta l'andamento della corrente di corto circuito, nel grafico 2.7, e della coppia di avviamento, nel grafico 2.8, in funzione della tensione.

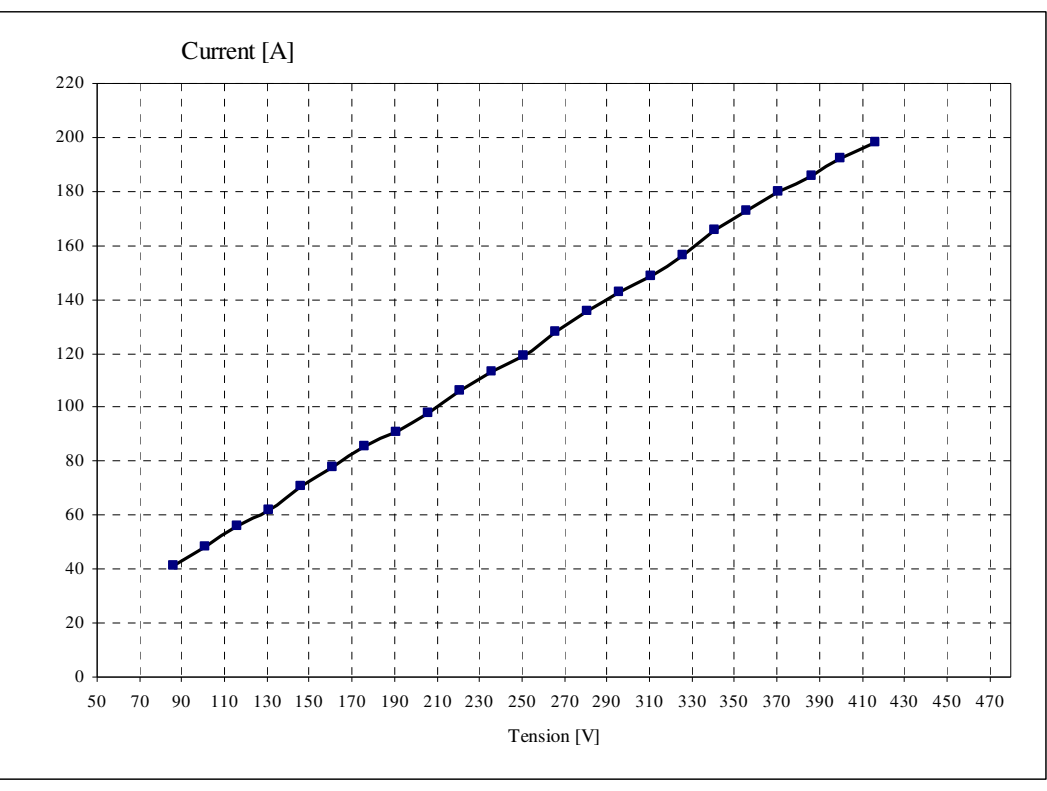

Grafico 2.7: corrente di avviamento

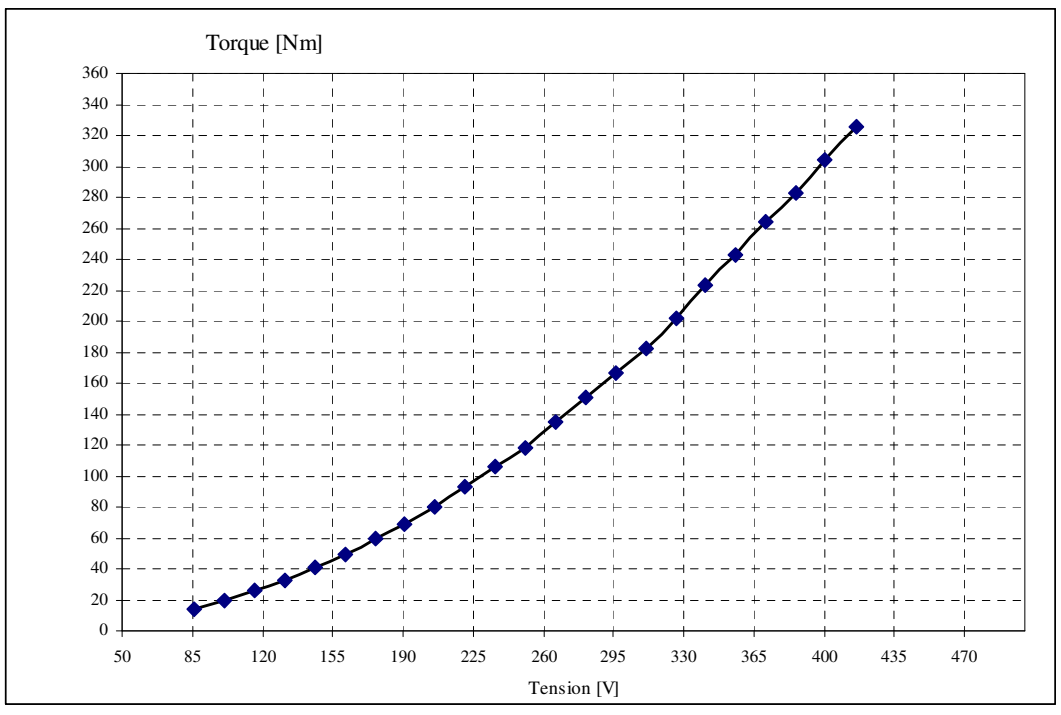

Grafico 2.8: coppia di avviamento

#### 2.5.4 – Prova di riscaldamento

Inizialmente il motore viene sottoposto alla prova termica per rilevare il valore della resistenza dell'avvolgimento a regime termico e successivamente si misura la sovratemperatura raggiunta dal motore.

La *misura delle resistenza ohmica* degli avvolgimenti deve essere eseguita sia per rilevare eventuali anomalie negli avvolgimenti stessi, sia per poter eseguire i calcoli necessari ad interpretare le prove successive. La misura deve essere eseguita per prima, dopo 48 ore di condizionamento a temperatura pressoché costante, mediante il metodo volt - amperometrico; si impiega corrente continua a bassa tensione con l'inserzione del voltmetro "a valle" dell'amperometro, con <u>Ponte di Kelvin</u> o con opportuni strumenti in grado di misurare le piccole resistenze.

Le resistenze misurate devono essere riportate a 95[°*C*] per il calcolo convenzionale delle perdite e del rendimento; non solo, la deduzione delle perdite addizionali, a partire dai risultati della prova in corto circuito, si effettua in base alla resistenza degli avvolgimenti alla temperatura delle prove stesse; ed infine, tramite la misura delle resistenze, si può determinare la temperatura raggiunta da una macchina, in qualunque condizione di funzionamento.

Per verificare le sovratemperature raggiunte dalle varie parti del motore si rilevano ad intervalli regolari i valori dei termometri (posti in corrispondenza dell'uscita dell'aria di raffreddamento, della carcassa, dei cuscinetti, ecc.), o delle eventuali termocoppie o termoresistenze presenti nel motore, con la macchina funzionante nelle condizioni di carico nominale.

| <b>TEMPERATURE RISE TEST</b> |            |       |           |       |            |            |  |
|------------------------------|------------|-------|-----------|-------|------------|------------|--|
| Time                         | Winding    | Frame | Amb.temp. | T     | Connection | Rif.Temp.  |  |
| $\lceil \min \rceil$         | $[\Omega]$ | [°C]  | [°C]      | [°C]  | Delta      | 95 [°C]    |  |
|                              |            |       |           |       |            | $[\Omega]$ |  |
| $\bf{0}$                     | 0,300      | 14    | 14        | 14    |            |            |  |
| 14,4                         |            |       | 14,12     | 32,92 |            |            |  |
| 33,6                         |            |       | 14,28     | 50,80 |            |            |  |
| 48                           |            |       | 14,4      | 60,26 | Fatt Corr  |            |  |
| 62,4                         |            |       | 14,52     | 67,30 | 1,027      |            |  |
| 72                           |            |       | 14,6      | 70,96 |            |            |  |
| 81,6                         |            |       | 14,68     | 73,98 |            |            |  |
| 96                           |            |       | 14,8      | 77,53 |            |            |  |
| 105,6                        |            |       | 14,88     | 79,39 |            |            |  |
| 120                          |            |       | 15        | 81,59 |            |            |  |
| 129,6                        |            |       | 15,08     | 82,75 |            |            |  |
| 144                          |            |       | 15,2      | 84,14 |            |            |  |
| 153,6                        |            |       | 15,28     | 84,87 |            |            |  |
| 163,2                        |            |       | 15,36     | 85,49 |            |            |  |
| 177,6                        |            |       | 15,48     | 86,24 |            |            |  |
| 192                          |            |       | 15,6      | 86,82 |            |            |  |
| 206,4                        |            |       | 15,72     | 87,29 |            |            |  |
| 220,8                        |            |       | 15,84     | 87,66 | $\Delta T$ |            |  |
| 230,4                        |            |       | 15,92     | 87,87 | [°C]       |            |  |
| 240                          | 0,390      | 56    | 16        | 88,06 | 72,6       | 0,397      |  |

Tab 3.5: misure della sovratemperatura

Si riporta la dinamica termica degli avvolgimenti nel grafico 2.9. Si parte da una temperatura ambiente di 14[°*C*], con un valore di resistenza a freddo di 0,300 $\lbrack \Omega \rbrack$ , si considera un periodo di funzionamento di 4 ore e si ottiene una sovratemperatura di 72,6[°*C*] con una temperatura ambiente di 16[°*C*] e un valore di resistenza a caldo pari a 0,390 $\lbrack \Omega \rbrack$ .

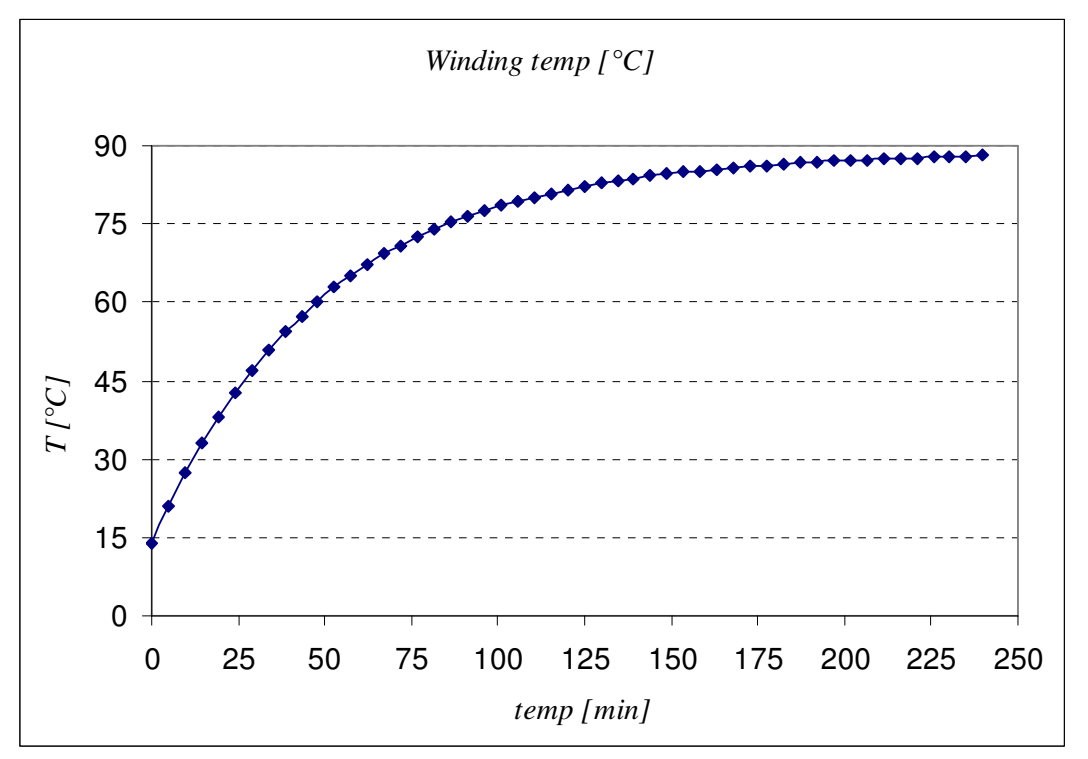

Grafico 2.9: temperatura avvolgimento

Viene di seguito allegato la verifica elettromeccanica effettata col MAST3 del motore a induzione 18,5 [kW] classe di efficienza IE2.

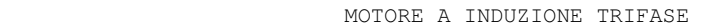

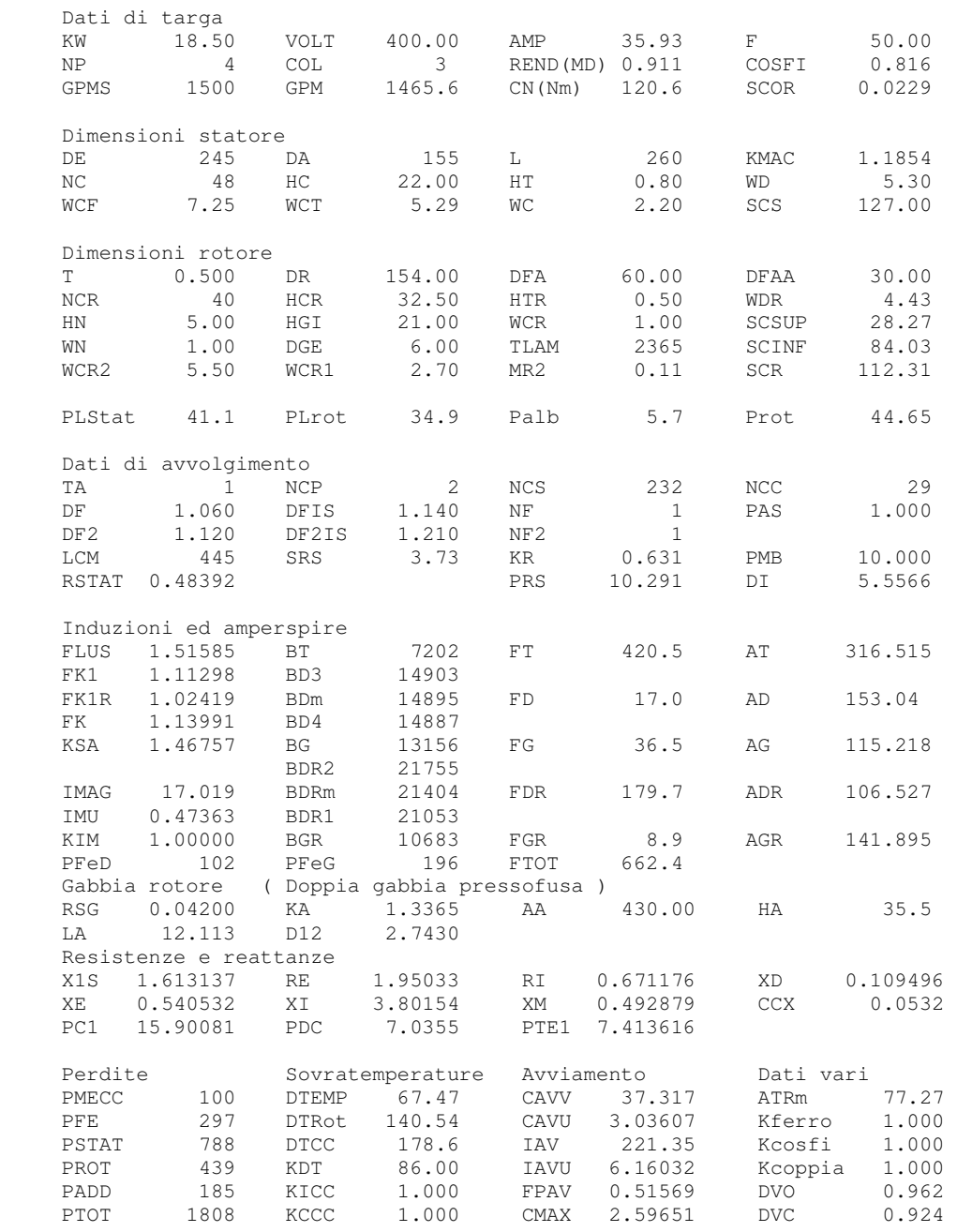

Le prove eseguite fino ad esso ed esposte nei precedenti paragrafi, sono state eseguite col metodo tradizionale. Per adeguarsi alle prescrizioni della nuova normativa IEC 60034-2-1, le misure ricavate verranno elaborate in un modello di calcolo illustrato nel capitolo successivo.

## **CAPITOLO 3**

## **MISURE E CALCOLI**

#### 3.1) **INTRODUZIONE**

Al fine della conformità e della verifica della conformità alle prescrizioni del Regolamento, riportato nel paragrafo 1.2 del primo capitolo del presente testo, le misure e i calcoli devono essere elaborati utilizzando un metodo affidabile, accurato e riproducibile che tenga conto dei modelli più avanzati generalmente riconosciuti e i cui risultati sono considerati di bassa incertezza.

Nella nuova normativa IEC 60034-2-1 esiste tale metodo, che si basa sul IEEE Standard Test 112-2004, tramite cui si accerterà l'attendibilità delle misure.

Parte di tale metodo di elaborazione fa riferimento alla trattazione energetica delle perdite di un motore a induzione trifase ricordate nel paragrafo 1.3 del primo capitolo del presente testo. A questa si aggiunge ora la trattazione dei dati delle perdite addizionali.

#### 3.2) **TRATTAMENTO DEI DATI DELLE PERDITE ADDIZIONALI**

I dati delle perdite addizionali devono essere trattati utilizzando l'analisi di regressione lineare (vedi fig 3.1) che si basa sull'espressione delle perdite in funzione del quadrato della coppia di carico secondo la relazione:

$$
P_{L,r} = A \cdot T^2 + B \tag{3.1}
$$

dove:

- T è la coppia della prova a carichi variabili;
- A è la pendenza della regressione lineare;
- B è l'intercetta della regressione lineare.

A e B sono costanti determinate secondo la prova a carichi variabili considerando almeno sei punti di carico e utilizzando le seguenti relazioni, in cui *i* e il numero dei punti di carico sommati:

$$
A = \frac{i \times \sum (P_L \times T^2) - \sum P_L \times \sum T^2}{i \times \sum \left[ (T^2)^2 \right] - (\sum T^2)^2}
$$
(3.2)

$$
B = \frac{\sum P_L}{i} - A \times \frac{\sum T^2}{i}
$$
 (3.3)

La regressione lineare delle perdite residue viene mostrata nella seguente figura.

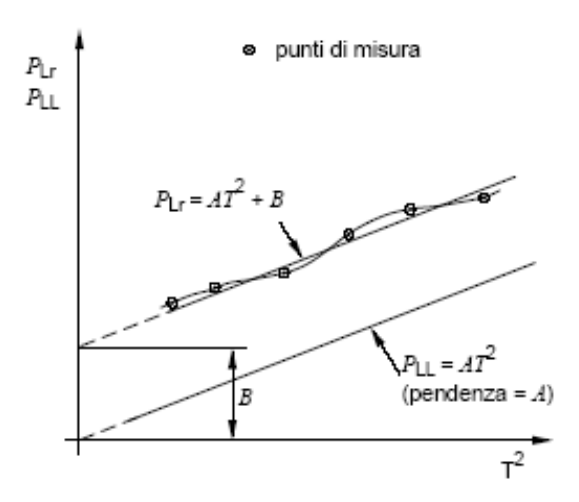

fig 3.1: Trattamento dei dati delle perdite residue

Il coefficiente di correlazione è in accordo con:

$$
\gamma = \frac{i \times \sum (P_L \times T^2) - (\sum P_L) \times (\sum T^2)}{\sqrt{\left(i \times \sum \left[ (T^2)^2 \right] - (\sum T^2)^2 \right) \times \left(i \times \sum P_L^2 - (\sum P_L)^2 \right)}}
$$
(3.4)

Quando il coefficiente di correlazione è inferiore a γ < *0*,*95* , si cancella il punto peggiore e si ripete la regressione.

Se il coefficiente di correlazione aumenta fino ad essere γ ≥ *0*,*95* , si utilizza questa seconda regressione, se invece il coefficiente di correlazione resta γ < *0*,*95* la prova è insoddisfacente a causa di errori nella strumentazione o nelle letture di prova, o in entrambe.

In tale situazione l'origine dell'errore dovrebbe essere indagata e corretta e la prova a carichi variabili dovrebbe essere ripetuta.

### 3.3) **MODELLO DI VERIFICA DELLE PROVE**

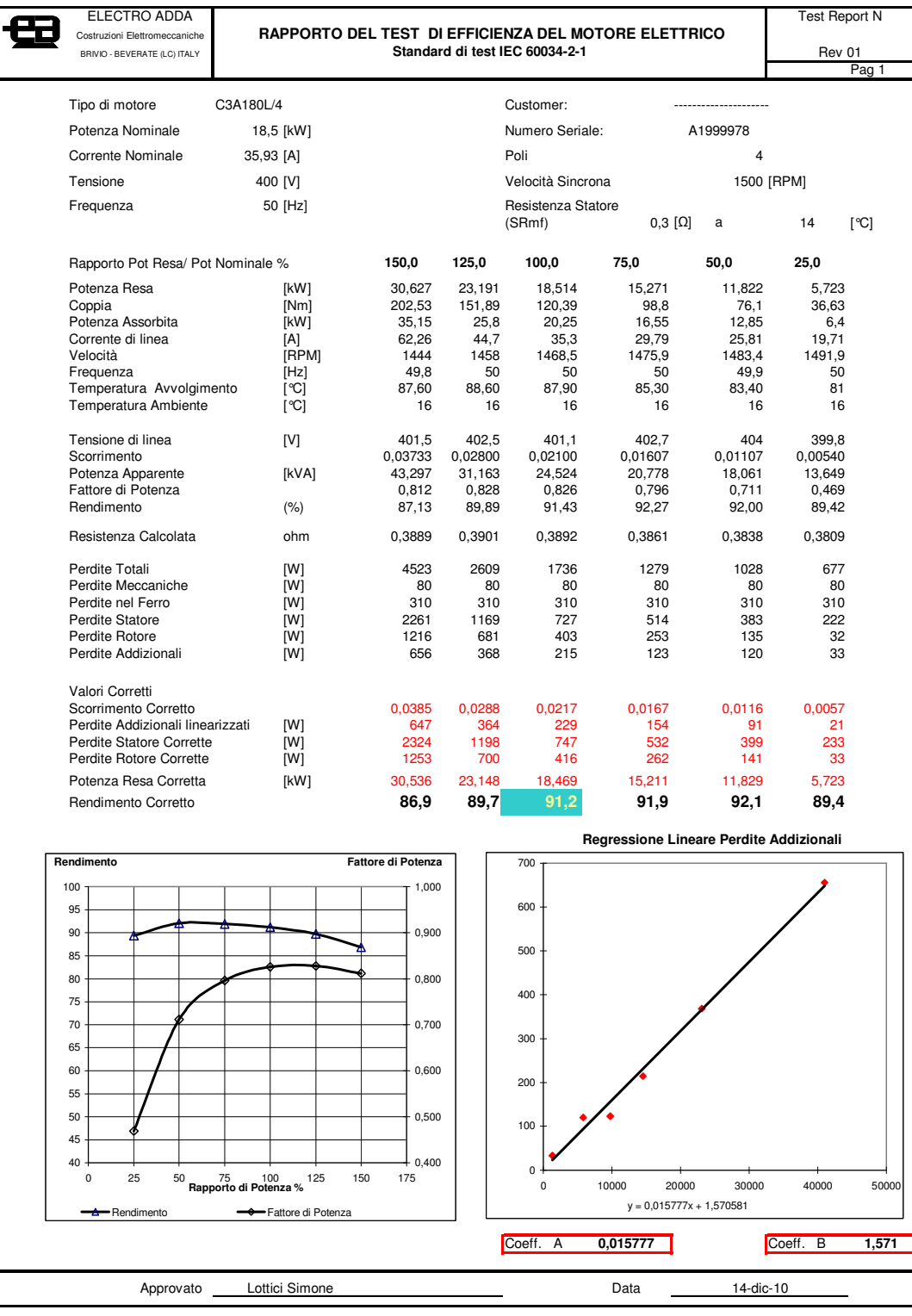

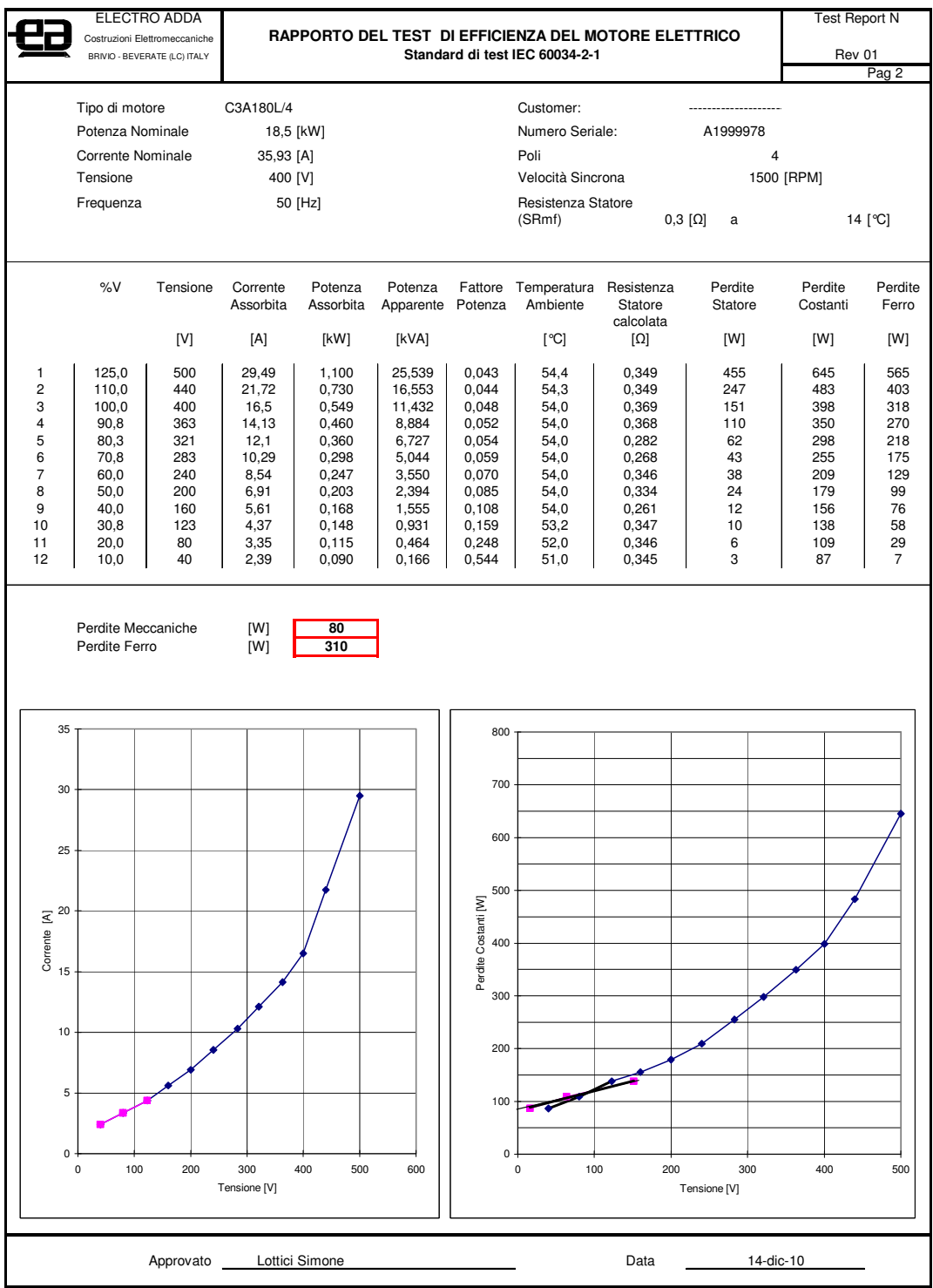

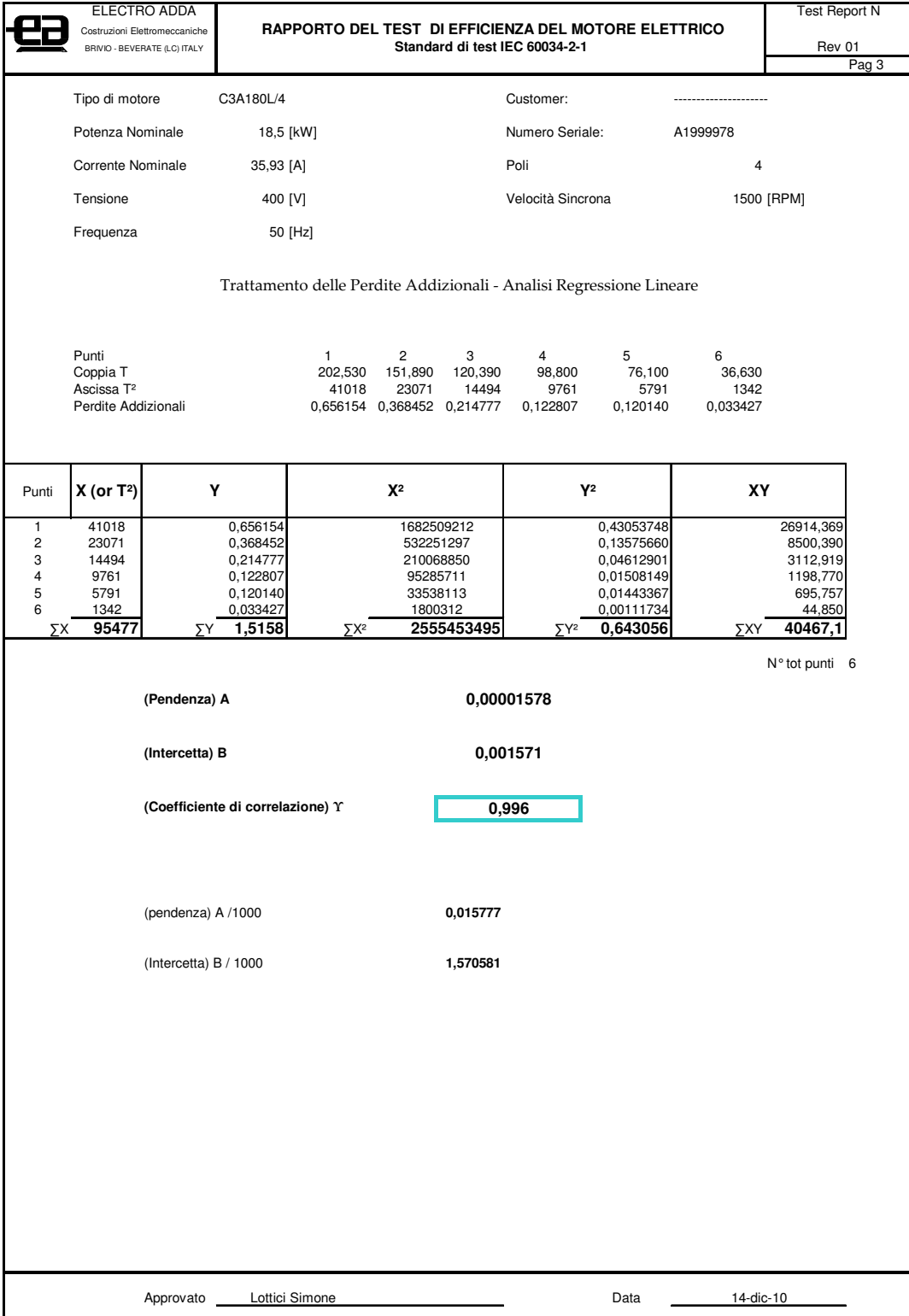

### **CAPITOLO 4**

# **CALCOLI DI PROGETTO**

#### 4.1) **INTRODUZIONE**

Nel presente capitolo si illustreranno i criteri per la progettazione del motore a induzione relativi al miglioramento del rendimento partendo dai calcoli di verifica ottenuti tramite le prove.

Al fine di ridurre i costi di attrezzatura il motore deve essere realizzato, per quanto possibile, utilizzando le attrezzature esistenti.

Si presenta ora lo studio di un motore elettrico basato sulle leggi di similitudine che permettono di progettare nuove macchine a partire dal progetto di altre macchine simili già realizzate, in quanto esprimono le relazioni fra dimensioni geometriche e grandezze termiche, elettriche meccaniche.

Dalla tabella indicante il valore di rendimento minimo nominale, a cui fare riferimento per assegnare il motore elettrico trifase alla classe di efficienza in base alla potenza nominale e al numero di poli, si estrapola la variazione in percentuale di rendimento e quindi di perdite da applicare per l'analisi della progettazione.

Di seguito viene riportata nel grafico 4.1, la riduzione in percentuale delle perdite che deve essere applicata al motore.

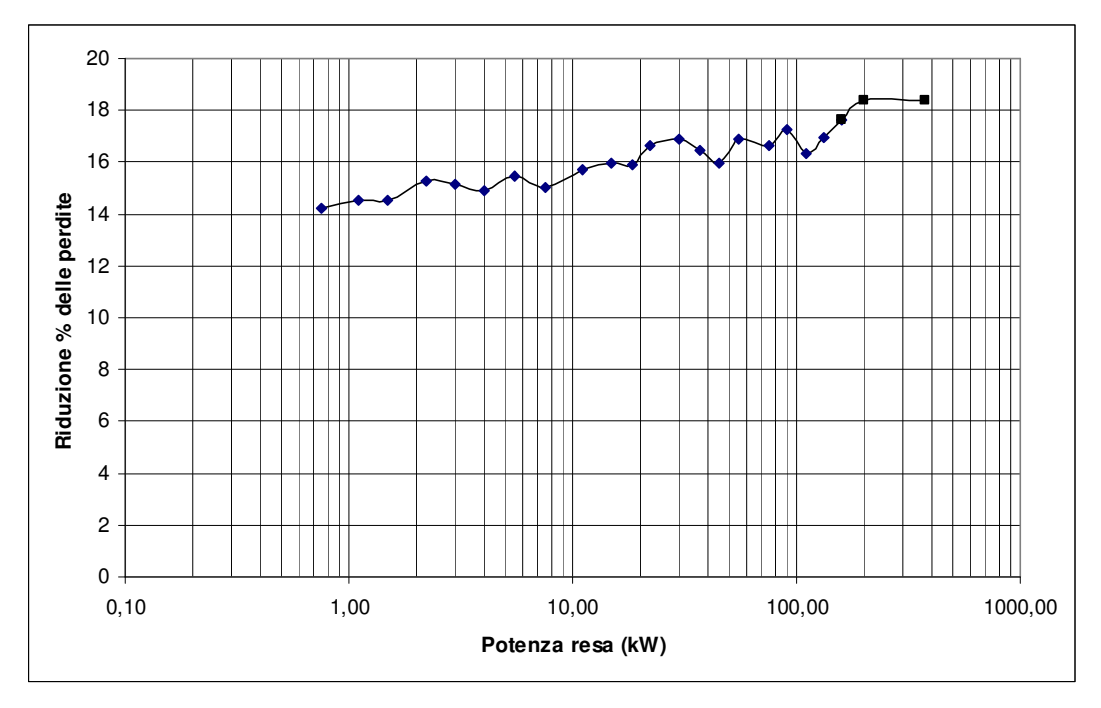

Grafico 4.1: Riduzione in percentuale delle perdite

Da questo grafico si evince che si deve aumentare il rendimento del motore di circa il 15%, questo significa ridurre della stessa quantità il valore delle perdite totali.

Parallelamente a questa procedura si sono svolti dei calcoli che hanno permesso di ricavare il sopra indicato valore di riduzione.

Il rendimento della macchina di riferimento, misurato dalle prove citate nel secondo capitolo, corrisponde al valore  $\eta = 0.914$ , appartenente alla classe IE2, e lo si deve portare al valore  $\eta = 0.926$ , per fare in modo che il motore in oggetto ottenga il valore minimo nominale di rendimento opportuno per appartenere alla classe IE3.

Per effettuare questo passaggio si devono ridurre le perdite totali della macchina IE2.

Tramite le prove effettuate al motore si sono verificati i seguenti valori di perdite:

- $\triangleright$  Perdite meccaniche:  $P_{mech} = 100 \, [W]$ ;
- $\triangleright$  Perdite nel ferro:  $P_{fe} = 300 \text{ [W]}$ ;
- Perdite nello statore:  $P_{\text{Stat}} = 743 \, [W]$ ;
- Perdite nel rotore:  $P_{rot} = 403,33$  [W];
- $\triangleright$  Perdite addizionali:  $P_{add} = 188,89 \, [W]$ ;
- Perdite totali:  $P_{\text{mtot}} = 1735,22 \text{ [W]}$ .

Le perdite totali risultano  $P_{\text{phot}} = 1735,22$  [W] e sono il 9,38% della potenza nominale. Si deve portare il valore delle perdite a  $P_{\text{ntot}} = 1478,40$  [*W*], il cui valore corrisponde al 7,99% della potenza nominale.

Si applica una riduzione del 14,80% alle perdite

$$
\Delta pp[\%] = \frac{Pp_{\text{tot1}} - Pp_{\text{tot2}}}{Pp_{\text{tot1}}} * 100 = \frac{9,38 - 7,99}{9,38} * 100 = 14,80\,\% \tag{4.1}
$$

Tramite la riduzione del 14,80% alle perdite del motore, si applicano delle modifiche elettromagnetiche e meccaniche.

Come prima ipotesi applico questo valore in percentuale a tutte le voci delle singole perdite.

Applicare una riduzione del 14,80% alle perdite meccaniche significa ridurre l'attrito o migliorare la ventilazione.

Questo comporta una ventola più piccola o con migliore efficienza. Inoltre la sostituzione dei cuscinetti con altri a rendimento maggiore.

Applicare una riduzione del 14,80% alle perdite nel ferro significa sostituire i lamierini con altri aventi cifra di perdita più bassa oppure, come detto precedentemente nel paragrafo 1.3.3 del primo capitolo, si ragiona sui valori di induzione, visto che le perdite nel ferro sono una funzione quadratica dell'induzione.

Allora per ridurre le perdite nel ferro riduco l'induzione aumentando la sezione e mantenendo lo stesso flusso.

Applicare una riduzione del 14,80% alle perdite nello statore significa ridurre la resistenza d'avvolgimento, poiché la corrente dipende dalla potenza nominale.

Siccome non esistono materiali con resistività più bassa del rame, a pari costo materiale, per ridurre la resistenza dell'avvolgimento aumento la sezione delle parti attive.

Infine applicare una riduzione del 14,80% alle perdite di rotore significa sia utilizzare un materiale con minore resistività, che aumentarne la sezione.

Il materiale utilizzato nel motore esistente è l'allumino, si può ipotizzare di sostituirlo con il rame. Ma la temperatura elevata di fusione del rame danneggia i lamierini e complica la messa in opera. Per tale ragioni si preferisce utilizzare l'alluminio e aumentarne la sezione.

Come prima ipotesi di lavoro si aumenta il volume della macchina.

Tutti i diagrammi e i grafici relativi alla progettazione, riportati di seguito, sono materiale fornito gentilmente dall'azienda Electro Adda SpA, mentre le equazioni di progettazione si riferiscono ai testi: Liwschitz- Macchine elettriche, Hoepli e Boldea,Nasar-The induction Machine Handbook, Crc Press.

#### 4.2) **DETERMINAZIONE DELLE DIMENSIONI PRINCIPALI DELLA MACCHINA**

La determinazione delle dimensioni principali costituisce il primo stadio del progetto.

All'aumentare della sezione del ferro, si riduce l'induzione mantenendo lo stesso flusso nominale, per cui le perdite per isteresi e le perdite per correnti parassite si riducono, in quanto si possono ritenere proporzionali al quadrato dell'induzione.

All'aumentare della sezione del rame, la sezione di conduttori aumenta, quindi riduco la resistenza degli avvolgimenti e come conseguenza riduco le perdite per effetto Joule.

Al tal fine considero il parametro dimensionale: costante di macchina.

La costante di macchina è il rapporto tra la potenza resa, espressa in [kW], ed il volume occupato dal pacco statore espresso in dm<sup>3</sup> ottenuto col prodotto tra il quadrato del diametro esterno e la lunghezza del pacco statorico.

$$
Kmacc = \frac{Pn}{D_e^2 * L} \qquad \left[\frac{kW}{dm^3}\right] \tag{4.2}
$$

dove:

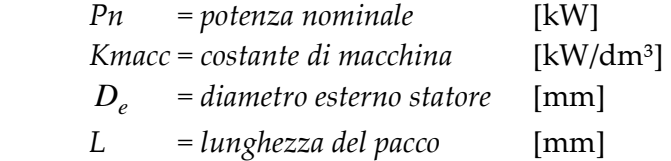

Il valore della costante di macchina della macchina di partenza è *Kmacc* =1,1854; a tale valore applico la riduzione del 14,80% e ottengo il valore della costante di macchina pari a *Kmacc* =1,0151, dal quale ottengo il nuovo volume:

$$
Vol = \frac{Pn}{Kmacc} = \frac{18.5}{1,0151} = 18,225 \text{ [dm}^3\text{]}
$$
 (4.3)

I motori a induzione trifase chiusi, come condizione ottimale, risultano avere migliori caratteristiche elettromeccaniche, minor peso complessivo e conseguente minor costo quando la lunghezza delle parti attive è circa uguale al diametro esterno dello statore.

Da quanto sopra detto il motore dovrebbe avere pertanto le seguenti dimensioni del diametro esterno di statore e delle parti attive:

$$
D_e = \sqrt[3]{\frac{Pn}{Kmacc}} \tag{4.4}
$$

$$
L = \frac{Pn}{Kmacc \times D_e^2} = D_e \tag{4.5}
$$

dove:

 $D_e$  *= diametro esterno statore* [mm]  *Kmacc = costante di macchina L = lunghezza di pacco* [mm]  *Pn = potenza nominale* [kW]

Sostituendo i valori nell'espressioni (4.4) e (4.5) si ricava:

$$
D_e = 263,16 \text{ [mm]}
$$
 (4.6)

Si tiene conto che bisogna mantenere la stessa altezza d'asse per progettare la macchina unificata, legame tra le dimensioni e la potenza dei motori a induzione per i paesi del Mercato Comune Europeo.

L'altezza d'asse motore in oggetto è 180L. Tramite tale valore si riesce a ripartire il volume tra le parti attive e il diametro di esterno di statore.

Il diametro interno di statore – definito anche come diametro di alesatura-, è una funzione del diametro esterno e dipende dal numero di poli del motore, dai diversi criteri di progettazione adottati, nonché dai sistemi tecnologici utilizzati.

Nel seguente diagramma fig 4.1 sono indicati i rapporti tra il diametro interno di statore e il diametro esterno KDI in funzione della potenza nominale.

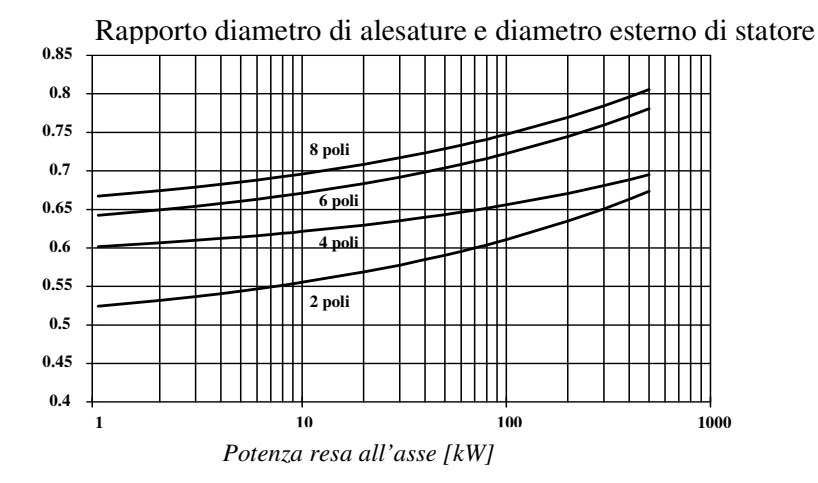

Fig 4.1: KDI rapporto diametro interno ed esterno di statore

Il numero di poli rimane lo stesso della macchina di partenza, allora per motori aventi caratteristiche come quelle richieste il rapporto tra il diametro di alesatura  $D_a$  e il diametro esterno  $D_e$  risulta pari a  $KDI = \frac{D_a}{D} = 0,629$ *e a D*  $KDI = \frac{D_a}{D} = 0,629$ , pertanto il diametro interno di statore sarà pari a:

$$
D_a = D_e * KDI = 165,53 \text{ [mm]}
$$
 (4.7)

Tuttavia al fine di poter utilizzare le attrezzature esistenti si sceglie un valore del diametro esterno uguale a 270 [mm], un valore di lunghezza di pacco di 250 [ mm ] e come conseguenza il diametro di alesatura risulta 170 [mm].

#### 4.3) **DETERMINAZIONE DEL NUMERO DELLE CAVE E AVVOLGIMENTO**

Definiti i diametri interni ed esterni di statore, è necessario definire il numero di cave statore e rotore.

La scelta del numero delle cave è una scelta molto delicata in quanto una scelta errata può determinare l'insorgere di notevoli problemi.

Normalmente viene scelto un numero di cave per polo fase intero in modo tale da evitare problemi derivanti dall'impiego di avvolgimenti a cave frazionarie.

Un alto numero di cave permette di avere una maggiore omogeneità nella distribuzione del flusso, una minore reattanza complessiva e quindi coppie più elevate e maggiore corrente di spunto ed una migliore dissipazione del calore.

Naturalmente un numero di cave elevato comporta maggiori difficoltà costruttive e maggiori costi.

Bisogna anche considerare che il numero di cave di rotore è direttamente legato al numero di cave di statore. Esistono molti metodi per effettuare la scelta del numero di cave di rotore, tutti molto complessi. In ogni modo i numeri di cave da utilizzare per motori a 4 poli sono quelli tratti dalla seguente tabella 4.1:

| <b>POLI</b> | <b>DIAMETRO INTERNO</b><br><b>STATORE</b>                                   | <b>NUMERO CAVE</b><br><b>STATORE / ROTORE</b>     |
|-------------|-----------------------------------------------------------------------------|---------------------------------------------------|
|             | $\leq 80$<br>$> 80 \le 150$<br>$> 150 \le 250$<br>$> 250 \leq 350$<br>> 350 | $24 - 22$<br>$36 - 28$<br>48-40<br>60-52<br>72-56 |

*Tab. 4.1. - Numero cave statore e rotore dei motori normali di serie* 

Dal momento che le dimensioni geometriche della macchina aumentano solo del 15% circa, l'aumento del numero delle cave comporterebbe una riduzione significativa della larghezza dente.

Cercando in prima approssimazione di aumentare il numero di cave , 60- 52, si ottiene una riduzione della larghezza dente del 40%.

Per un ragionamento di similitudine, tale percentuale non è confrontabile al valore applicato alle dimensioni, inoltre ridurre la larghezza dente risulta sconveniente per un eventuale addensamento dell'induzione.

Pertanto risulta comodo mantenere lo stesso numero di cave sia di statore che di rotore del motore di partenza.

$$
NC = 48
$$
  

$$
NCR = 40
$$
 (4.8)

Dopo aver definito il numero di cave di statore e di rotore, è possibile definire l'avvolgimento di statore. Gli avvolgimenti riportati nella tabella 4.2 sono quelli normalmente utilizzati per i motori normali di serie aventi 4 poli, 4 cave polo/fase e 48 cave di statore.

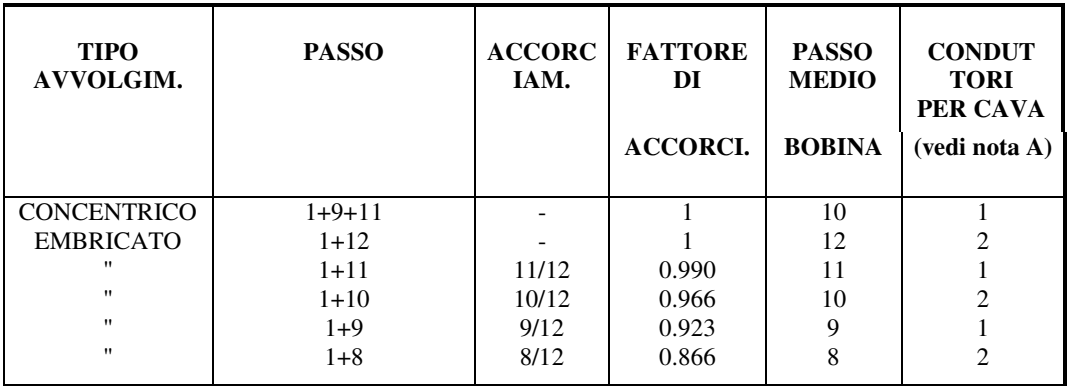

Note : A)  $1 =$  Conduttori pari o dispari  $2 =$  conduttori solo pari

*Tab 4.2 Avvolgimenti utilizzabili per i motori di serie*

Per il nostro motore si sceglie:

- Avvolgimento concentrico- singolo strato;
- Passo intero  $(1\div 12, 2\div 10)$ ;
- Possibilità di avere un numero di conduttori pari o dispari per cava.

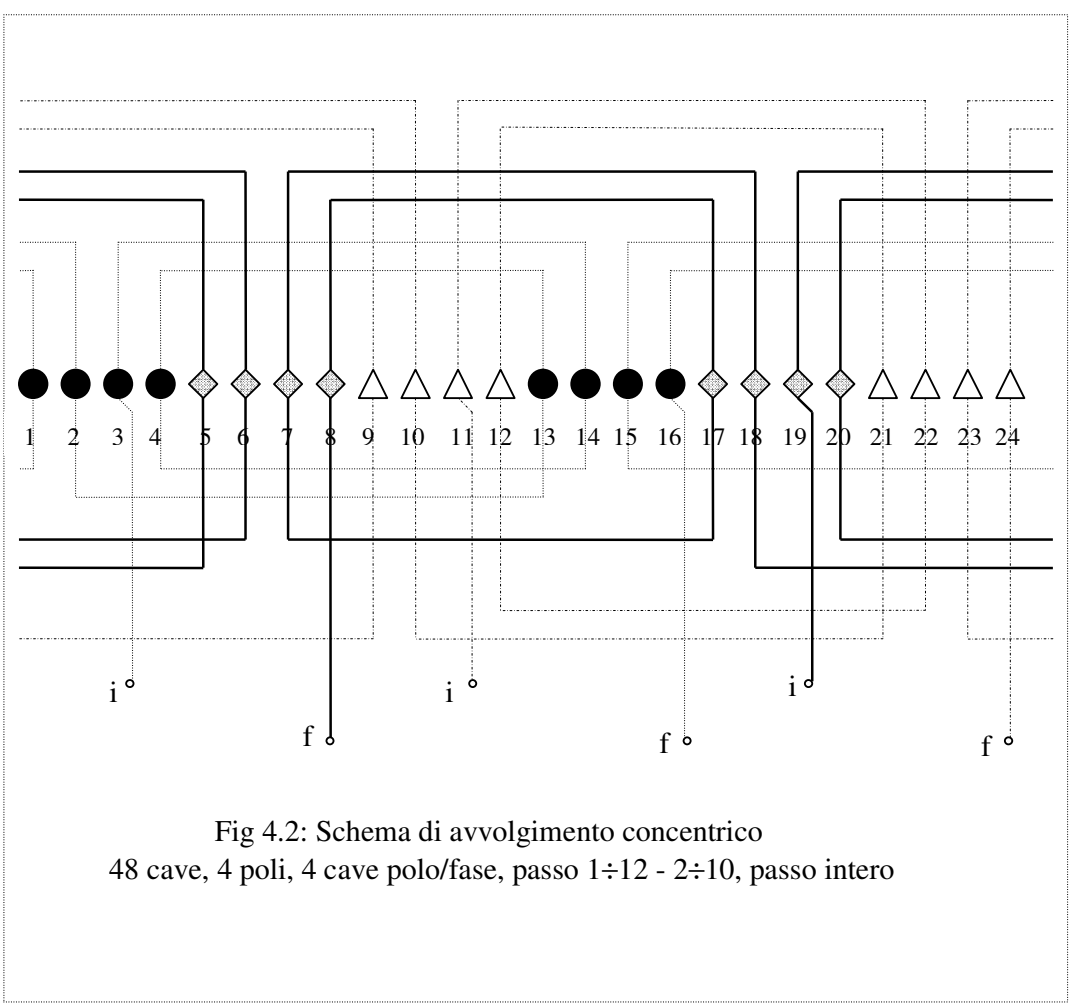

(Nello schema sono indicati solo 2 poli, poiché connessioni degli altri due poli sono uguali)

#### 4.4) **DETERMINAZIONE DEL VALORE DELLE INDUZIONI**

#### 4.4.1 – Induzione al traferro

A questo punto avendo definito le dimensioni principali, il numero di cave e il tipo di avvolgimento, è necessario definire il valore dell'induzione al traferro.

Il valore di induzione al traferro determina tutta la geometria del motore; è necessario pertanto prestare molta attenzione nella scelta di tale parametro.

Induzioni al traferro elevate comportano generalmente motori con alte correnti magnetizzanti, basso fattore di potenza a carico nominale, ridotte reattanze con conseguenti alte coppie ma altrettanto elevata corrente di spunto, elevati valori di attrazione magnetica con conseguenti maggiori sollecitazioni meccaniche sull'albero e sui cuscinetti, livelli di rumore e di vibrazione più accentuati; al contrario, induzioni al traferro ridotte, comportano macchine con ridotte correnti magnetizzanti, ridotte attrazioni magnetiche sul rotore, valori di rumorosità e vibrazioni ridotti, coppie e correnti di spunto limitate.

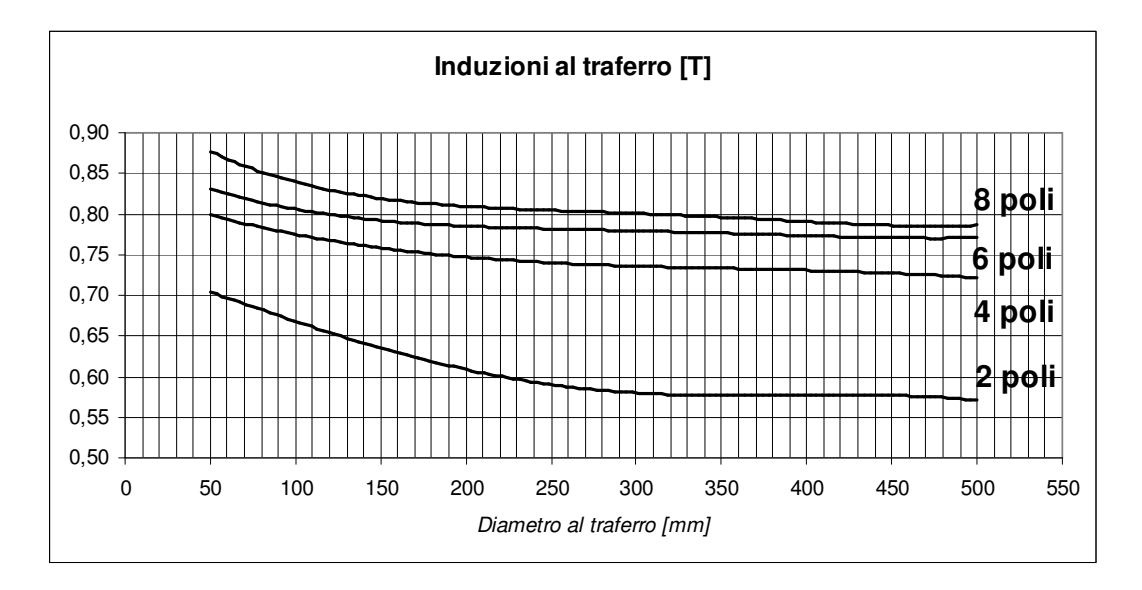

Il valore di induzione al traferro per motori a 4 poli, con potenza di 18,5 [kW], 400 [V] di tensione nominale è pari a  $B_{\delta t} = 0.75$  [T].

4.4.2 – Induzione nel dente e nella corona statorica

Per poter definire il numero di conduttori per cava e quindi il numero di conduttori in serie per fase è necessario prima definire il numero di circuiti in parallelo.

Un avvolgimento serie comporta l'utilizzo di un basso numero di conduttori per canale e presenta pertanto una maggiore difficoltà nella scelta del numero di conduttori in serie per fase.

Un avvolgimento con molti circuiti in parallelo facilita la definizione del numero di conduttori in serie ma potrebbe causare delle dissimmetrie nel motore dovute alle differenze costruttive dei diversi rami in parallelo.

Al fine di ottenere un buon compromesso tra le due esigenze il motore verrà realizzato con solo due circuiti in parallelo *a* = 2.

A questo punto, per poter definire il numero di conduttori in serie per fase occorre procedere come segue:

*i. Lunghezza di pacco effettiva* 

$$
Ln = L * 0.925 = 231.25 \text{ [mm]}
$$
 (4.9)

Il coefficiente 0.925 tiene conto del fatto che i lamierini, sebbene appaiono perfettamente a contatto gli uni con gli altri, in realtà sono distanziati tra di loro sia per l'eventuale spessore dell'isolante, sia a causa delle bave che si creano durante la tranciatura dei lamierini stessi.

#### *ii. Area Traferro*

$$
A_{\delta} = \frac{Da * L * \pi}{NP} = 333,794 \text{ [cm}^2\text{]}
$$
 (4.10)

*iii. Flusso per polo teorico* 

$$
\phi_t = B_{\delta t} * A_{\delta} = 0.016 \text{ [Wb]}
$$
\n(4.11)

*iv. Tensione di fase (E)* 

$$
E = V^* \sqrt{\frac{Col}{3}} * \Delta v = 384 \text{ [V]}
$$
 (4.12)

dove:

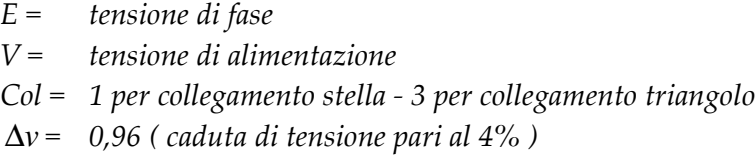

*v. Conduttori in serie per fase* 

Si può a questo punto calcolare il numero di conduttori in serie per fase teorici o di tentativo, con la formula:

$$
NCSt = \frac{E}{f * \phi_t * kp} = 220,40\tag{4.13}
$$

dove:

*kp = 1 fattore di accorciamento (vedi tab 4.2 )*

*vi. Numero di cave per polo/fase* 

Viene di conseguenza la scelta del numero *q* di cave per polo per fase, tenendo presente che esso deve essere maggiore di 1.

All'aumentare del numero di cave per polo per fase diminuisce la reattanza di dispersione e migliora la dissipazione di calore. Però, sempre all'aumentare di *q* , diminuisce la larghezza dei denti che rende una maggiore difficoltà costruttiva e ne aumenta il costo.

$$
q = \frac{NC}{3*NP} = 4\tag{4.14}
$$

*vii. Numero di conduttori per lato di matassa* 

$$
NCpm = \frac{NCSt * NCP}{NP * q * PoD} = 27,55\tag{4.15}
$$

dove:

*NCpm = numero di conduttori per lato di matassa se PoD=1 e numero di conduttore per mezza matassa nel caso di PoD=2 PoD = 1 (vedi tab 4.2 )* 

Naturalmente il valore *NCpm* deve essere intero, pertanto occorre scegliere il valore intero più prossimo al valore calcolato (*NCpm* = 27 )

*viii. Numero di conduttori per cava* 

$$
n = NCpm * PoD = 27\tag{4.16}
$$

*ix. Numero di conduttori in serie per fase* 

$$
U = \frac{n \cdot NP \cdot q}{a} = 216\tag{4.17}
$$

*x. Numero di conduttori in serie attivi* 

$$
NCSA = U * kp = 216\tag{4.18}
$$

*xi. Flusso per polo* 

$$
\phi = \frac{E}{f * NCSA} = 0,0163 \text{ [Wb]}
$$
\n(4.19)

*xii. Induzione al traferro* 

$$
B_{\delta} = \frac{\phi}{A_{\delta}} = 0.7347 \text{ [T]}
$$
 (4.20)

Si può adesso procedere a definire i valori delle induzioni nei vari punti del circuito magnetico di statore.

#### *xiii. Induzione giogo statore (BG)*

Valori elevati di induzione nel giogo di statore comportano elevate perdite nel ferro, un aumento della corrente magnetizzante ed una diminuzione del fattore di potenza a carico nominale. Inoltre valori elevati di induzione nel giogo determinano una diminuzione dell'altezza del giogo stesso e possono causare l'insorgere di problemi di risonanza elettromagnetica con conseguenti livelli di vibrazione e di rumore eccessivi.

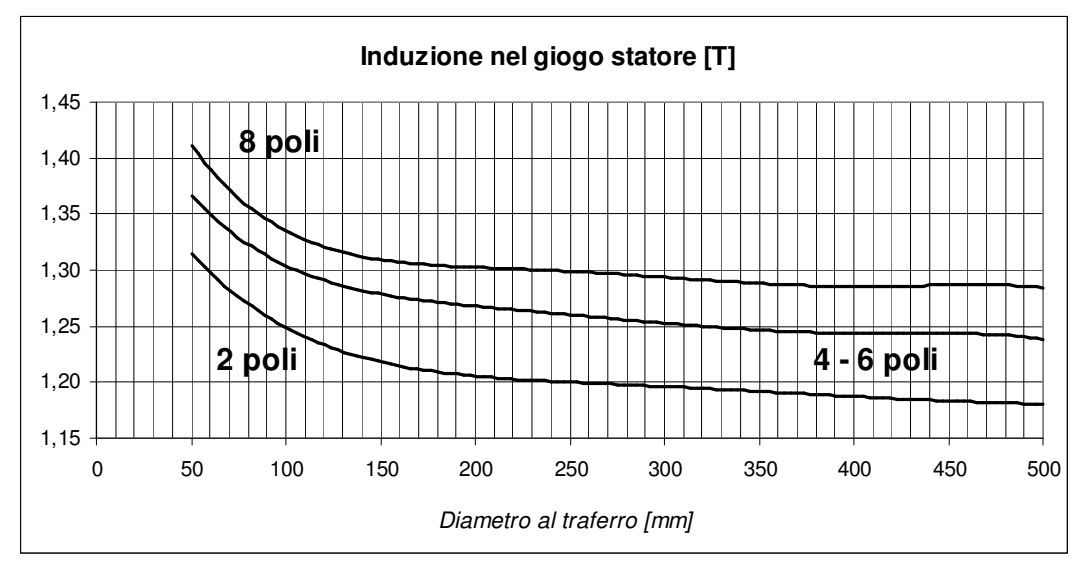

Per tali motivazioni l'induzione nel giogo statore (o corona statore) normalmente adottati per i motori come quelli oggetto del presente documento è pari a BG=1,26 [T]. (4.21)

#### *xiv. Induzione dente statore (BD)*

Anche nel dente di statore, valori elevati di induzione comportano elevate perdite nel ferro, un aumento della corrente magnetizzante ed una diminuzione del fattore di potenza a carico nominale come nel caso dell'induzione nella corona statatorica. In aggiunta valori elevati nel dente statorico determinano una diminuzione eccessiva della larghezza del dente stesso con conseguenti problemi di rigidità meccanica.

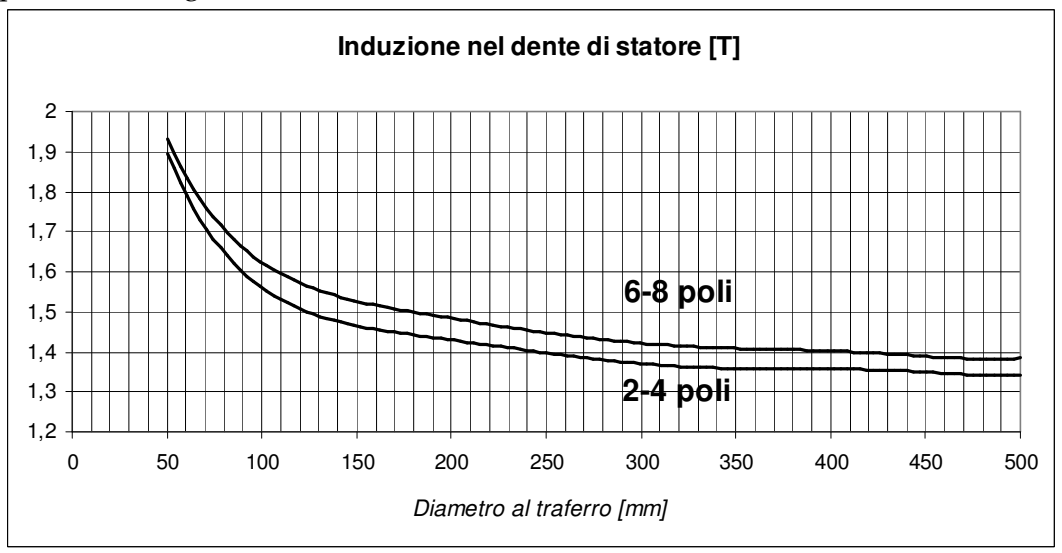

Per tali motivazioni l'induzione nel dente statore normalmente adottati per i motori con queste caratteristiche è pari a BD=1,56 [T]. (4.22)

#### 4.5) **DETERMINAZIONE DIMENSIONI CAVA STATORE**

Dopo aver definito le dimensioni delle parti attive e il valore delle induzioni nelle varie parti del circuito magnetico di statore, è possibile determinare le dimensioni della cava di statore.

Nel corso degli anni sono state realizzate diversi tipi di cave statoriche sia a spigoli vivi che arrotondati, ma attualmente il tipo di cava statore generalmente utilizzata per i motori a induzione trifasi a bassa tensione con avvolgimento a filo "alla rinfusa" è quella indicata nella figura 4.3.

Essa presenta il profilo arrotondato. Tale profilo facilita la messa in opera dell'avvolgimento e diminuisce le sollecitazioni sull'isolante durante la stessa fase.

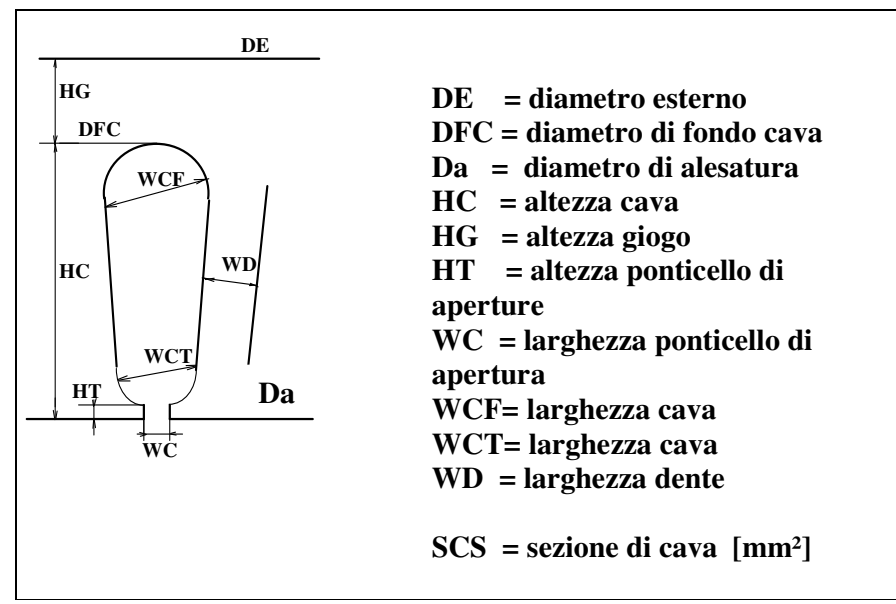

Fig *4.3 - Lamierino statore* 

Come si rileva dalla figura, la cava indicata è caratterizzata da un dente statore WD parallelo.

Il dimensionamento della cava viene eseguito tenendo conto delle induzioni nel giogo e nel dente statore mentre le dimensioni del ponticello: HT ( altezza del ponticello di apertura della cava ) e di WC ( larghezza del ponticello di apertura cava) sono ricavabili dal diagramma di figura 4.4.

Il valore di WC è molto importante perché determina il diametro massimo di filo impiegabile per l'avvolgimento.

L'apertura della cava di statore deve essere maggiore o uguale al valore massimo del diametro del conduttore isolato che dovrà essere introdotto nella cava; da non dimenticare in proposito che lo stesso lamierino può servire per
motori diversi, con diverse potenze (con diverse potenze di pacco), con diverse tensioni e con diverse caratteristiche di funzionamento; la determinazione del diametro del conduttore isolato richiede quindi una certa riflessione, tenendo conto anche del fatto che eventualmente si possono prevedere vari conduttori in parallelo, avvolti contemporaneamente, o vari circuiti in parallelo.

Occorre infatti notare che per i motori a bassa tensione con avvolgimento a filo alla rinfusa, i singoli fili devono passare dall'apertura del ponticello

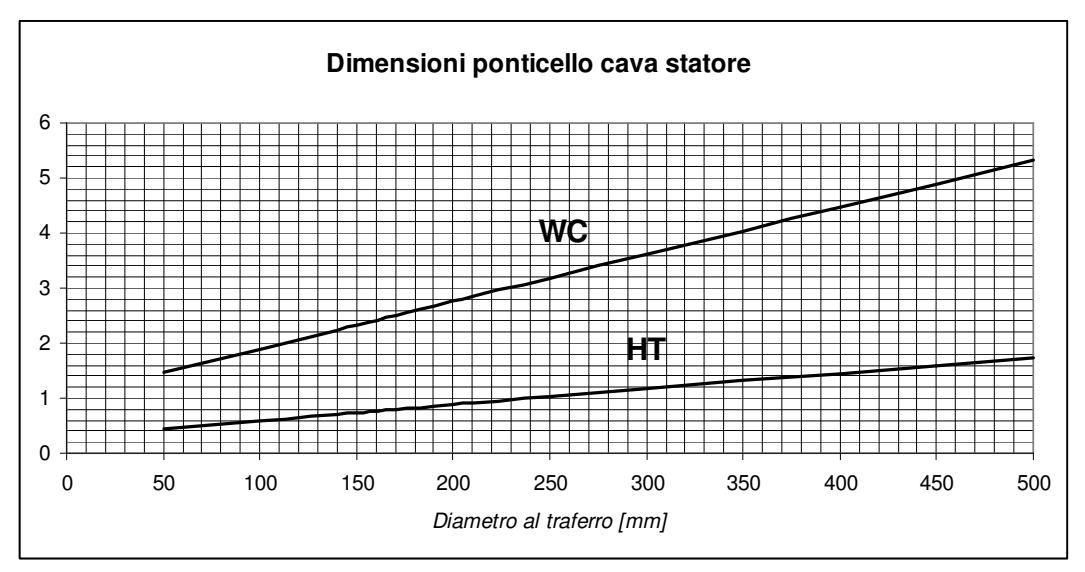

*Fig. 4.4 - Larghezza WC ed altezza HT ponticello cava statore.* 

Si ottiene:

$$
WC = 2,50
$$
  
HT = 0,80 [mm] (4.23)

*xv. Area giogo statore (AG)* 

$$
AG = \frac{\phi}{BG} = 128,424 \text{ [cm}^2\text{]}
$$
 (4.24)

$$
d = DE - \frac{AG}{Ln} = 214,465 \text{ [mm]}
$$
 (4.25)

Il parametro d è il diametro interno teorico del giogo statore. Tale valore è più piccolo del diametro di fondo cava (DCF) in quanto tiene conto che le cave in realtà sono arrotondate e che quindi a reale sezione di passaggio del flusso nel giogo statore è maggiore di quella teorica.

*xvi. Lunghezza dente statore (WD)* 

$$
WD = \frac{\phi * NP}{BD * NC * Ln} = 6,1 \text{ [mm]}
$$
 (4.26)

*xvii. Lunghezza cava verso il giogo statore (WCF)* 

$$
WCF = \frac{(d * \pi / NC - WD) * NC}{NC + \pi} = 7.51 \text{ [mm]}
$$
 (4.27)

*xviii. Lunghezza cava verso il traferro (WCT)* 

$$
WCT = \frac{[(Da + 2 * HT) * (\pi / NC)] - WD}{[1 - (\pi / NC)]} = 5,49 \text{ [mm]}
$$
 (4.28)

*xix. Diametro fondo cava (DFC)* 

$$
DFC = d + \frac{WCF}{3.8} = 215,6 \text{ [mm]}
$$
 (4.29)

*xx. Altezza giogo statore (HG)* 

$$
HG = \frac{DE - DFC}{2} = 27,20 \text{ [mm]}
$$
 (4.30)

*xxi. Altezza cava statore (HC)* 

$$
HC = \left(\frac{DE - Da}{2}\right) - HG = 22,80 \text{ [mm]}
$$
 (4.31)

xxii. *Sezione cava statore (SCS)* [mm<sup>2</sup>

 $(4.32)$ 

$$
SCS = \frac{\pi}{8}(WCF^2 + WCT^2) + \frac{(WCF + WCT)^* \left( HC - \frac{WCT}{2} - \frac{WCF}{2} - HT \right)}{2} + (WC*HT) = 136,73
$$

#### *xxiii. Numero e diametro dei fili posti in cava*

Occorre innanzitutto stabilire il diametro massimo di filo isolato che può essere utilizzato per il motore in esame (DFim) ed il numero massimo di fili in parallelo (NFpm):

$$
DFim = WC - 0.7 = 1,80 \text{ [mm]}
$$
 (4.33)

$$
NFpm = \frac{SCS}{n} = 5,064 \text{ [mm]}
$$
 (4.34)

Il fattore di stipamento indica il rapporto tra la sezione quadrata dei fili in cava e la sezione della cava statore:

$$
KR = \frac{DFi^2 * NFp * n}{SCS}
$$

dove:

 *KR = fattore di stipamento DFi = diametro del filo isolato n = numero conduttori per cava SCS = sezione cava NFp = numero di fili in parallelo* 

I valori del fattore di stipamento normalmente adottati nei motori di serie sono riportati nel seguente diagramma di figura 4.5

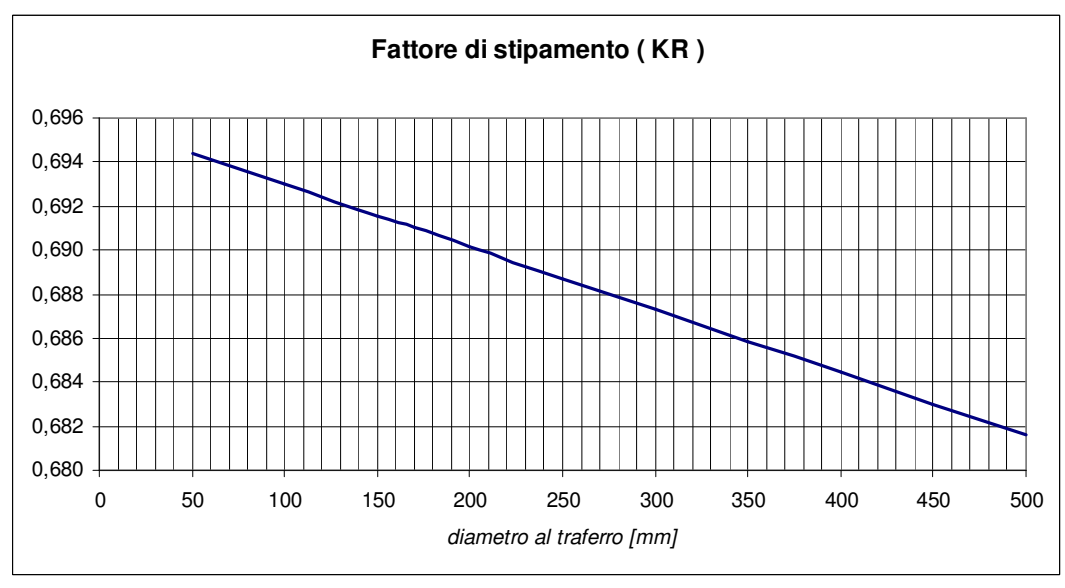

 *Fig 4.5 - Fattore di stipamento ( KR )* 

L'avvolgimento viene realizzato a mano e non tramite appositi macchinari. Dal diagramma si rileva un fattore di stiramento di valore pari a KR=0,691. (4.35)

Valori del fattore di stipamento elevati comportano una maggiore sezione di rame, una diminuzione della resistenza dell'avvolgimento statore e quindi una riduzione delle perdite nel rame statore.

Questi pregi vanno affiancati al fatto che valori elevati del fattore di stiramento comportano tuttavia un notevole aumento del costo di esecuzione dell'avvolgimento.

Da quanto sopraindicato risulta che la sezione di cava utile per inserire l'avvolgimento sia data dalla seguente espressione:

$$
SU = SCS * KR = 94,48 \, \,[mm^2] \tag{4.36}
$$

Si sceglie il numero ed il diametro di filo (utilizzando la tabella in figura 4.6, sottostante) in modo che sia valida la seguente relazione:

$$
n * N F p * D F i^2 \cong SU
$$

| 0.250<br>0.300<br>0.049<br>0.090<br>0.280<br>0.062<br>0.333<br>0.111<br>0.315<br>0.370<br>0.078<br>0.137<br>0.099<br>0.172<br>0.355<br>0.415<br>0.214<br>0.400<br>0.463<br>0.126<br>0.159<br>0.450<br>0.515<br>0.265<br>0.196<br>0.319<br>0.500<br>0.565<br>0.397<br>0.560<br>0.630<br>0.246<br>0.630<br>0.700<br>0.312<br>0.490<br>0.396<br>0.710<br>0.785<br>0.616<br>0.750<br>0.820<br>0.442<br>0.672<br>0.875<br>0.503<br>0.766<br>0.800<br>0.850<br>0.930<br>0.567<br>0.865<br>0.900<br>0.985<br>0.636<br>0.970<br>0.950<br>1.035<br>0.709<br>1.071<br>0.785<br>1.000<br>1.080<br>1.166<br>1.060<br>1.140<br>0.882<br>1.300<br>1.210<br>0.985<br>1.464<br>1.120<br>1.180<br>1.270<br>1.094<br>1.613<br>1.250<br>1.340<br>1.227<br>1.796<br>1.320<br>1.410<br>1.368<br>1.988<br>1.400<br>1.539<br>2.220<br>1.490<br>1.590<br>2.528<br>1.500<br>1.767 |
|----------------------------------------------------------------------------------------------------|
|                                                                                                    |
|                                                                                                    |
|                                                                                                    |
|                                                                                                    |
|                                                                                                    |
|                                                                                                    |
|                                                                                                    |
|                                                                                                    |
|                                                                                                    |
|                                                                                                    |
|                                                                                                    |
|                                                                                                    |
|                                                                                                    |
|                                                                                                    |
|                                                                                                    |
|                                                                                                    |
|                                                                                                    |
|                                                                                                    |
|                                                                                                    |
|                                                                                                    |
|                                                                                                    |
|                                                                                                    |
|                                                                                                    |
|                                                                                                    |
| 2.856<br>1.600<br>1.690<br>2.011                                                                                                    |
| 1.700<br>1.795<br>2.270<br>3.222                                                                                                    |
| 2.545<br>3.706<br>1.800<br>1.925                                                                                                    |
| 1.900<br>2.030<br>2.835<br>4.121                                                                                                    |
| 2.000<br>2.130<br>3.142<br>4.537                                                                                                    |
| 2.250<br>3.530<br>2.120<br>5.063                                                                                                    |
| 2.240<br>2.380<br>3.941<br>5.664                                                                                                    |
| 4.374<br>2.360<br>2.500<br>6.250                                                                                                    |
| 2.500<br>2.650<br>4.909<br>7.023                                                                                                    |
| 2.650<br>2.810<br>5.515<br>7.896                                                                                                    |
| 2.800<br>2.970<br>6.158<br>8.821                                                                                                    |
| 3.000<br>3.170<br>7.069<br>10.049                                                                                                    |

 *Tab 4.6. - Dimensioni fili di rame utilizzati per motori asincroni trifasi* 

Dal momento che è stata definita la larghezza del ponticello pari a 2,50 [mm] si scelgono NF=3 fili, aventi diametro filo nudo DF=1,0 [mm] e diametro filo isolato pari a DFi=1,080 [mm]. (4.37)

#### *xxiv. Coefficiente di testata*

Prima di proseguire nel procedimento di definizione dei parametri costruttivi del motore è necessario definire il "*coefficiente di testata*".

Tale coefficiente è il rapporto tra la lunghezza effettiva della testata e l'arco di circonferenza compreso tra le due cave nelle quali sono posti i due lati di una stessa matassa.

Il valore medio del coefficiente di testata per i motori normali è indicato nella tabella di figura 4.7:

| <b>POLI</b> |     |     |     |      |
|-------------|-----|-----|-----|------|
| KT          | 1.5 | 1.6 | 1.7 | 1.85 |

Tab 4.7. - Valori del coefficiente di testata

L'arco della circonferenza è misurato al centro della cava statore.

$$
KT = \frac{LMT * NC}{(Da + HC) * \pi * PMB} = 1,6
$$
\n(4.38)

dove:

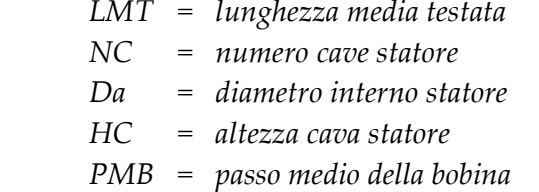

In sede di realizzazione pratica dell'avvolgimento si può esaminare la possibilità di ridurre la lunghezza della testata al fine di ridurre la resistenza dell'avvolgimento ed il peso di rame.

Tramite il valore del coefficiente di testata, si può procedere a calcolare i seguenti parametri la sezione del conduttore, peso lordo rame statore e resistenza di fase

*xxv. Lunghezza media del conduttore (LCM)* 

$$
LCM = L + \frac{\left[\pi * (Da + HC)^* PMB * KT\right]}{NC} = 451,899 \text{ [mm]}
$$
 (4.39)

*xxvi. Lunghezza totale conduttori per fase (LCF)* 

$$
LCF = LCM * U = 97,61 \text{ [mm]}
$$
 (4.40)

*xxvii. Sezione del conduttore (SRS)* 

$$
SRS = \frac{\pi}{4} * NF * DF^2 * a = 4.71 \text{ [mm$^2$]}
$$
 (4.41)

*xxviii. Peso lordo rame statore (PRS)* 

$$
PRS = LCF * SRS * 0,0267 = 12,275 \text{ [kg]} \tag{4.42}
$$

xxix. *Resistenza di fase riferita a 20 [°C] (RSTAT)*

$$
RSTAT = \frac{0.0175 \cdot LCF}{SRS} = 0,36266 \text{ } [\Omega] \tag{4.43}
$$

xxx. *Traferro radiale*

Il traferro radiale indica l'intercapedine che intercorre tra la superficie interna dello statore e la superficie esterna del rotore.

I valore indicati nella tabella di figura 4.8 sono quelli normalmente adottati per i motori normali di serie a 380 [V], 50 [Hz].

Si tende a realizzarlo il più ridotto possibile, compatibilmente con le tolleranze di lavorazione adottate per i vari componenti, al fine di ridurre il valore della corrente magnetizzante ed aumentare di conseguenza il fattore di potenza a carico.

Occorre tuttavia tener presente che un aumento del traferro riduce il valore delle armoniche di dentatura che generalmente provocano l'insorgere di coppie antagoniste che riducono le coppie motrici del motore.

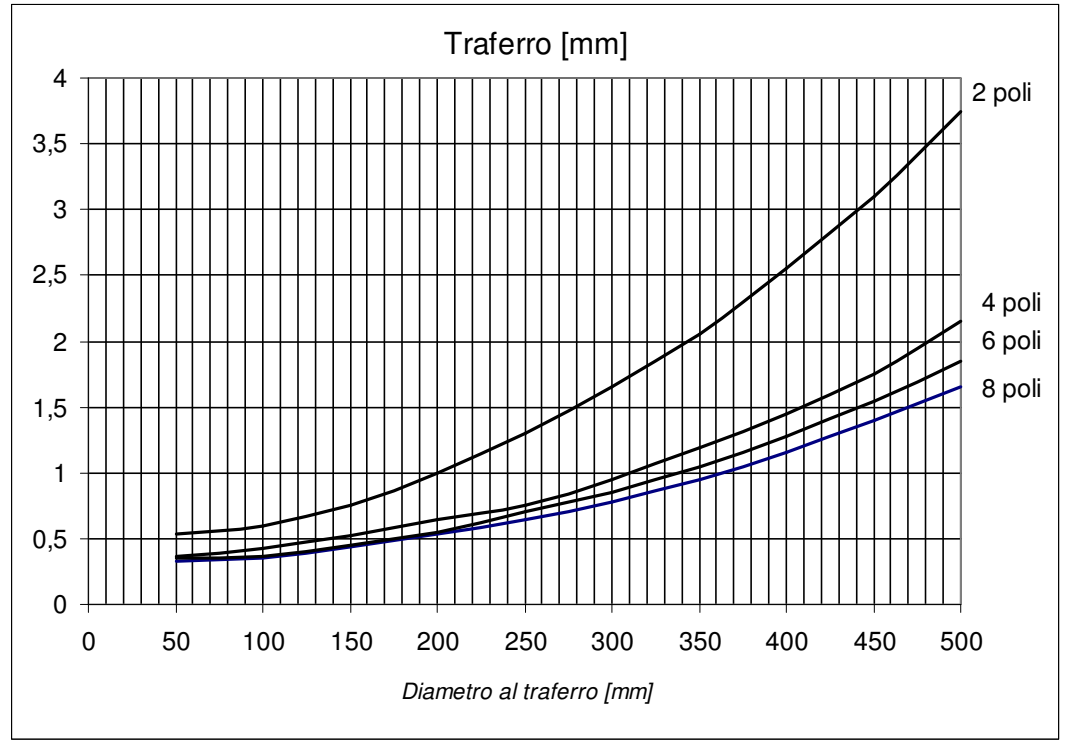

 *Fig 4.8 - Valore del traferro radiale (*δ*) espresso in [mm].* 

Con l'ausilio della figura 4.8 e tenendo conto del fatto che le induzioni al traferro sono molto elevate, si sceglie di adottare un traferro di valore δ=0,550  $[mm].$  (4.44)

#### xxxi. *Lamierino magnetico*

I tipi di lamierino magnetico indicati nella tabella di figura 4.9 sono quelli che possono essere utilizzati per i motori asincroni trifasi produzione.

| Codice         | Tipo   | Cifra<br>di<br>perdita<br>w/kg | <b>Spessore</b><br>mm |
|----------------|--------|--------------------------------|-----------------------|
| 1              | Common | 5                              | 0.65                  |
|                | iron   |                                |                       |
| $\overline{2}$ | 3665   | 3.6                            | 0.65                  |
| 3              | 2365   | 2.3                            | 0.65                  |
| 4              | 2350   | 2.3                            | 0.5                   |
| 5              | 1750   | 1.7                            | 0.5                   |

 *Tab. 4.9 - Tipi di lamierini impiegati per i motori asincroni di serie.* 

Siccome si devono adottare delle tecniche di progettazione per aumentare il rendimento del motore, le prime due possibilità aventi più alta cifra di perdita, non vengono presi in considerazione. Per l'ottimo si userebbe il lamierino tipo 5 avente la più bassa cifra di perdita.

Ma tenuto conto del costo delle nuove attrezzature, tenuto conto delle attrezzature esistenti e del fatto che , a parità di cifra di perdita, il lamierino con spessore minore comporta l'aumento del 30% del numero di lamierini, si utilizza il lamierino tipo 3 salvo verifiche delle prescrizioni di rendimento richiesto.

#### 4.6) **DIMENSIONAMENTO ROTORE A GABBIA SEMPLICE**

Determinato tutto quello che concerne lo statore. si può adesso procedere alla scelta del tipo di cava rotore ed al relativo dimensionamento.

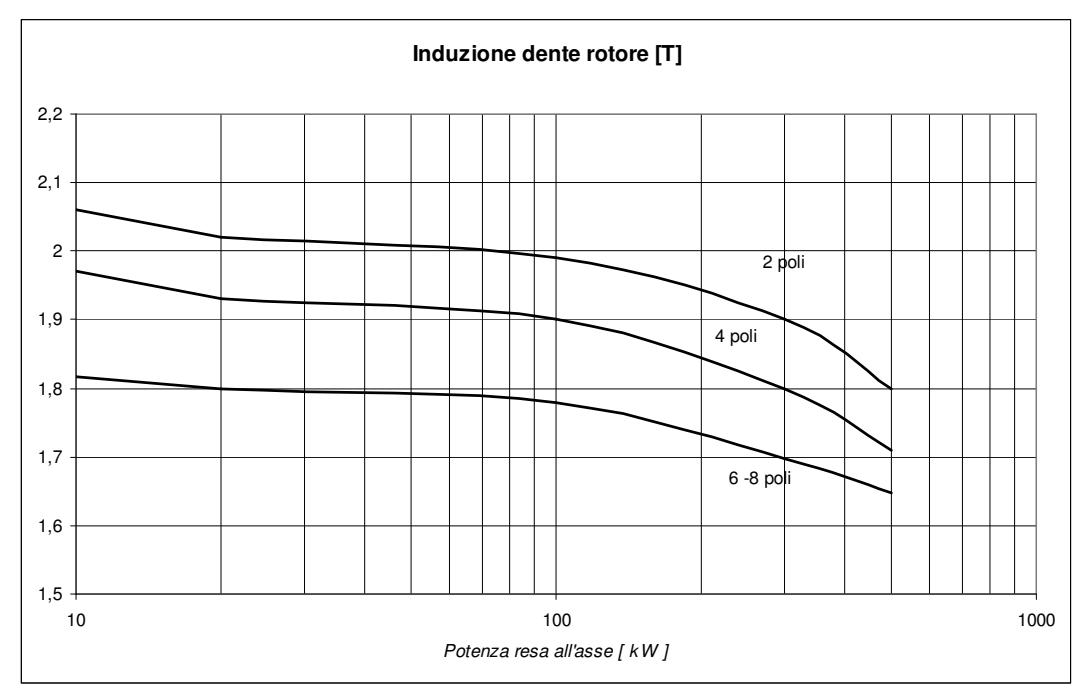

xxxii. *Induzione dente rotore*

*Fig. 4.10 - Induzione dente rotore (BDR) espresso in [T]* 

Nel diagramma di figura 4.10 è indicato l'andamento di induzione nel dente rotore espressi in T in funzione della potenza resa.

Valori elevati di induzione nel dente di rotore comportano un aumento della corrente magnetizzante ed una diminuzione del fattore di carico. Tali valori possono altresì determinare una diminuzione eccessiva della larghezza del dente stesso, con conseguenti problemi di rigidità meccanica che, molto spesso, comportano livelli di vibrazione e di rumore eccessivi. Il valori di induzione nel dente rotore è pari a BDR=1,96 [T]. (4.45)

Occorre adesso definire il tipo di gabbia rotore.

Per i motori di serie sono normalmente utilizzati due soli tipi di gabbia di rotore:

- Gabbia semplice fusa ( o presso fusa ) in alluminio;
- Doppia gabbia fusa ( o presso fusa ) in alluminio.

La gabbia semplice è normalmente utilizzata per motori di piccola potenza (fino a circa 10 [kW]) mentre la doppia gabbia è utilizzata per motori di maggiore potenza.

La gabbia semplice presenta un valore di corrente di spunto più elevato rispetto alla doppia gabbia e contemporaneamente un valore di coppia di spunto inferiore. Tale situazione si aggrava con l'aumento della potenza, pertanto non è conveniente realizzare motori di potenza elevata con rotore a gabbia semplice se alimentati da rete. Quindi il motore sarà realizzato con il rotore a doppia gabbia.

Per la progettazione del doppia gabbia si procede inizialmente alla determinazione delle dimensioni massime della cava rotore definita come se fosse gabbia semplice. Ottenuta l'ampiezza massima della cava, tramite rapporti di similitudine, si proporziona le sezioni della gabbia interna ed esterna.

xxxiii. *Larghezza dente rotore (WDR)*

$$
WDR = \frac{\phi * NP}{BDR * NCR * 0.925 * L} = 5,408 \text{ [mm]}
$$
\n(4.46)

Si procede alla determinazione dell'ampiezza massima della cava come se fosse gabbia semplice. Di seguito si riporta nella figura 4.11 la forma della gabbia semplice del rotore.

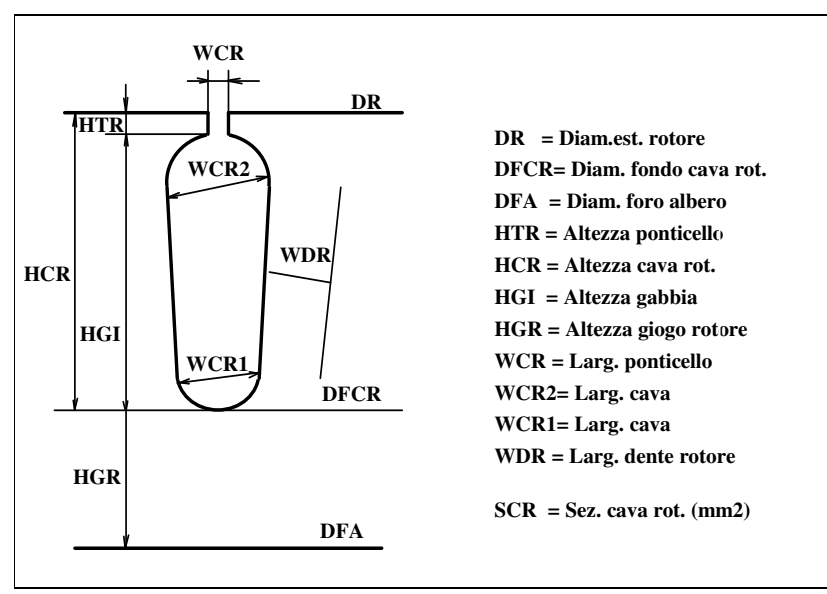

*Fig 4.11. - Cava rotore a gabbia semplice* 

xxxiv. *Altezza massima cava rotore (HCR)*

Il valore dell'altezza di cava rotore si ricava dal diagramma riportato nella figura 4.12 sottostante, in funzione del diametro al traferro.

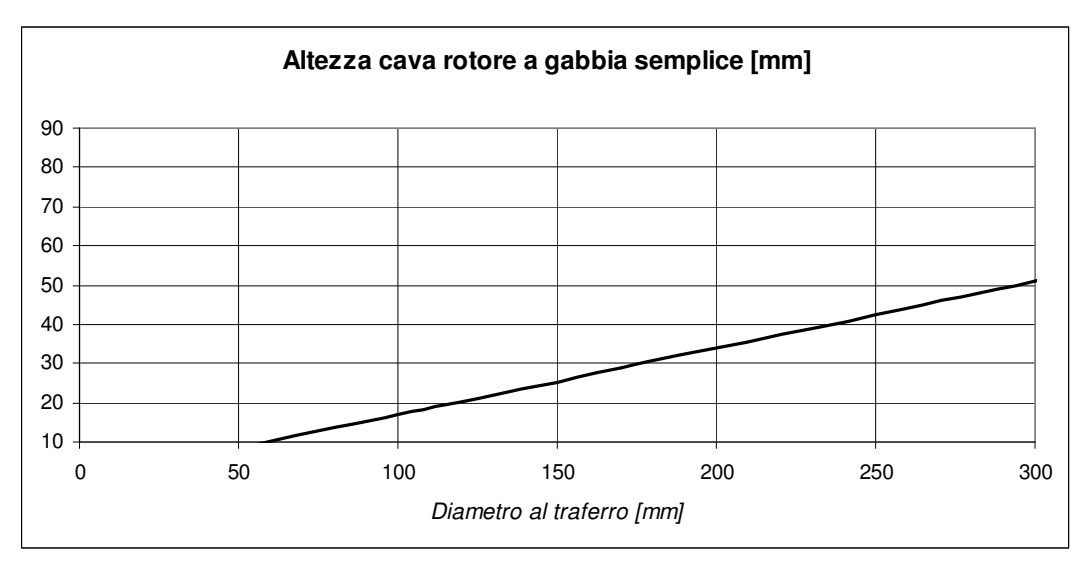

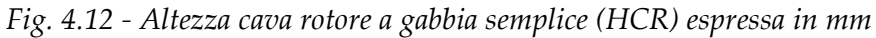

$$
Si\,ot\,t\,in\,el\,valore\,massimo\,HCR = 29.0\,[mm].\tag{4.47}
$$

xxxv. *Diametro rotore (DR)*

$$
DR = Da - 2 * \delta = 168,90 \text{ [mm]}
$$
 (4.48)

xxxvi. *Dimensioni ponticello apertura cava rotore*

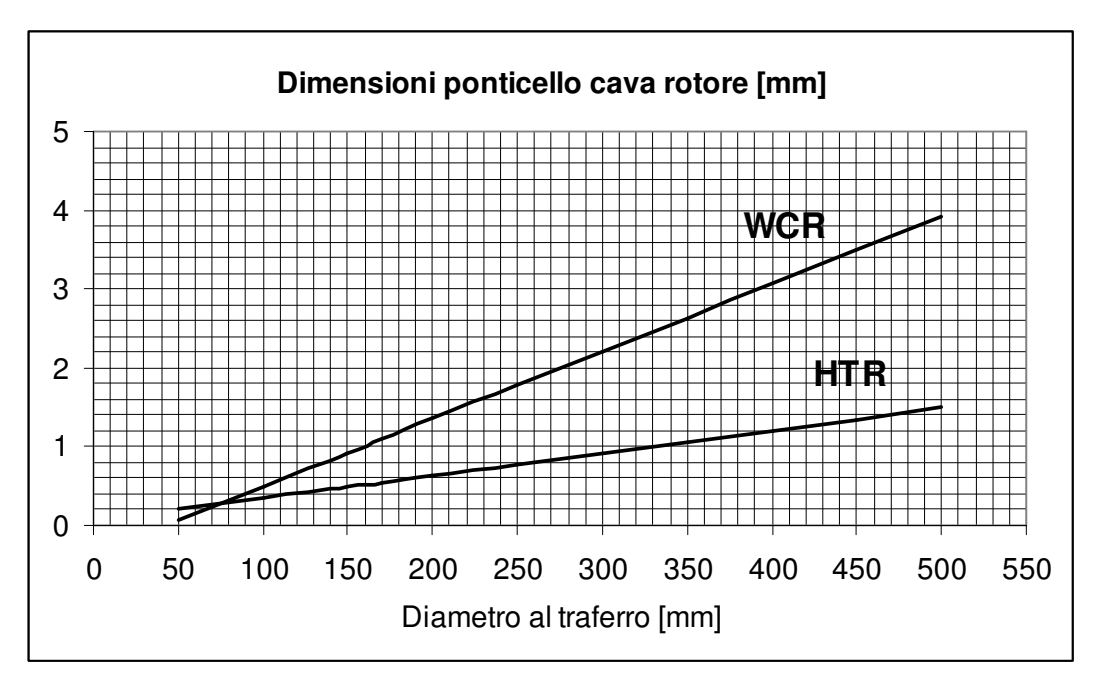

 *Fig. 4.13 - Altezza ponticello (HTR) e larghezza ponticello (WCR) espressi in [mm]*

Dal grafico di figura 4.13 si estrapolano le dimensioni del ponticello di apertura cava di rotore in funzione del diametro al traferro: altezza HTR = 0,550 [mm] e larghezza WCR = 1,0 [mm]. (4.49)

xxxvii. *Altezza massima cava rotore (HGI)*

$$
HGI = HCR - HTR = 28,450 \text{ [mm]}
$$
\n(4.50)

xxxviii. *Larghezza inizio cava rotore (WCR2)*

$$
WCR2 = \frac{(DR - 2 * HTR) * \frac{\pi}{NCR} - WDR}{1 + \frac{\pi}{NCR}} = 7{,}20 \text{ [mm]}
$$
 (4.51)

xxxix. *Diametro fondo cava (DFCR)*

$$
DFCR = DR - 2 * \delta = 110.9 \text{ [mm]}
$$
 (4.52)

xl. *Diametro fondo cava (DFCR)*

$$
WCR1 = \frac{\left(DFCR * \frac{\pi}{NCR}\right) - WDR}{1 + \frac{\pi}{NCR}} = 3,06 \text{ [mm]}
$$
 (4.53)

xli. *Induzione giogo rotore (BGR)*

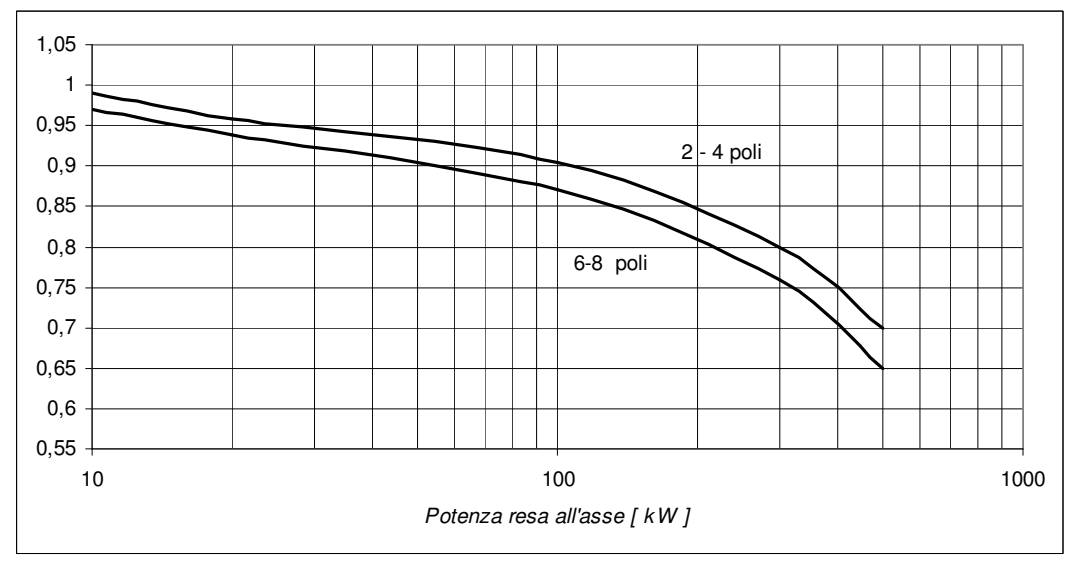

*Fig. 4.14 - Induzione giogo rotore (BGR) espressa in [T]* 

Dal diagramma si estrapola BGR= 0.96 [T] (4.54)

xlii. *Altezza corona rotore (HGR)*

$$
HGR = \frac{\phi}{2 \times L_n \times BGR} = 37,49 \text{ [mm]}
$$
 (4.55)

xliii. *Dimensionamento albero (Dalb)*

Come prima considerazioni si può calcolare il diametro dell'albero in funzione delle dimensioni della cava rotore, ma tale valore è normalmente utilizzato come dato di prima approssimazione e non utilizzabile nell' eseguire le relative verifiche elettromagnetiche.

$$
D_{alb\_max} = D_a - 2*(\delta + HCR + HGR) = 35,92 \text{ [mm]}
$$
 (4.56)

Per definire correttamente le dimensioni dell'albero, è necessario effettuare una verifica meccanica dello stesso.

xliv. *Sezione cava rotore (SCR)* (4.57)

$$
SCR = \frac{\pi}{8}(WCR^{2} + WCR^{2}) + \frac{(WCR1 + WCR2)^{*}(HGI - \frac{WCR1}{2} - \frac{WCR2}{2})}{2} = 146,23
$$
 [mm<sup>2</sup>]

#### 4.7) **DIMENSIONAMENTO ROTORE A DOPPIA GABBIA**

A questo punto sono stati definiti tutte le dimensioni meccaniche, magnetiche e i dati di avvolgimento del nuovo motore.

Ma come accennato precedentemente, non è conveniente realizzare motori di potenza elevata con rotore a gabbia semplice se alimentati direttamente da rete, perché si ottengono valori di corrente di spunto elevate e corrispondentemente valori di coppia di spunto bassi.

Per tali ragioni si procederà al dimensionamento del rotore a doppia gabbia tramite i dati precedentemente ricavati e rapporti di similitudine con il rotore di partenza.

Si vogliono mantenere le stesse forme delle gabbia, per cui la gabbia esterna presenta la forma circolare e la gabbia interna presenta la forma trapezoidale con base curvilinee. Le due gabbie sono collegate tra loro tramite un istmo come mostrato nell'immagine sottostante.

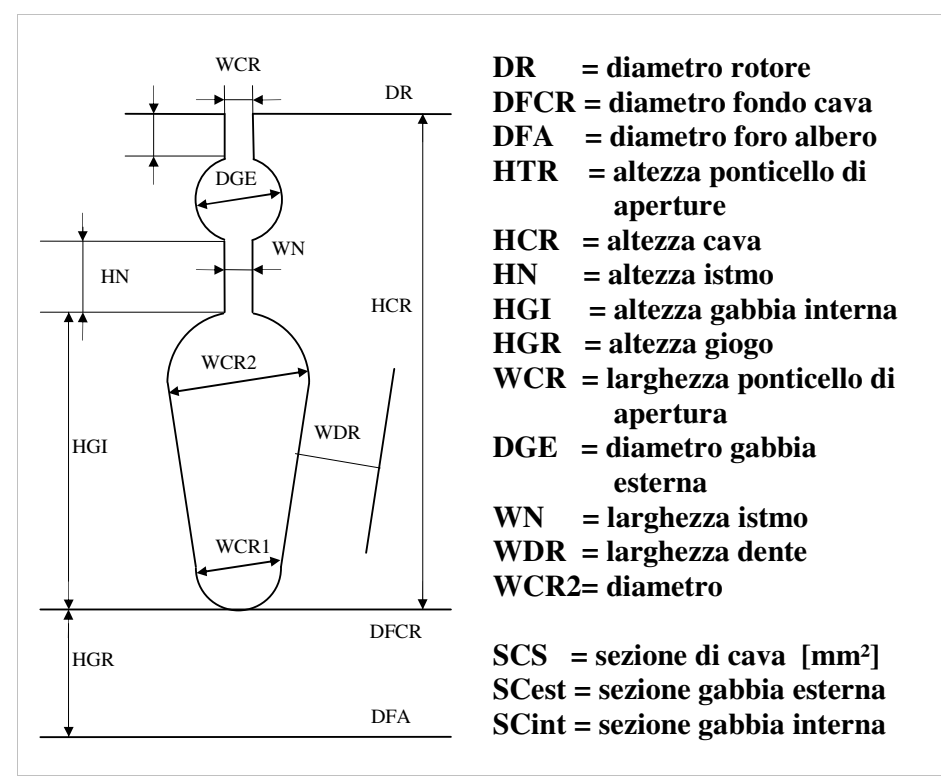

*Fig 4.15. - Cava rotore doppia gabbia* 

La sezione totale di cava, calcolata precedentemente, è il valore massimo dello spazio di cava ottenibile. Per dimensionare correttamente il doppia gabbia si dovrà ripartire e ridurre lo spazio massimo di cava, tramite opportune proporzioni.

Per ripartire e ridurre in modo opportuno la sezione totale di cave si percorrono due strade:

- o Si dimensionano le due gabbie applicando lo stesso rapporto dimensionale fra la sezione delle singole gabbie e la sezione totale come si rileva nel motore di partenza;
- o Si dimensionano le due gabbie applicando lo stesso rapporto che ottengo dai pesi del rame dei due motori considerati.

a) Rapporto dimensionale

Come primo approccio le sezioni delle gabbie vengono valutate della stessa proporzionalità delle sezioni delle gabbie del motore di partenza.

Il rotore di partenza appartenente alla classe di efficienza IE2, presenta il rotore a doppia gabbia con sezione di cava totale pari a:

 $SCR = SCest + SC$  int = 112,31 [mm<sup>2</sup>] in cui  $SCest = 28,27$  [mm<sup>2</sup>], ovvero  $= 3.97$ *SCest*  $\frac{SCR}{3.3}$  = 3,97, la restante parte è la sezione della gabbia interna.

Applichiamo la stessa proporzione alla sezione di cava totale calcolata precedentemente, e arrotondata al valore di 146 [mm<sup>2</sup> ], per ottenere la ripartizione delle aree delle gabbie.

La sezione della gabbia esterna diventa:

$$
SCest = \frac{SCR}{3.97} = 36,75 \text{ [mm}^2\text{]}
$$
 (4.58)

Con questo valore si riesce a determinare il diametro della gabbia esterna:

$$
DGE = \sqrt{\frac{SCest * 4}{\pi}} = 6,84 \text{ [mm]}
$$
 (4.59)

Si mantengono le stesse grandezze dimensionali dell'istmo: altezza ponticello tra le cave pari a HN = 5 [mm] e larghezza ponticello pari a WN = 1 [mm].

Sapendo che *SCR* = *SCest* + *SC*int =146 [mm<sup>2</sup> ], allora la sezione della gabbia interna risulta:

$$
SC\,\text{int} = SCR - SCest = 109,25 \,\,\text{[mm$^2$]}
$$
\n(4.60)

Si considera l'area della gabbia interna come la somma di tre aree:

- area della metà del cerchio di diametro pari alla larghezza di inizio cava;
- area del corpo della cava di forma trapezoidale avente la base maggiore pari alla larghezza di inizio cava e la base minore pari alla larghezza fondo cava;
- area della metà del cerchio di diametro pari alla larghezza di fondo cava Tramite questo valore ricaviamo:

il diametro inizio cava:

$$
WCR2 = \frac{\pi * [DR - 2 * (HTR + DGE + HN)] - NCR * WDR}{\pi + NCR} = 5,47 \text{ [mm]} \tag{4.61}
$$

L'altezza trapezio gabbia interna e il diametro fondo cava vengono ricavati risolvendo il seguente sistema:

$$
\begin{cases}\nSC\text{ int } = \left(\frac{WCR2 - WCR1}{2}\right) * h_r + \frac{\pi}{8} * \left(WCR2^2 + WCR1^2\right) \\
\tan\left(\frac{\pi}{NCR}\right) = \frac{WCR2 - WCR1}{2 * h_r}\n\end{cases}
$$
\n(4.62)

Il diametro fondo cava risulta: *WCR*1 = 4,7 [mm], mentre l'altezza gabbia interna risulta:  $HGI = h_r + \frac{WCH2}{2} + \frac{WCH1}{2} =$ 2 1  $HGI = h_r + \frac{WCR2}{2} + \frac{WCR1}{2} = 17,45 \text{ [mm]}$  (4.63)

Inserendo questi dati nel MAST3, si è riscontrato una non compatibilità elettromagnetica che porterebbe il motore a lavorare in condizioni anomale. La non compatibilità elettromagnetica è riferita in modo particolare ai dati di induzione del giogo di rotore.

Allora si sceglie di rifare i conti seguendo la via alternativa applicando la stessa proporzionalità del peso di rame, mantenendo invariati i conti dell'avvolgimento e delle dimensioni geometriche.

#### b) Rapporto peso rame

Siccome molta della sezione calcolata nel caso di gabbia semplice è da considerarsi superflua e siccome, oltre alle perdite nello statore e nel rotore considerate con l'aumento del contributo in rame, si deve considerare anche le perdite nel ferro, allora la sezione totale di cava del rotore deve essere minore della sezione totale di cava del rotore del motore di partenza.

Si applica una riduzione pari all'aumento del contributo di rame.

Il motore in classe di efficienza IE2 presenta nell'avvolgimento il peso di rame di PRS = 10,291 [kg].

Dalla scelta di prima approssimazione dei conti di progetto effettuati precedentemente, si è calcolato per l'avvolgimento di statore il peso di rame pari a PRS = 12,278 [kg], ovvero un aumento del 20 % circa.

La sezione totale di cava del motore di partenza è pari a 112,31 [mm<sup>2</sup> ]. Applicando una riduzione del 20% circa, ottengo la sezione totale di cava da inserire nella lamiera del rotore pari a 89,7 [mm<sup>2</sup> ].

Effettuando di nuovo i calcoli ci si accorge che il dente di rotore, l'altezza totale di cava rotore, rimangono invariati.

Per cui con questo nuovo approccio si considera di ridurre leggermente la sezione della gabbia esterna. Dall'analisi precedente si è ricavato un diametro di cava pari a 6,84 [mm], adesso consideriamo il diametro pari a 6 [mm]. (4.64)

Tale valore corrisponde all'approssimazione di considerare la sezione della gabbia esterna circa un terzo della sezione totale di cava.

Da questo valore ottengo una seziona della gabbia esterna di:

$$
SCest = \frac{DGE * \pi}{4} = 28,27 \text{ [mm$^2$]}
$$
 (4.65)

Si sceglie la dimensione dell'altezza della gabbia interna affinché si ottenga un rapporto dimensionale delle altezze di gabbie pari a 0,4. Tale valore permette di avere una migliore distribuzione del flusso e delle induzioni nel rotore.

Di conseguenza ottengo una sezione della gabbia interna pari a :

$$
SC\text{ int} = SCR - SCest = 61,43 \text{ [mm}^2\text{]}
$$
\n
$$
(4.66)
$$

Per i valori delle dimensioni dell'istmo si utilizzano convenzionalmente i valori: la larghezza dell'istmo corrisponde a  $WN = 2.4$  [mm] e l'altezza dell'istmo corrisponde a  $HN = 8$  [mm]. (4.67)

Il nuovo valore della larghezza inizio cava risulta

$$
WCR2 = \frac{\pi * [DR - 2 * (HTR + DGE + HN)] - NCR * WDR}{\pi + NCR} = 4,90 \text{ [mm]}
$$
 (4.68)

I nuovi valori dell'altezza gabbia e il diametro fondo cava vengono ricavati risolvendo il sistema proposto in 4.62.

Il nuovo diametro fondo cava risulta:

$$
WCR1 = 3.8 \text{ [mm]}
$$
 (4.69)

Mentre applicando la stessa formula, riportata in 4.63, l'altezza gabbia interna risulta pari a *HGI* = 15 [mm] (4.70)

Per mantenere la stessa altezza d'asse, le stesse dimensioni dell'albero, della corona di rotore, e dello spazio dedicato alle due gabbie, l'altezza di cava complessiva risulta *HCR* = *HTR* + *DGE* + *HN* + *HGI* = 29,55 [mm] (4.71)

Infine restano da definire alcuni altri parametri che sono indispensabili per poter effettuare le successive verifiche elettromeccaniche e termiche.

− Anelli gabbia rotore

I motori a basso numero di poli hanno una sezione di anello più elevata dei motori ad alto numero di poli.

Un alto valore della sezione di anello permette di ridurre le perdite nel rotore ma comporta un aumento del peso della gabbia rotorica ed un maggior costo della gabbia stessa.

La sezione dell'anello rotore è generalmente espresso in funzione della sezione di cava tramite un coefficiente (KA) che indica il rapporto tra la corrente di barra e la corrente dell'anello:

$$
KA = \frac{AA * \pi * NP}{NCR * SGR}.
$$

dove:

 *AA = sezione anello gabbia rotore* [mm<sup>2</sup> ]  *NP = numero di poli NCR = numero cave rotore SGR = sezione gabbia rotore (90% della cava rotore)* [mm<sup>2</sup> ]

Per i motori a 4 poli generalmente il valore KA è pari a 1.4.Pertanto si ottiene:

 *Sezione anello rotore AA* = 359,76 [mm<sup>2</sup> ]

 *Altezza anello gabbia rotore HA* = *HCR* + 3 = 32,55 [mm]

Larghezza anello gabbia rotore 
$$
LA = \frac{AA}{HA} = 11,052 \text{ [mm]}
$$

A questo punto sono state definite tutte le dimensioni geometriche relative alle parti attive e sono state definite le caratteristiche dell'avvolgimento statore e dell'anello della gabbia di rotore.

Nel successivo capitolo si effettuerà una verifica elettromeccanica dei calcoli di progetto effettuati fino tramite il software aziendale MAST3. Dopo questa fase, il motore è stato costruito e sottoposto alle relative prove.

## **CAPITOLO 5**

# **CONCLUSIONI**

## 5.1) **VERIFICA DEI CALCOLI**

I dati calcolati nel precedente capitolo vengono inseriti nel MAST3 per effettuare la verifica elettromeccanica.

#### MOTORE A INDUZIONE TRIFASE

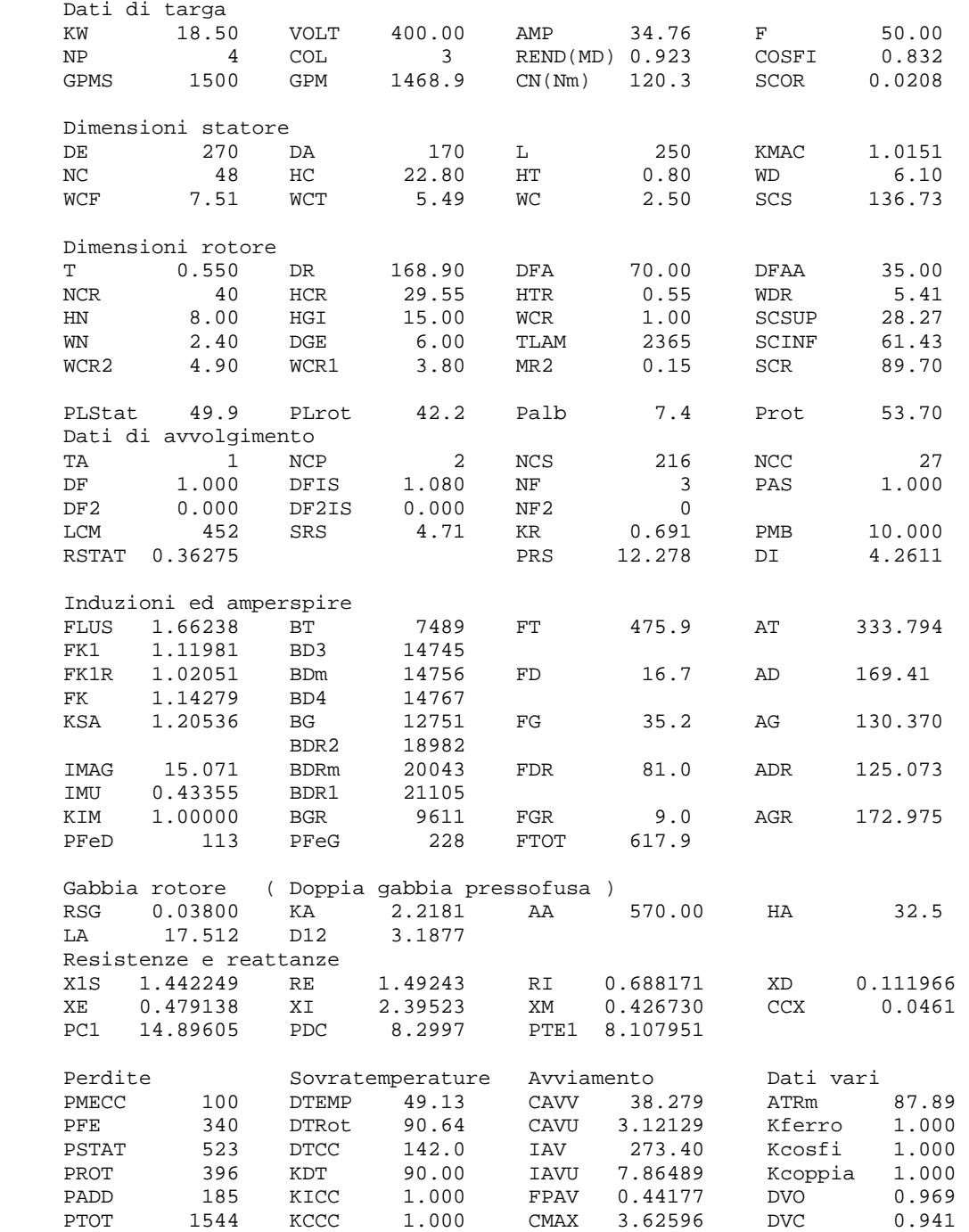

## 5.2) **PROVE**

Conclusa la fase di progettazione e realizzazione si sono eseguite le prove di misura con la relativa elaborazione, utilizzando il modello introdotto nel capitolo 3 del presente testo.

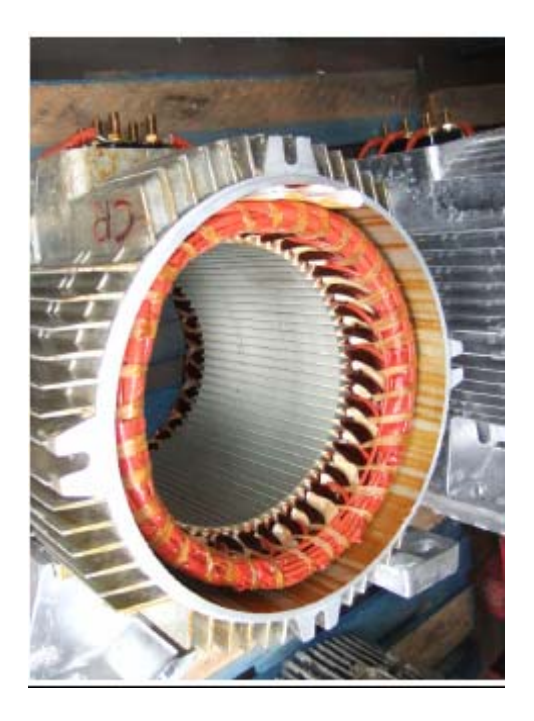

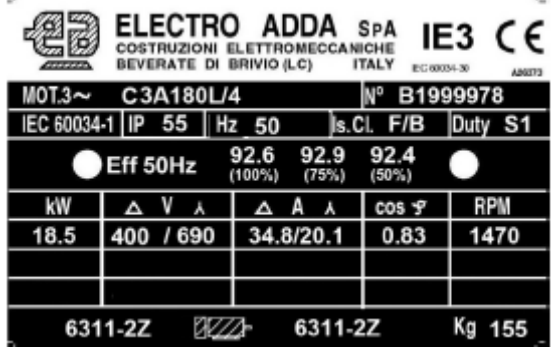

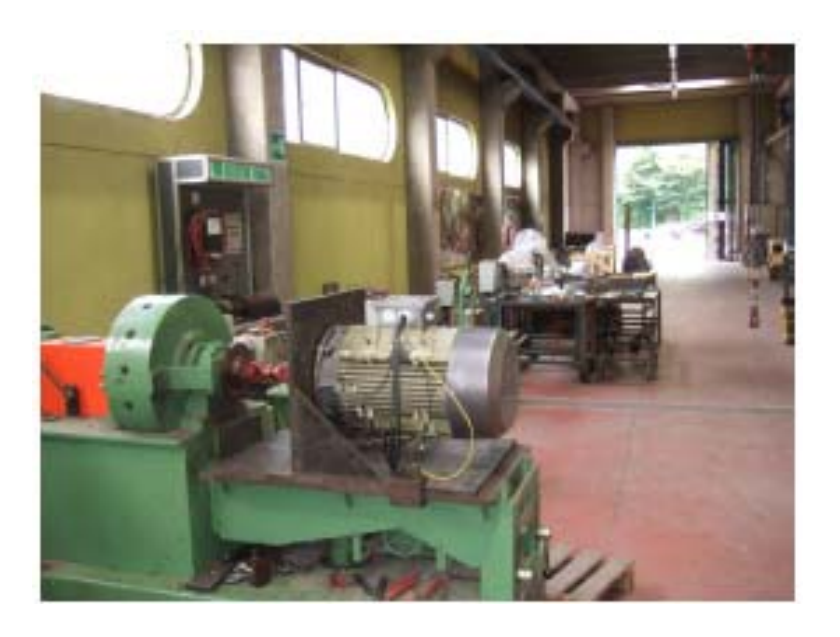

## 5.2.1 – Prova a vuoto del motore

Si riporta la tabella dei valori e i grafici della corrente a vuoto e delle perdite.

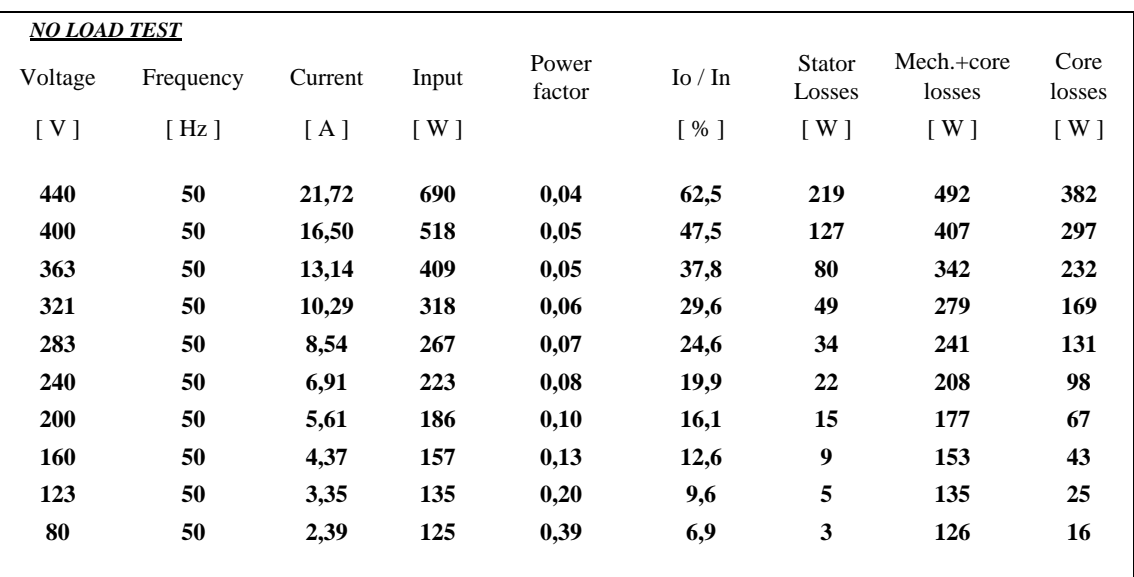

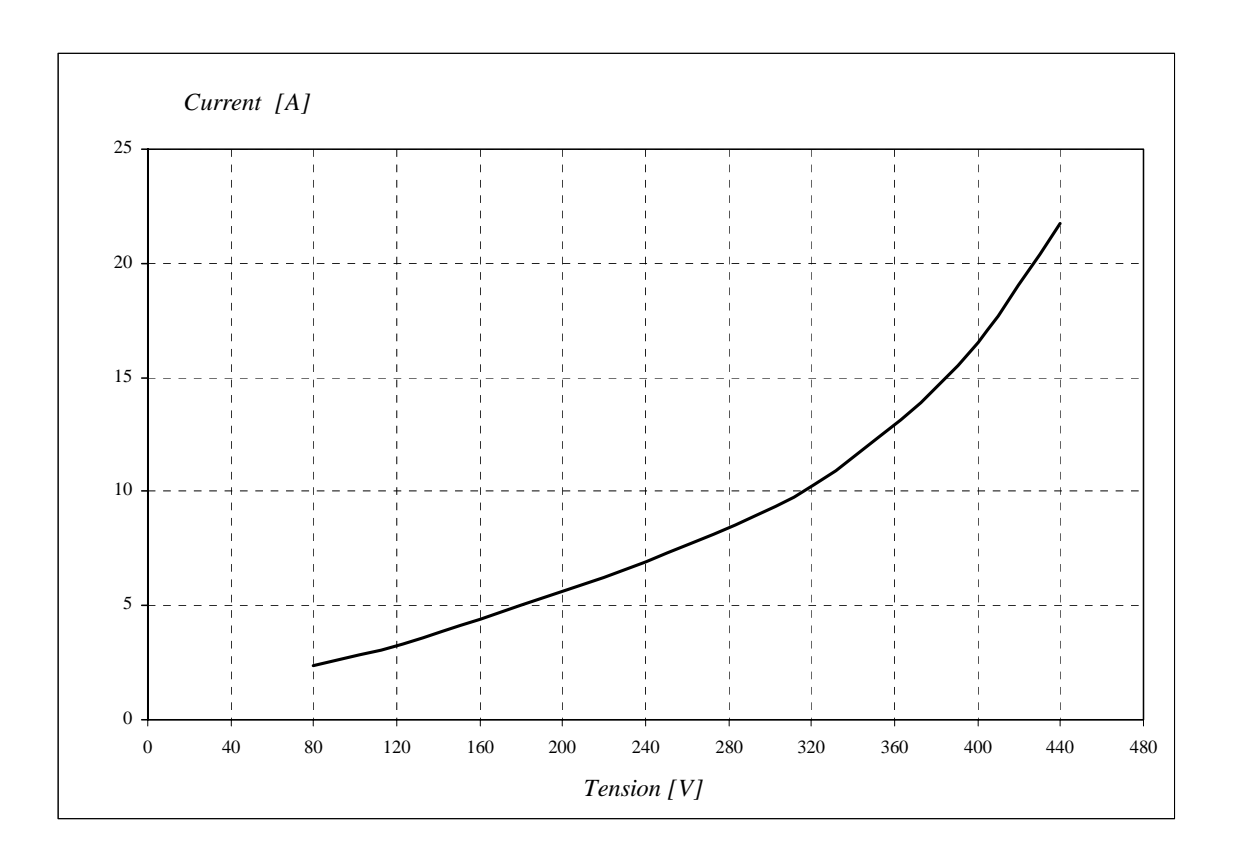

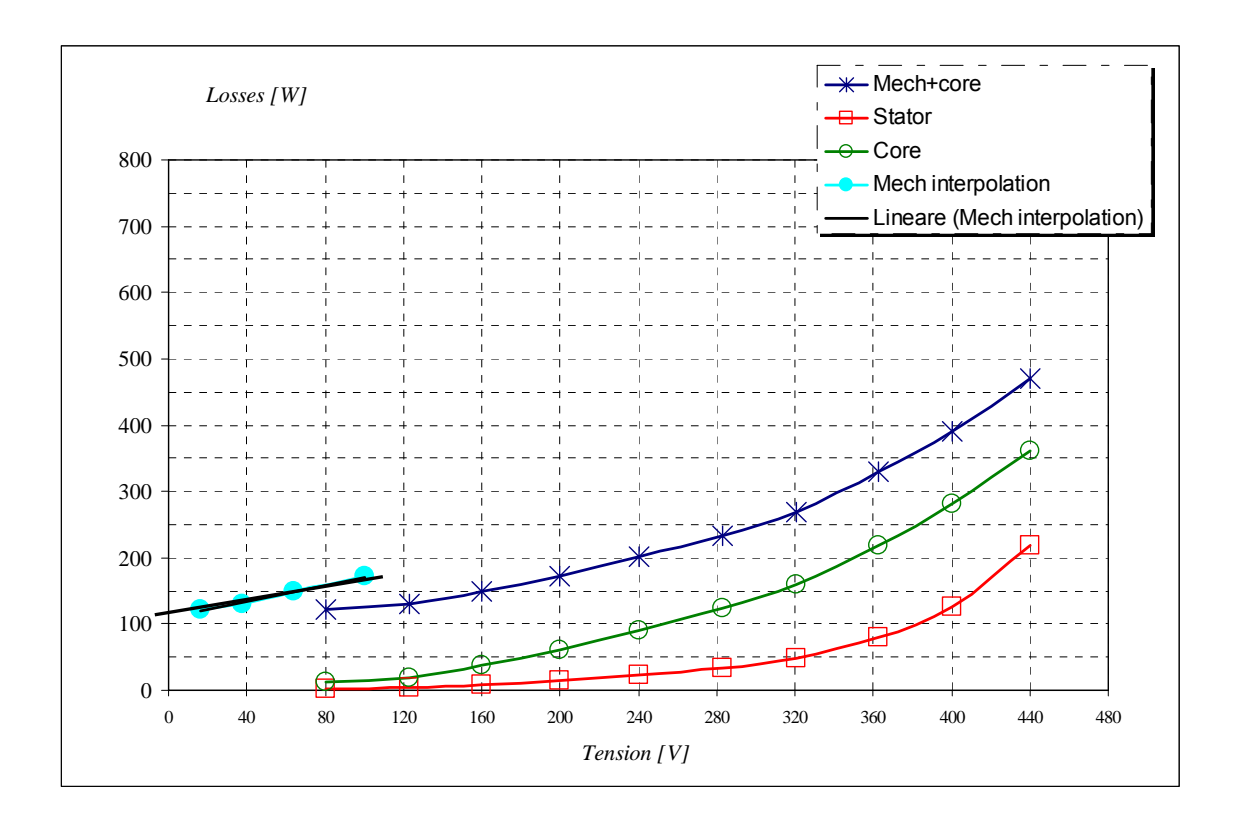

5.2.2 – Prova a carico

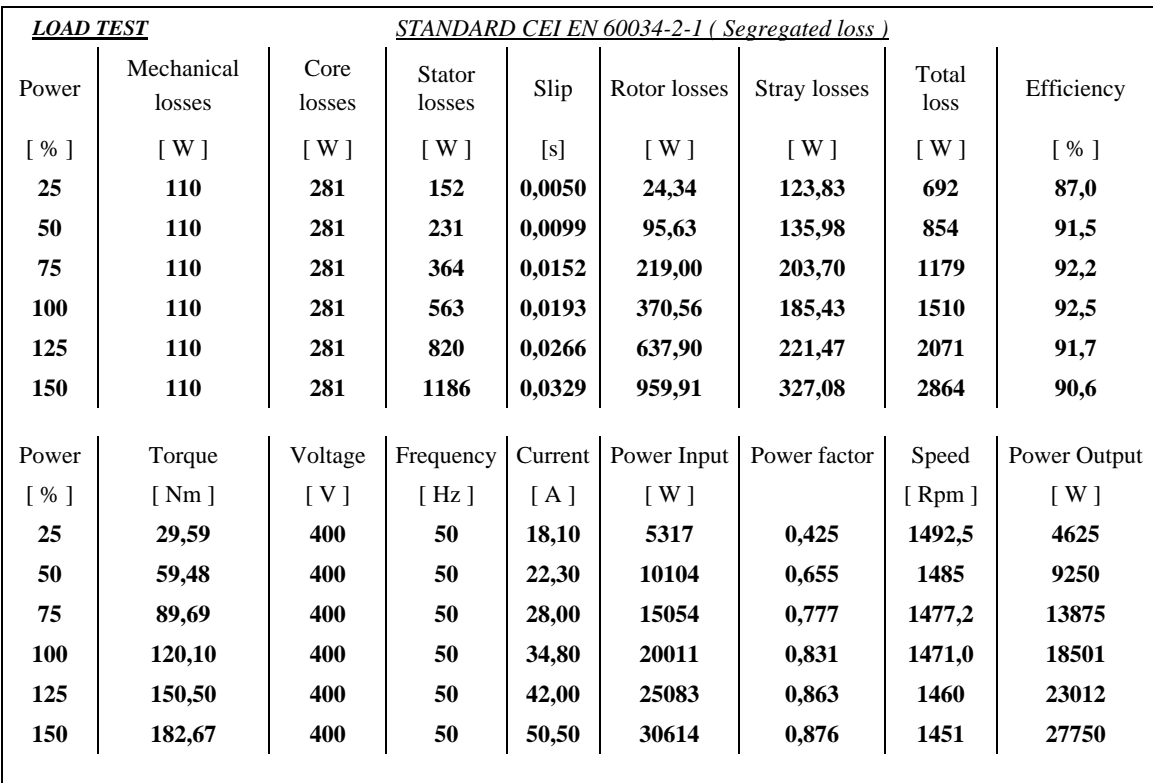

Si riportano i grafici della coppia e della corrente, del fattore di potenza e del rendimento, della potenza assorbita e di quella resa e infine delle perdite nello statore, nel rotore e addizionali.

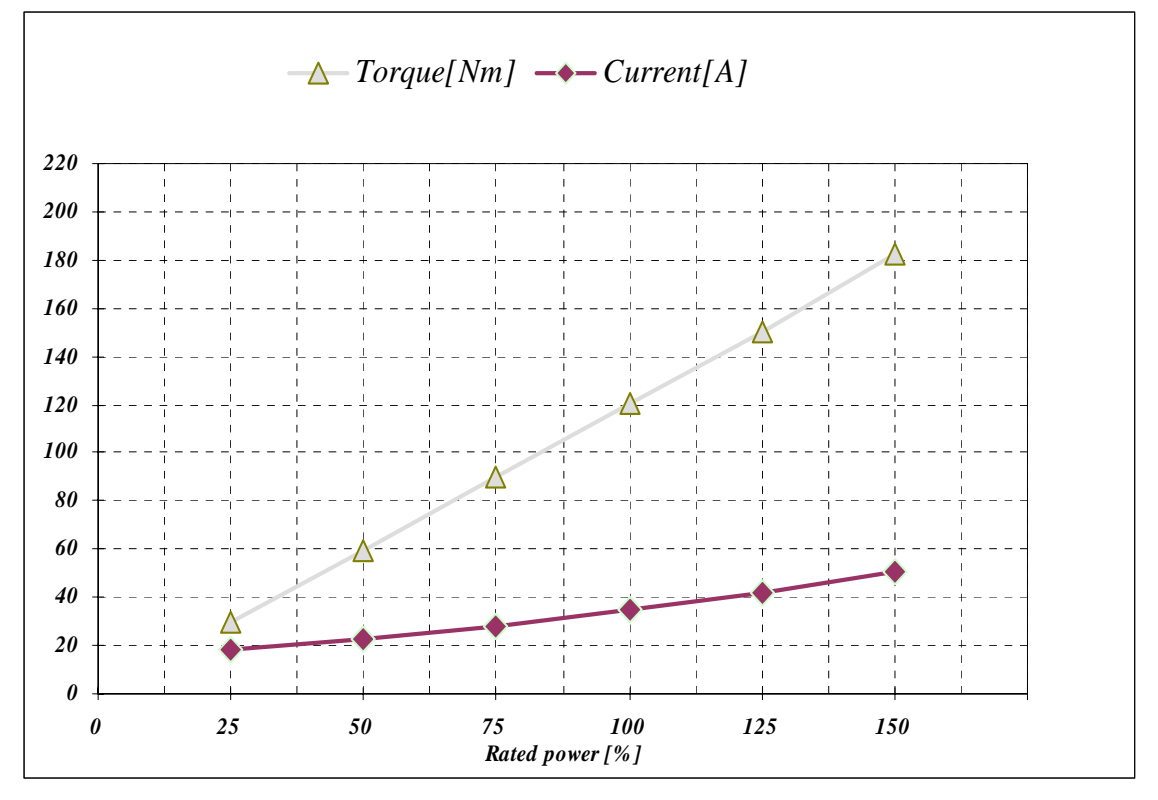

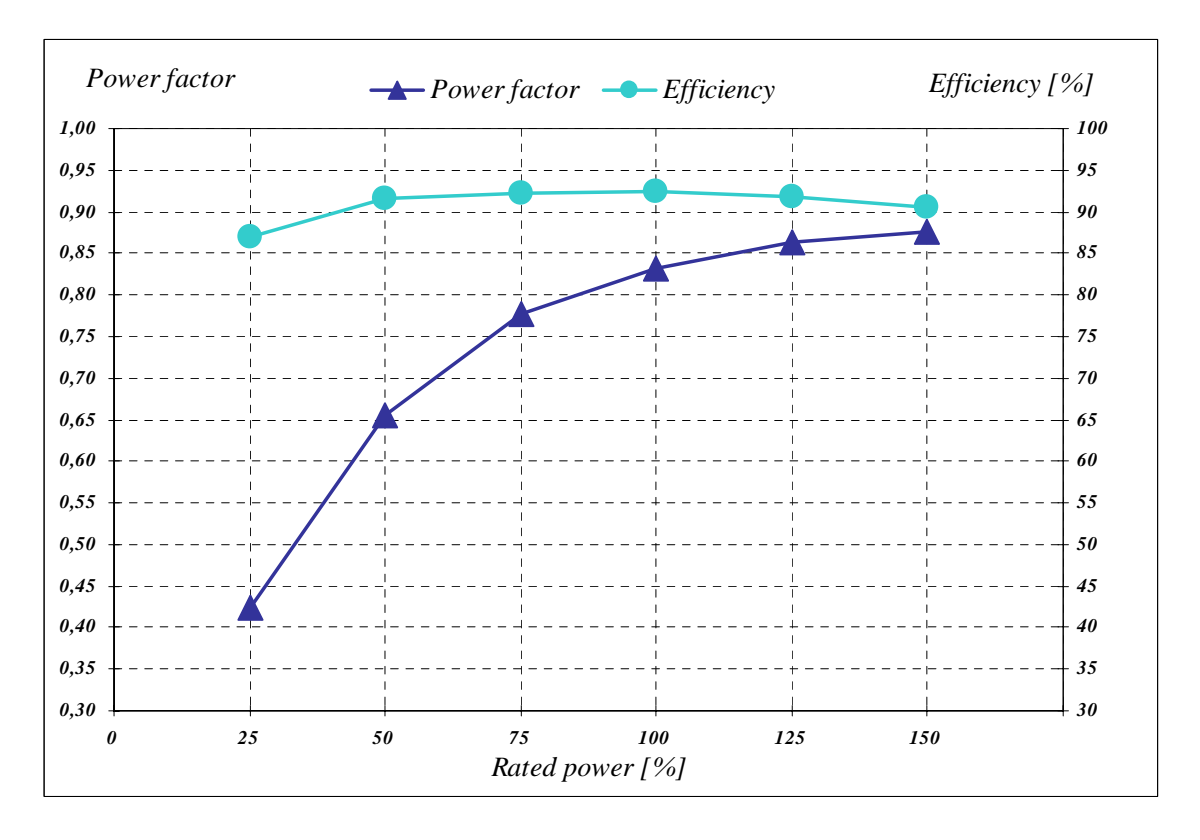

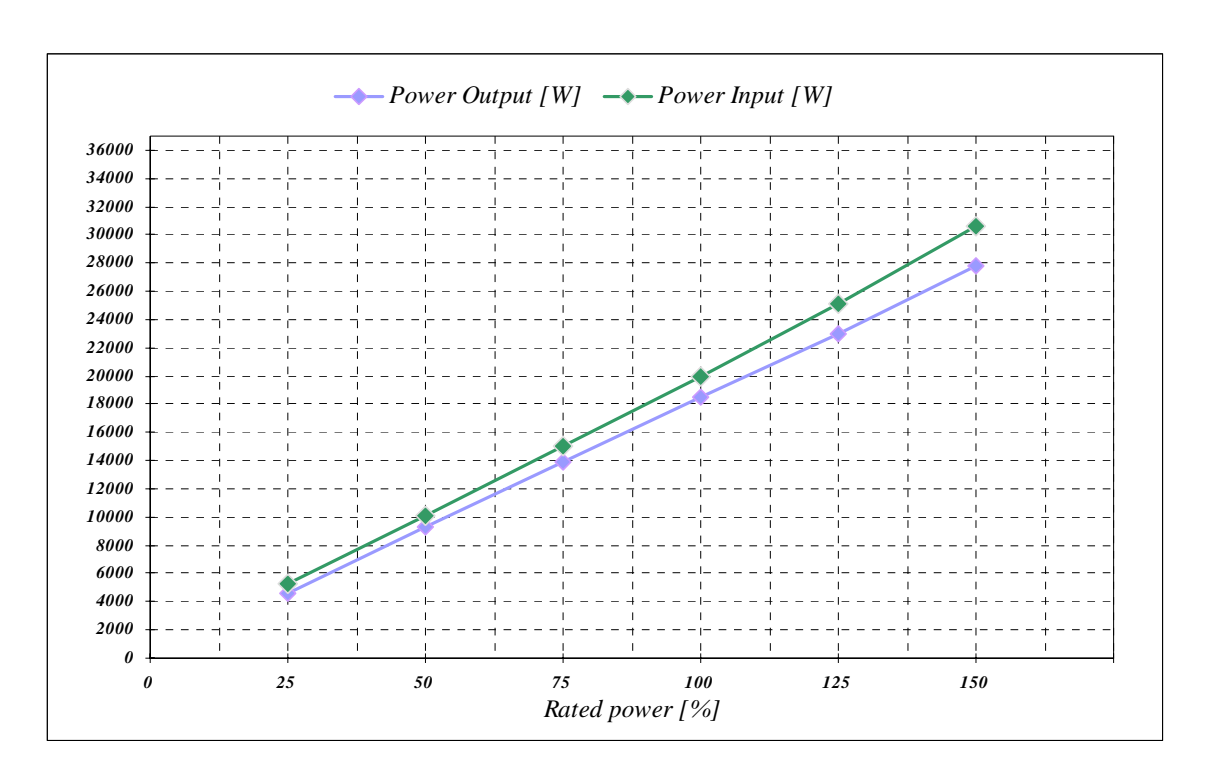

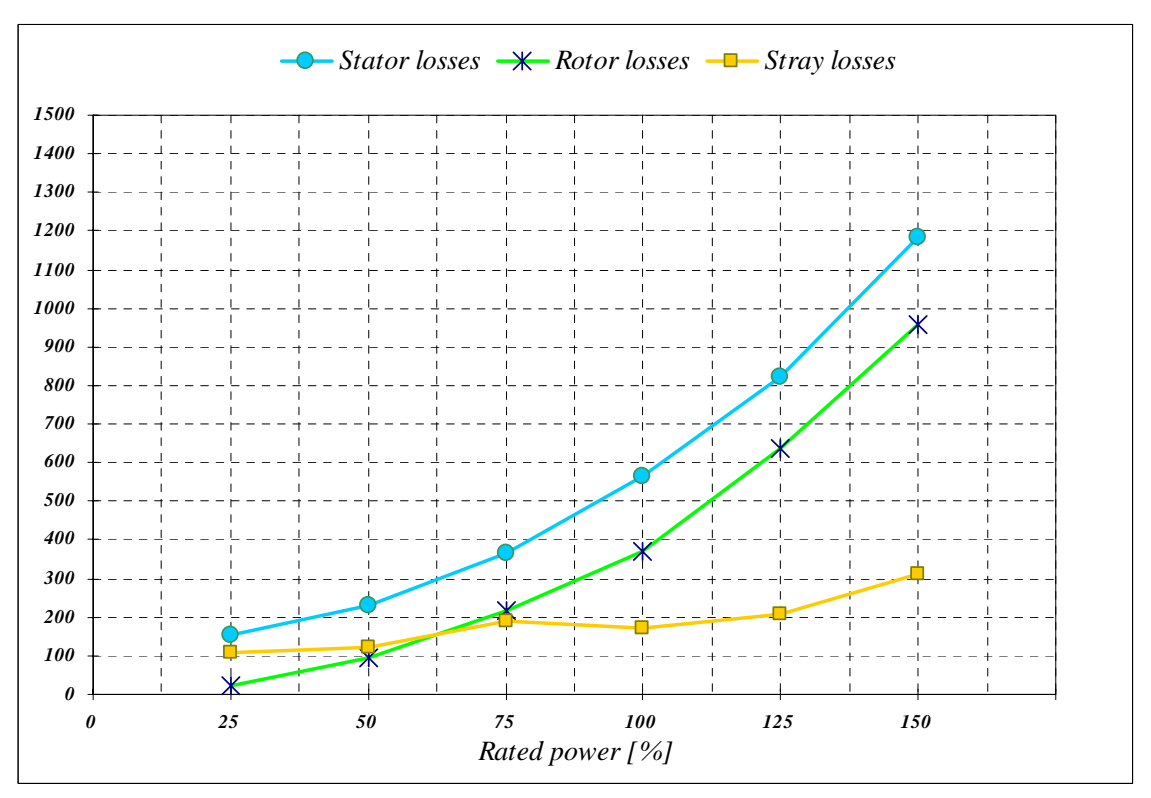

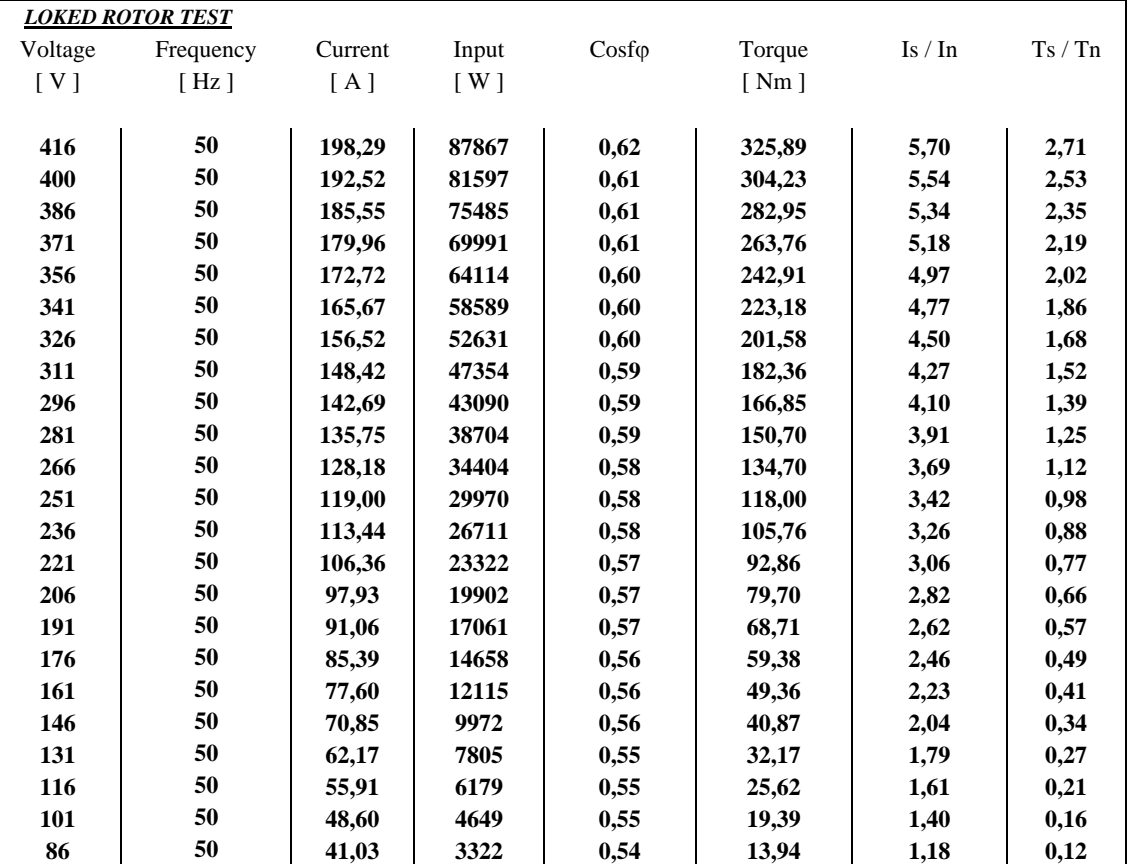

#### 5.2.3 – Prova a rotore bloccato

Si riportano i grafici della corrente di corto circuito e della coppia di avviamento.

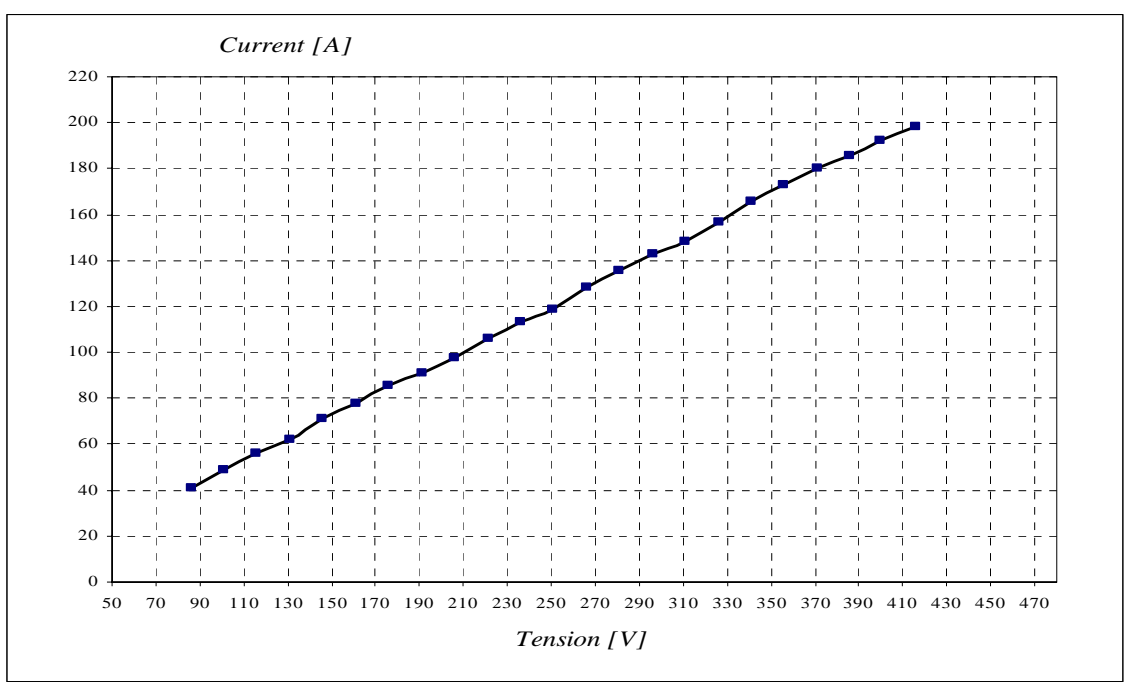

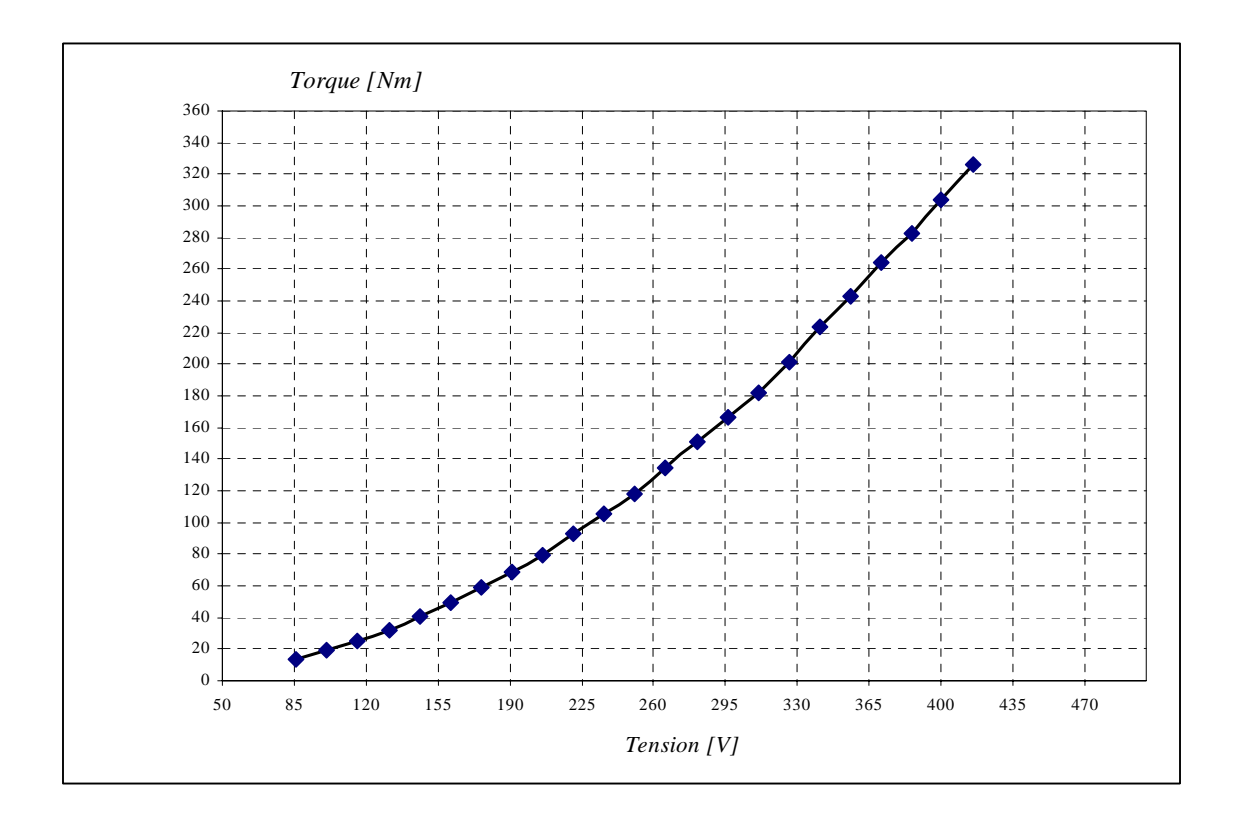

## 5.2.4 – Prova di riscaldamento

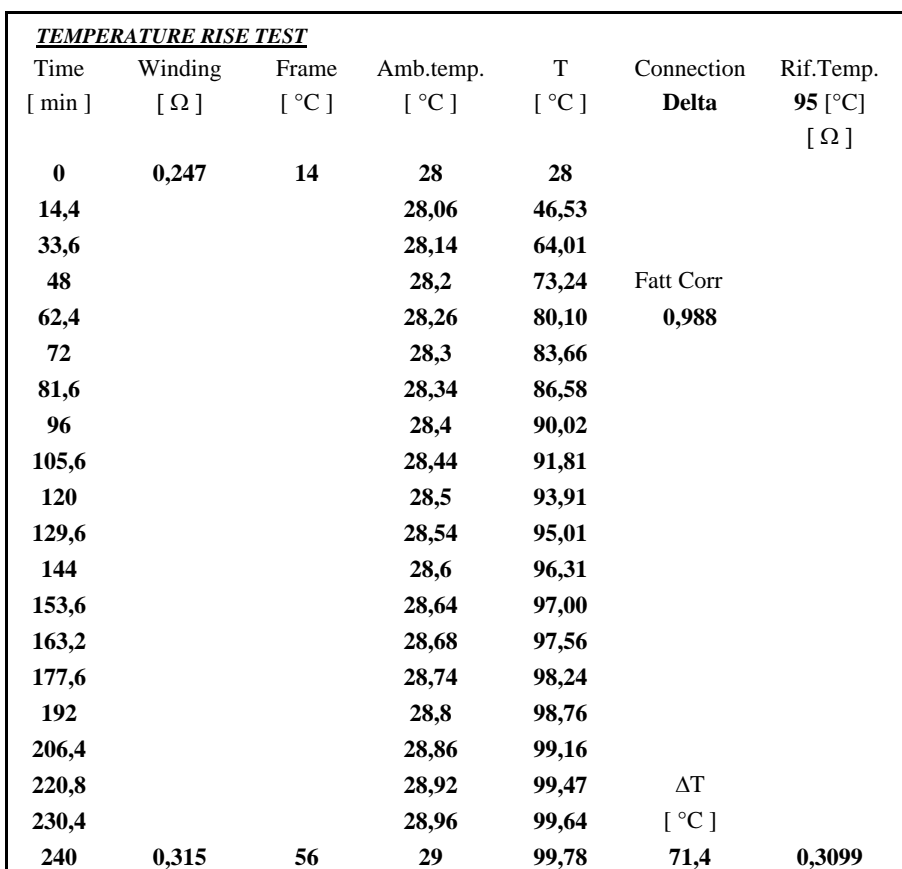

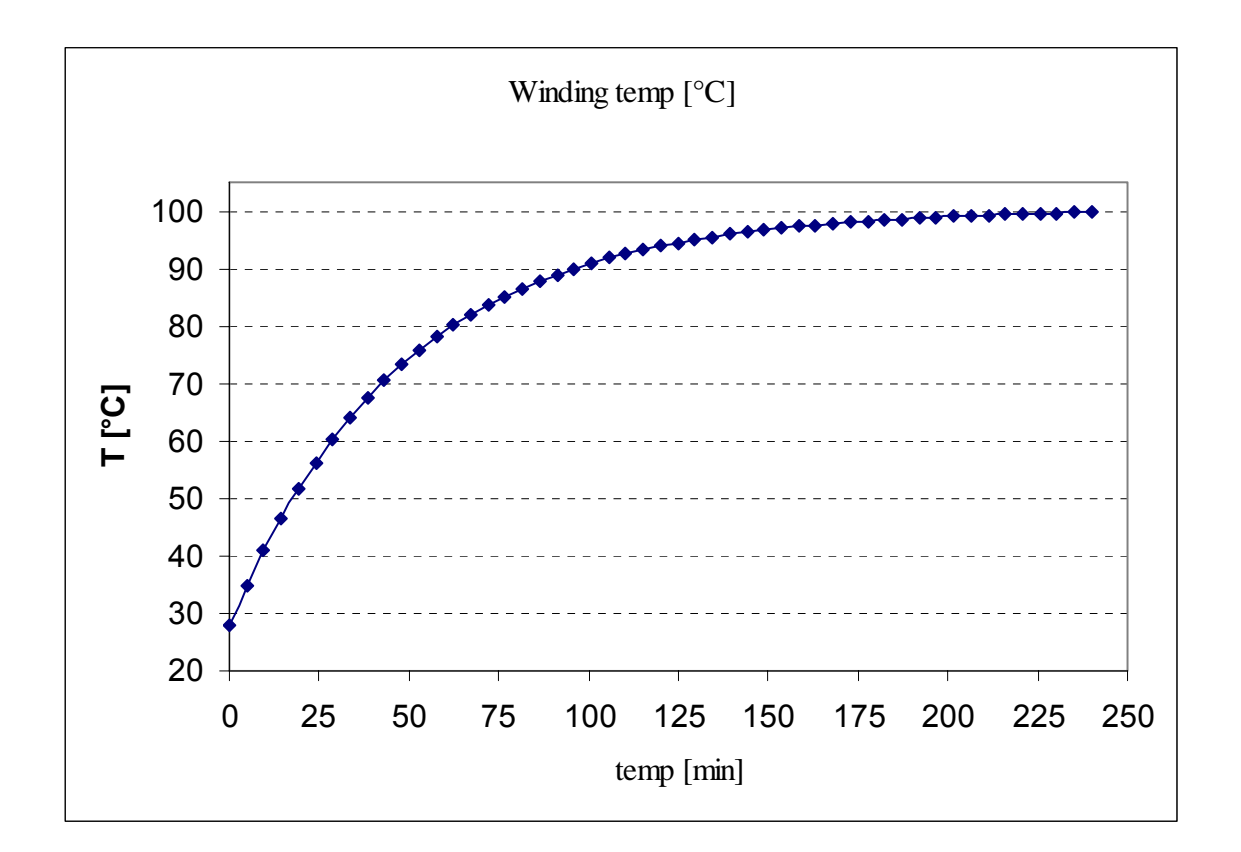

Anche queste prove vengono elaborate col metodo utilizzato nel III capitolo del presente testo. Di seguito viene riportato il modello di elaborazione

## 5.3) **ELABORAZIONE DATI**

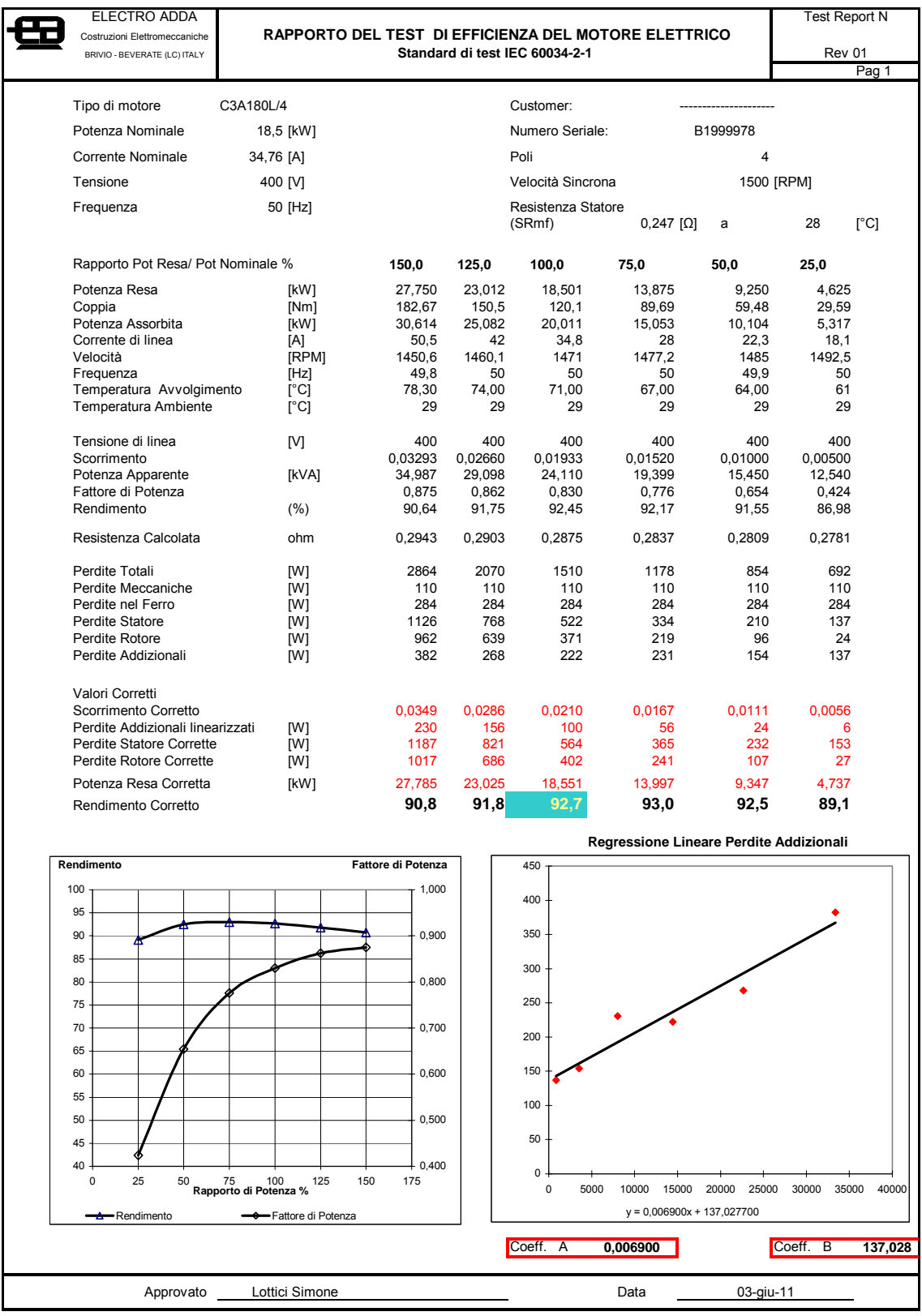

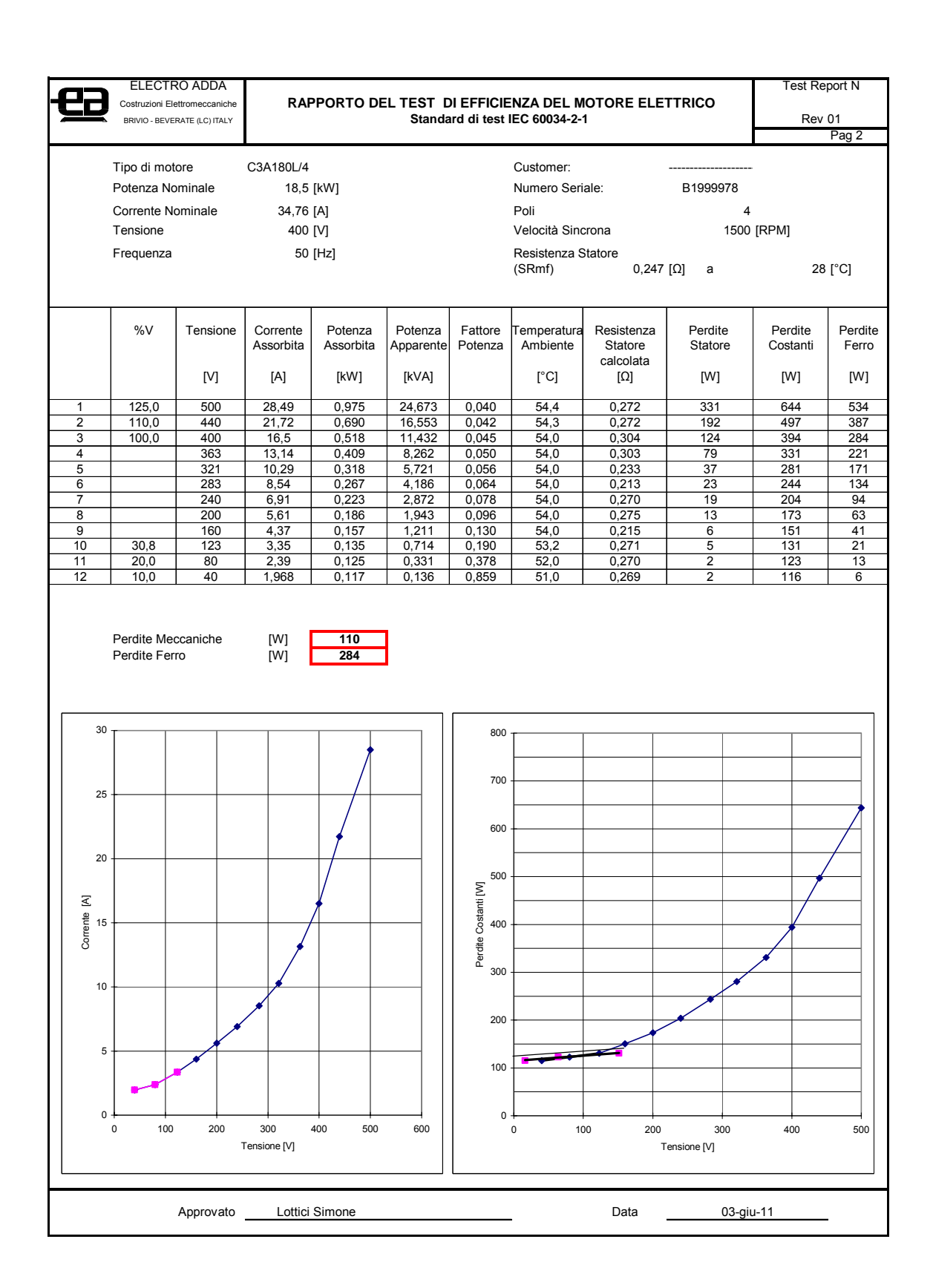

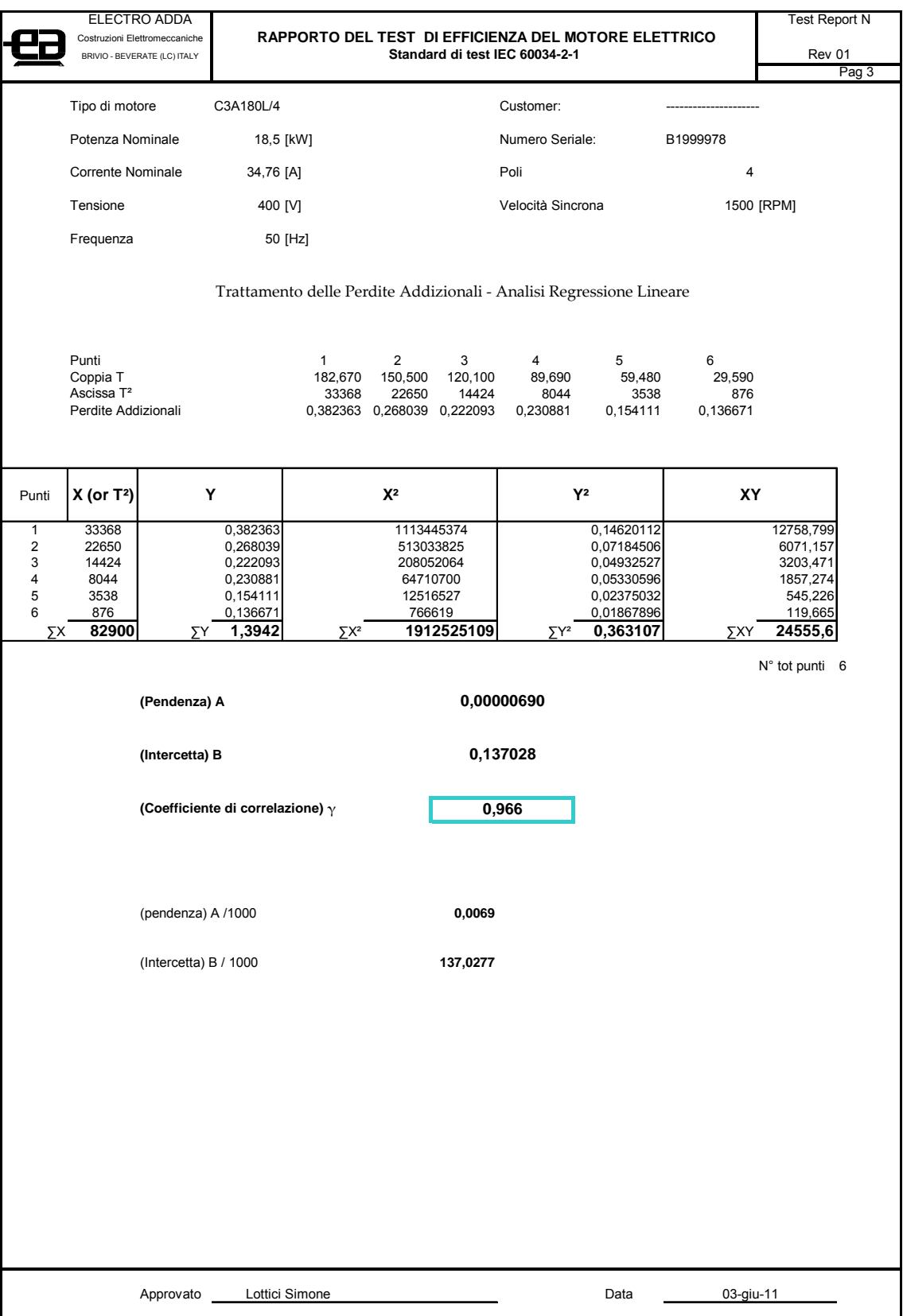

## 5.4) **CONCLUSIONI**

La finalità del presente testo è stata cercare di migliorare il rendimento di un motore a induzione trifase tenendo conto di norme e regolamenti inerenti al miglior utilizzo dell'energia elettrica.

Si è scelto un tipo di motore con caratteristiche più diffuse nel campo delle applicazioni elettriche industriali e con una gamma di potenza di valore intermedio rispetto all'intervallo considerato.

Grazie alla collaborazione con l'azienda Electro Adda SpA, su di esso si sono effettuate le prove elettromeccaniche e i dati ricavati da queste sono stati elaborati secondo un modello di calcolo in modo da adeguarsi alle nuove prescrizioni delle Normative citate, al fine di accertarne la conformità.

A questo punto si è dato inizio alla progettazione del motore, finalizzata ad ottenere un rendimento maggiore dello stesso.

A tal proposito si è ipotizzato di riuscire a ridurre del 15% circa tutte le perdite e di conseguenza è stato necessario aumentare la sezione del motore elettrico.

Si è arrivati alla progettazione del motore con il rotore a gabbia semplice tramite l'ausilio di riferimenti bibliografici relativi a questo argomento. Da qui, per portare a compimento la fase di progettazione del motore con il rotore a doppia gabbia, si sono utilizzate relazioni di similitudine già note e in più si è fatto ricorso ad un criterio di proporzionalità in cui si è dimensionata la sezione delle due gabbie considerando l'aumento del contributo di rame nell'avvolgimento di statore.

Dopo la fase di progettazione si è realizzato il motore, si sono attuate le prove e sono state elaborate le misure ad esse riferite.

Le prove suddette hanno dimostrato l'efficacia della progettazione: infatti si è raggiunto il valore di rendimento prefissato nonostante tutte le perdite non si siano ridotte del 15%, perché le riduzioni delle perdite nello statore e nel rotore sono state preponderanti rispetto alla mancata riduzione delle perdite meccaniche e alla parziale riduzione delle perdite nel ferro.

Inoltre il modello di elaborazione delle misure non solo ha validato le prove ma, grazie ad una corretta ripartizione delle perdite addizionali, si è ottenuto un valore di rendimento maggiore di quello richiesto, consentendo di raggiungere l'obiettivo prefissato.

Questa progettazione ha inoltre permesso di ottenere il massimo valore di rendimento del motore al minimo investimento di spesa.

E' da sottolineare che l'aspetto significativo di questa ricerca è di aver ottenuto questo risultato con mezzi a disposizione dell'azienda, senza ulteriori costi, ovvero senza seguire le proposte della bibliografia di riferimento di
sostituire l'avvolgimento con i magneti permanenti, di sostituire nel rotore l'alluminio con il rame, oppure di sostituire il lamierino utilizzato con uno a minor cifra di perdita.

Infatti, qualora si effettuassero queste sostituzioni, verrebbe ulteriormente aumentato il rendimento del motore.

## **APPENDICE A**

# **DESCRIZIONE DEL MOTORE A INDUZIONE**

#### A.1 – Considerazioni generali sulla macchina a induzione

Le macchine elettriche a induzione costituiscono la soluzione più diffusa nell'ambito dei motori elettrici. Il motore a induzione trifase può fornire potenze meccaniche che varia da frazioni di [Kw] a qualche [MW], con tensione di alimentazione che variano da pochi volt a 15000 [V].

Il principio progettuale è comune a tutte le macchine, invece le modalità costruttive sono in funzione delle potenze e delle tensioni.

L'oggetto del presente documento è l'analisi di un motore compreso nella fascia di potenza medio/piccola che va da 5,5 a 55 [kW].

Per la descrizione del campo magnetico rotante facciamo riferimento al prototipo di motore di Galileo Ferraris nel 1885, quale immediata conseguenza della sua scoperta del campo rotante.

Ferraris brevettò un motore alimentato da una rete elettrica bifase in corrente alternata e realizzato con avvolgimenti concentrati al cui interno è posto un cilindro di rame. Egli costruì un apparecchio composto da due bobine uguali fissate con i rispettivi assi normali perpendicolari fra loro, nello spazio compreso fra le due bobine fu imperniato un leggero cilindro di rame vuoto.

Alimentando le due bobine con due correnti alternate di uguale frequenza e uguale valore efficace, ma sfasate fra loro di un quarto di periodo, si genera un campo rotante di intensità costante, il quale compie un giro ad ogni periodo. Questo campo rotante scorrendo davanti al cilindro conduttore vi genera delle correnti indotte le quali in virtù della legge di Lenz ‐ opponendosi alla causa che le genera ‐ obbligano il sistema indotto a seguire la rotazione del campo induttore.

Il principio di funzionamento non cambia se si considera il caso in cui il campo magnetico rotante è prodotto da tre bobine identiche sfasate l'una rispetto all'altra di un angolo pari a 120 gradi elettrici, corrispondenti ad un terzo di periodo ed alimentate da una terna trifase.

Nell'indotto le correnti circolano in circuiti chiusi su se stessi senza comunicare con l'esterno. Il sistema indotto non può tuttavia raggiungere mai la velocità del campo rotante, perché cesserebbe in tal caso il moto relativo fra il campo induttore e il sistema indotto e si avrebbe nello stesso tempo l'estinzione completa delle correnti indotte e perciò anche l'annullamento dell'azione motrice necessaria a mantenere la rotazione. Ne segue che il sistema indotto può solo seguire la rotazione del campo rotante induttore con velocità ridotta, in modo tale da mantenere tra il campo induttore e il sistema indotto quel moto

relativo di scorrimento per il quale le correnti indotte assumono l'intensità necessaria e sufficiente a sviluppare l'azione motrice che si richiede a mantenere il cilindro in rotazione.

Se la rotazione viene frenata il moto rallenta e le correnti indotte aumentano, per la maggiore velocità relativa con la quale il campo rotante scorre davanti al cilindro: si stabilisce così una nuova velocità di equilibrio, per la quale ancora le correnti indotte assumono l'intensità necessaria a vincere la coppia resistente applicata a contrastare la rotazione del cilindro.

Si intravede così il fatto che in questi motori aumentando la coppia resistente applicata all'albero la velocità di rotazione diminuisce. Si deduce dunque che la velocità di rotazione non è legata rigidamente alla velocità del campo rotante come nei motori sincroni e perciò appunto, i motori in questione vengono denominati anche *asincroni*. Se si vuole invece tenere in considerazione che il sistema indotto non viene alimentato dall'esterno ma è solo percorso dalle correnti indotte del campo rotante (funzionamento come il secondario di un trasformatore di cui il sistema induttore costituisce il primario), allora questi motori vengono indicati sotto il nome di *motori a induzione*.

Il funzionamento del motore a induzione genera delle perdite che si manifestano sotto forma di calore da asportare con un idoneo sistema di raffreddamento per mantenere i componenti della macchina entro i limiti di temperatura consentiti dai materiali isolanti utilizzati e catalogati dalle normative.

#### A.2 – Aspetti costruttivi della carcassa e dello statore

La carcassa costituisce l'involucro esterno del motore ed oltre alla funzione strutturale ha la funzione di convogliare l'aria di raffreddamento. La carcassa è realizzata in lega d'alluminio ad alta resistenza meccanica. Il processo tecnologico prevede la pressofusione che, data la sua precisione dimensionale e la qualità della finitura superficiale unite ad un favorevole rapporto peso/potenza, determina una riduzione dei tempi e cicli di lavorazione e una migliore la qualità ottenibile; tuttavia, l'impiego di carcasse in alluminio, auspica la produzione di un elevato numero dei motori a causa dei considerevoli investimenti necessari per la realizzazione delle attrezzature.

L'utilizzo dell'alluminio nella realizzazione della carcassa consente inoltre un'ottima dispersone del calore prodotto dal motore.

All'interno della carcassa è sistemato il pacco statore completo degli avvolgimenti.

Il pacco lamellare statorico è costituito da lamierini magnetici di piccolo spessore (0,5‐0,65 [mm]) nella cui parte più vicina al traferro sono praticate scanalature longitudinali, dette cave, distribuite in modo uniforme lungo la periferia del traferro, all'interno delle quali viene posizionato l'avvolgimento.

Le parti in ferro tra due cave contigue si definiscono denti, mentre la parte cilindrica del lamierino più lontana dal traferro si chiama corona o giogo.

Le cave di statore sono semiaperte per facilitare l'introduzione dei fili dell'avvolgimento.

Occorre tenere presente che i motori a induzione, a causa della ridotta dimensione del traferro, sono molto sensibili alla diminuzione del campo magnetico sotto le cave e quindi all' aumento fittizio del traferro provocato da una eccessiva apertura della cava con conseguente aumento della corrente di magnetizzazione.

I lamierini impiegati vengono isolati, gli uni dagli altri, con un isolamento a base di vernice dello spessore dell'ordine dei centesimi di mm per diminuire le perdite per correnti parassite.

Per la realizzazione dei lamierini costituenti il pacco del motore si utilizza una lamiera legata con silicio caratterizzata da bassa cifra di perdita, al fine di ridurre le perdite nel ferro e migliorare pertanto il rendimento complessivo del motore.

Le premesse per ottenere un buon pacco lamellare sono la qualità della tranciatura, in termini di precisione ed assenza di bave, e la qualità del materiale che si esprime nella sua tranciabilità.

I lamierini vengono poi assemblati e impaccati, con il processo di impaccatura il cui parametro critico è la pressione unitaria, che deve avere un valore sufficientemente elevato, per evitare vibrazioni dei lamierini e ridurre la rumorosità, ma tuttavia, non eccessivo per non aumentare le perdite nel ferro dovute alle bave.

Opportune graffe garantiscono la rigidezza e la compattezza del pacco statore che poi viene fissato alla carcassa tramite un inserimento a caldo.

Il pacco lamellare rotorico, composto dagli stessi lamierini dello statore, dà luogo a due tipologie diverse di rotore:

- Il rotore a gabbia di scoiattolo
- Il rotore avvolto o ad anelli

A.3 – Isolamento e avvolgimento statorico

L'affidabilità e la vita di un motore a induzione dipendono dalle caratteristiche dell'avvolgimento e dell'isolamento. Le forze elettromagnetiche alternate e le sollecitazioni termiche influiscono sulla durata dei componenti dell'avvolgimento e dell'isolamento.

L'invecchiamento termico è un fenomeno di natura chimica che si manifesta attraverso la degradazione dell'isolamento tramite un progressivo deteriorarsi delle sue proprietà, dovuto alle reazioni chimiche interne e superficiali. Tale degradazione è in funzione della temperatura infatti si può affermare che la durata media del materiale isolante si dimezza per ogni incremento della temperatura di 10°C.

Le norme CEI 2-3, in accordo con le IEC 85, classificano i materiali isolanti e specificano per ogni classe la temperatura massima ammissibile.

L'avvolgimento statorico è di tipo trifase a corrente alternata con matasse costituite da filo di rame smaltato inserite nelle cave statoriche.

L'avvolgimento viene normalmente realizzato in rame, per uso elettrico, caratterizzato da grado di purezza superiore a 99,9%, dopo affinazione elettrolitica, peso specifico  $P_S = 8900 \left[ \frac{kg}{m^3} \right]$  $\lfloor$ 3 *m*  $\left[\frac{kg}{\rho}\right]$  resistività  $\rho = 0.0172 \left[\frac{\Omega * mm^2}{m}\right]$ ⎦  $\left| \frac{\Omega * m m^2}{m} \right|$ ⎣  $|Ω$ *m*  $*$ <sub>mm</sub><sup>2</sup> a 20 [°C].

Dopo la trafilatura, il filo di rame viene ricotto per aumentarne la duttilità e facilitare pertanto la sagomatura dell'avvolgimento.

Nei motori a induzione a bassa tensione si usano fili di rame, di sezione circolare, isolati con uno o due strati di smalto a base di resine diverse a seconda della classe termica.

Infine l'avvolgimento viene sottoposto ad un processo d'impregnazione con resine polimerizzanti a caldo per garantire ulteriormente l'isolamento e ammarrare saldamente le matasse di rame, soggette a sforzi elettrodinamici.

#### A.4 – Rotore a gabbia

Il rotore a gabbia di scoiattolo, che nel seguito verrà chiamato a gabbia, è caratterizzato da barre di alluminio, leghe di alluminio o rame distribuite uniformemente nelle cave e collegate frontalmente da anelli di corto circuito dello stesso materiale.

La tecnologia normalmente utilizzata dai principali costruttori prevede la pressofusione della gabbia in alluminio nelle cave di rotore dei motori fino al valore di potenza che noi stiamo considerando.

Con questa procedura si ottiene il rotore a gabbia completo degli anelli di corto circuito, delle alette di raffreddamento e di eventuali pioli per equilibratura.

Tipica dei rotori è l'inclinazione longitudinale delle cave per attenuare i disturbi dovuti ai campi armonici che si manifestano come coppie parassite e rumori magnetici. L'inclinazione relativa fra cave di statore e di rotore è generalmente di circa un passo di cava di statore.

I rotori a gabbia si suddividono in diverse tipologie a seconda della configurazione e della forma della gabbia: semplice e doppia gabbia.

La gabbia semplice (una sola gabbia nel rotore) viene impiegata per motori di piccola potenza in quanto presenta una corrente di avviamento elevata, dell'ordine di 6÷8 volte la corrente nominale. Fanno eccezione i motori alimentati da convertitori statici di frequenza (inverter) per i quali, al fine di ridurre le perdite addizionali dovute alle armoniche, è preferibile la gabbia semplice anche per potenze elevate.

Per le potenze superiori, al fine di limitare la corrente di avviamento a valori accettabili e di ottimizzare le caratteristiche di avviamento, si usa la doppia gabbia (due gabbie collegate fra loro da un istmo). Essa è formata da una gabbia esterna, vicina al traferro, di sezione circolare e da una interna rettangolare, trapezoidale o di altra forma più o meno allungata in senso radiale.

La gabbia esterna ha piccola sezione e quindi alta resistenza, per cui i flussi dispersi che si concatenano solo con tale gabbia sono modesti. Mentre la gabbia interna, di sezione più ampia qualsiasi sia la sua forma, è caratterizzata da una resistenza più piccola e quindi i flussi dispersi che si concatenano solo con tale gabbia sono elevati.

All'avviamento, essendo alta la frequenza del rotore ed elevata la reattanza della gabbia interna, la corrente tende ad addensarsi nella gabbia esterna, assicurando un buon comportamento allo spunto (elevata coppia di avviamento). In normali condizioni di funzionamento, la frequenza del rotore e la reattanza della gabbia interna diminuiscono e con ciò la corrente si distribuisce prevalentemente nella gabbia interna, assicurando pertanto un buon comportamento a regime (elevato rendimento).

Con una scelta ottimale dei parametri di resistenza e reattanza di dispersione delle due gabbie si ottengono caratteristiche allo spunto favorevoli con alte coppie di spunto e di insellamento, basse correnti e buon funzionamento a regime in termini di fattore di potenza e della capacità di sovraccarico.

### **APPENDICE B**

## **FATTORE DI CORREZIONE**

#### B.1 – Temperatura dell'avvolgimento

La temperatura di prova dell'avvolgimento deve essere determinata mediante uno dei seguenti metodi (elencati in ordine di preferenza):

- a) temperatura determinata in base alla resistenza  $R_N$  ottenuta dalla prova a carico nominale con la procedura di estrapolazione descritta nel paragrafo 5.7.1 della normativa IEC 60034-2-1;
- b) temperatura misurata direttamente con ETD (termorilevatori incorporati) o termocoppie;
- c) temperatura determinata secondo il punto a) su una seconda macchina di uguale costruzione e progetto elettrico;
- d) quando non è possibile mettere sotto carico la macchina, determinare la temperatura di funzionamento secondo la normativa IEC 61986;
- e) quando la resistenza  $R_N$  di prova a carico nominale non può essere misurata direttamente, la temperatura dell'avvolgimento deve essere assunta pari alla temperatura di riferimento della classe termica nominale come indicato nella Tab. 4.

| Classe termica | Temperatura    |
|----------------|----------------|
| del sistema    | di riferimento |
| di isolamento  |                |
| 130(B)         | 95             |
| 155 (F)        | 115            |
| 180 (H)        | 135            |

Tabella 4: Temperatura di riferimento

Se la sovratemperatura nominale o la temperatura nominale è specificata essere quella di una classe termica inferiore rispetto a quella di costruzione, la temperatura di riferimento deve essere quella della classe termica inferiore.

B.2 – Correzione alla temperatura di riferimento del fluido di raffreddamento

I valori di resistenza dell'avvolgimento rilevati durante la prova devono essere riferiti alla temperatura di riferimento normalizzati di 25 [°C], per macchine che utilizzano acqua come fluido di raffreddamento primario o secondario. Il fattore di correzione per riportare la resistenza dell'avvolgimento (e lo scorrimento nel caso si consideri il rotore) alla temperatura di riferimento normalizzata del fluido di raffreddamento di 25 [°C] deve essere determinato in base a

$$
k_{\theta} = \frac{235 + \theta_w + 25 - \theta_c}{235 + \theta_w}
$$
 (B.1)

dove

- <sup>θ</sup>*k* è il fattore di correzione della temperatura per gli avvolgimenti;
- $\theta_c$  è la temperatura all'ingresso del fluido di raffreddamento durante la prova;
- $\theta_w$  è la temperatura dell'avvolgimento.

La costante termica 235 è relativa al rame; deve essere sostituita da 225 nel caso di un avvolgimento in alluminio.

Per macchine che utilizzano acqua come fluido di raffreddamento primario o secondario, la temperatura di riferimento dell'acqua è 25 [°C] in accordo con la Tab 4 della IEC 60034‐1.

#### Bibliografia

- [1] I.Boldea, S. Nasar: "The induction Machine Handbook",CRC PRESS;
- [2] F. Correggiari: "Costruzione di machine elettriche", LA GOLIARDICA;
- [3] S. Crepaz: "Macchine elettriche", CLUP;
- [4] N. Bianchi, S. Bolognini: "Metodologie di progettazione delle macchine elettriche", CLEUP;
- [5] L. Olivieri, E. Ravelli: "Elettrotecnica vol II", CEDAM;
- [6] Liwschitz: "Macchine elettriche", HOEPLI;
- [7] P. Frisone, T. Riva: "Il motore asincrono trifase", SAN MARCO;
- [8] P. Criscuoli: "Motori trifase a induzione", DELFINO;
- [9] S. Ho, W. Fu: "Review and future application of finite element methods in induction motors", EMPS;
- [10] G. Madescu, I. Boldea: "An analytical iterative model for induction motor design", Rec IEEE;
- [11] A.T.de Almeida, P.Fonseca: "Characterization of the electricity use in European Union and savings potential in 2010", Springer – Verlag;
- [12] P. Bertoldi, A. de Almeida, H. Falkner: Procecding of "Energy Efficiency Improvements in Electric Motors and Drives" Conference 2000, Springer – Verlag;
- [13] N. Bianchi, S. Bolognani, G. Come lato: "Finite Element Analysis of Three-Phase Induction Motor: Comparison of two different approaches", IEEE Sept 2000;
- [14] E. Chiricozzi, F. Parasiliti, M. Villani: "Motori elettrici e risparmio energetico", Notiziario ENEA RISPARMIO ENERGETICO Sett 1993;
- [15] G. Madescu, I. Boldea, T.J.E. Miller: "An Analytical Iterative Model for Induction Motor Design", Record IEEE 1996;
- [16] G. Madescu, I. Boldea, T.J.E. Miller: "The Optimal Lamination Approach for Induction Motor Design", Record IEEE 1998;
- [17] A. de Almeida, F. Ferriera, J. Bush, P. Angers: "Comparative Analysis of IEEE 112-B and IEC 34-2 Efficiency Testing Standards Using Stray Load Losses in Low-Voltage Three-Phase, Cage Induction Motors", IEEE 2002;
- [18] A. Boglietti, A. Cavagnino, M. Lazzari, M. Pastorelli: "International Standards for the Induction Motor Efficiency Evaluation: A Critical Analysis of the Stray Load Loss Determination", IEEE 2004;
- [19] J. Kirtley Jr: "Designing Squirrel Cage Rotor Slots with High Conductivity", Massachusetts;
- [20] W. Jazdzynski, M. Baiek: "Modeling and Bi-Critical Optimization of a Line Start Permanent Magnet Synchronous Machine to Find an IE4 Class High-Efficiency Motor"; XIX International Conference on Electrical Machines Roma 2010;
- [21] R. Colby, D. Flora: "Measured Efficiency of High Efficiency and Standard Induction Motors", IEEE 1990;
- [22] A. Daidone, F. Parasiliti, M. Villani, S. Lucidi: "A New Method for the Design Optimization of Three-Phase Induction Motors", IEEE Sept 1998;
- [23] A. Boglietti, A. Cavagnino, L. Ferraris, M. Lazzari,G. Luparia: "No Tooling Cost Process For Induction Motors Energy Efficiency Improvements", IEEE June 2005;
- [24] F. Parasiliti, M. Villani: "Design Strategies and Different Materials for High Efficiency Induction Motors. A Comparison", EEMOD 2005;
- [25] F. Parasiliti, M. Villani: "Evaluation of Design Options and Cost Impact of Improving Induction Motor Efficiency", SPINGER;
- [26] A. de Almeida, F. Ferriera, J. Fong: "For Efficiency of Electric Motors" IEEE Nove 2010;
- [27] A. de Almeida, F. Ferriera, J. Fong: "Standards for Super-Premium Efficiency Class For Electric Motors" IEEE 2009;
- [28] IEEE Standard Test Procedure for Polyphase Induction Motors and Generators 112-B, 2004;
- [29] Normativa IEC 60034-30;
- [30] Normativa IEC 60034-2-1;
- [31] Direttiva Europea 2009/125/CE;
- [32] Regolamento CE N° 640/2009 il 22 luglio 2009;
- [33] Documentazione fornita per gentile concezione dalla società Electro Adda SpA Costruzioni Elettromeccaniche